الشعبية الديمقراطية الجزائرية الجمهورية

République Algérienne Démocratique et Populaire

العلمي والبحث العالي التعليم وزارة

Ministère de l'enseignement supérieur et de la recherche scientifique

قالمة 1945 ماي 8 جامعة

Université 08 Mai 1945 de Guelma

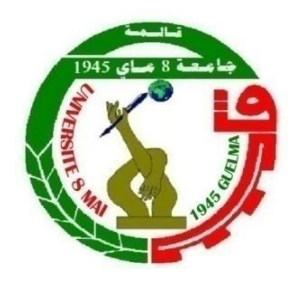

**Mémoire de Master**

**Présenté à l'Université 08 Mai 1945 de Guelma Faculté des Sciences et de la Technologie** Département de : **Génie Civil & Hydraulique**  Spécialité : **Hydraulique Urbaine**

Présenté par : **GOITA Fatoumata**

# **Simulation hydraulique et de la qualité d'eau d'un réseau d'alimentation en eau potable**

**«** Cas de Ain Regada **»**

**Sous la direction de : Dr Mazouz Kherouf**

**Juin 2022**

# Remerciements

Je remercie Allah le tout puissant de m'avoir donné la santé et la volonté d'entamer et de terminer ce mémoire.

Tout d'abord, ce travail ne serait pas aussi riche et n'aurait pas pu avoir le jour sans l'aide et l'encadrement de Mr Kherouf Mazouz, je le remercie pour la qualité de son encadrement exceptionnel, pour sa patience, sa rigueur et sa disponibilité durant la préparation de ce mémoire.

Je tiens à remercier tous ceux qui ont contribué de près ou de loin, à la réalisation de ce travail.

Mes remerciements s'adressent également à tous mes professeurs du département d'hydraulique qui ont contribué à ma formation durant mes années d'étude.

# **Dédicace**

A mes très chers parents

Aucun hommage ne pourrait être à la hauteur de vos sacrifices, de l'amour et de l'affection dont vous n'avez jamais cessé de m'entourer tout au long de ces années

#### d'étude.

A mon cher époux, qui n'a cessé de m'encourager et qui a toujours été là,

A toute ma famille particulièrement mes frères et sœurs, pour leurs encouragements permanents, leurs conseils, leur soutien moral,

A tous mes amis de près ou de loin.

#### **Résumé**

Afin de disposer d'une sécurité quantitative et qualitative de l'alimentation en eau potable des agglomérations urbaines et rurales, les gestionnaires des réseaux d'alimentation en eau potable ont toujours le souci d'assurer une amélioration de la qualité de service produit aux consommateurs, la continuité et la qualité de l'eau distribuée. Ils ont aussi le souci de veiller à une meilleure gestion de tous les systèmes de l'approvisionnement en eau. Le développement de l'outil informatique des logiciels a rendu la modélisation des réseaux une partie incontournable pour la conception et la gestion des systèmes d'AEP. Dans ce contexte, la présente étude porte sur le fonctionnement du réseau d'AEP d'Ain Regada. La simulation de fonctionnement du réseau dans son état actuel est effectuée à l'aide du logiciel EPANET 2.0.

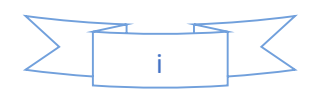

## **Abstract**

In order to have a quantitative and qualitative safety of the drinking water supply of urban and rural agglomerations, the managers of the drinking water supply networks always have the concern to ensure an improvement in the quality of service produced to consumers, the continuity and the quality of the water distributed. They are also concerned with ensuring better management of all water supply systems. The development of computer software tools has made network modeling an essential part of the design and management of drinking water supply systems. In this context, this study focuses on the functioning of the AEP network of Ain Regada. The simulation of network operation in its current state is carried out using EPANET 2.0 software.

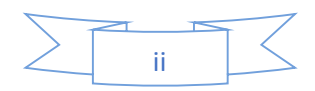

#### **ملخص**

من أجل الحصول على سالمة كمية ونوعية إلمدادات مياه الشرب للتجمعات الحضرية والريفية، يهتم مديرو شبكات إمدادات مياه الشرب دائمًا بضمان تحسين جودة الخدمة المقدمة للمستهلكين وجودة المياه الموزعة. باإلضافة عن هذا أنهم يهتمون بضمان إدارة أفضل لجميع أنظمة إمدادات المياه. لقد أدى تطوير أدوات برامج الكمبيوتر إلى جعل نمذجة الشبكة جزءًا أساسيًا من تصميم وإدارة أنظمة إمدادات مياه الشرب. في هذا السياق، تركز هذه الدراسة على عمل شبكة التزود بالمياه الصالحة للشرب في عين رقادة. يتم تنفيذ محاكاة تشغيل الشبكة في حالتها الحالية باستخدام برنامج 2.0 EPANET.

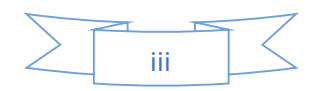

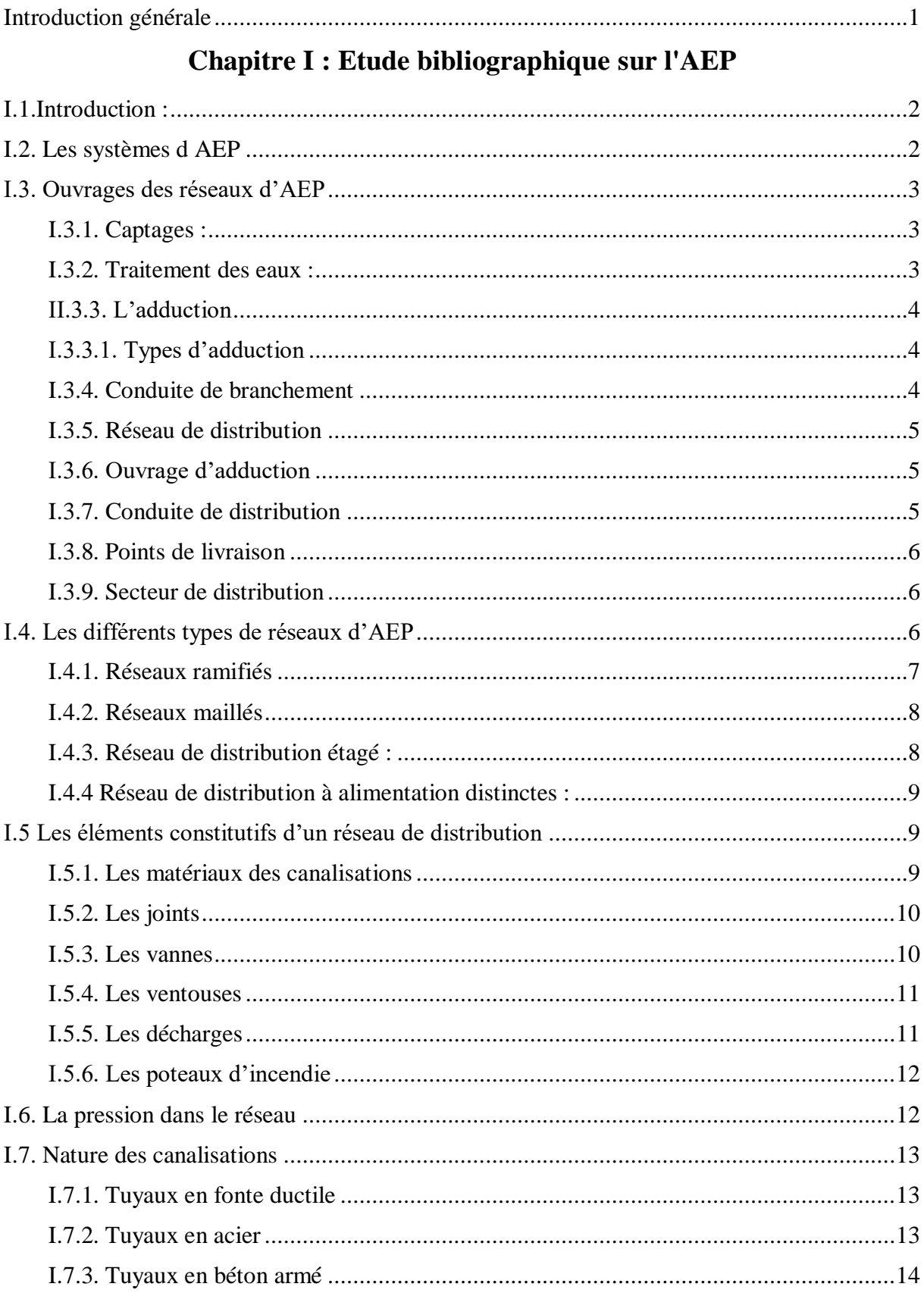

# **SOMMAIRE**

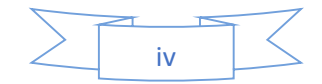

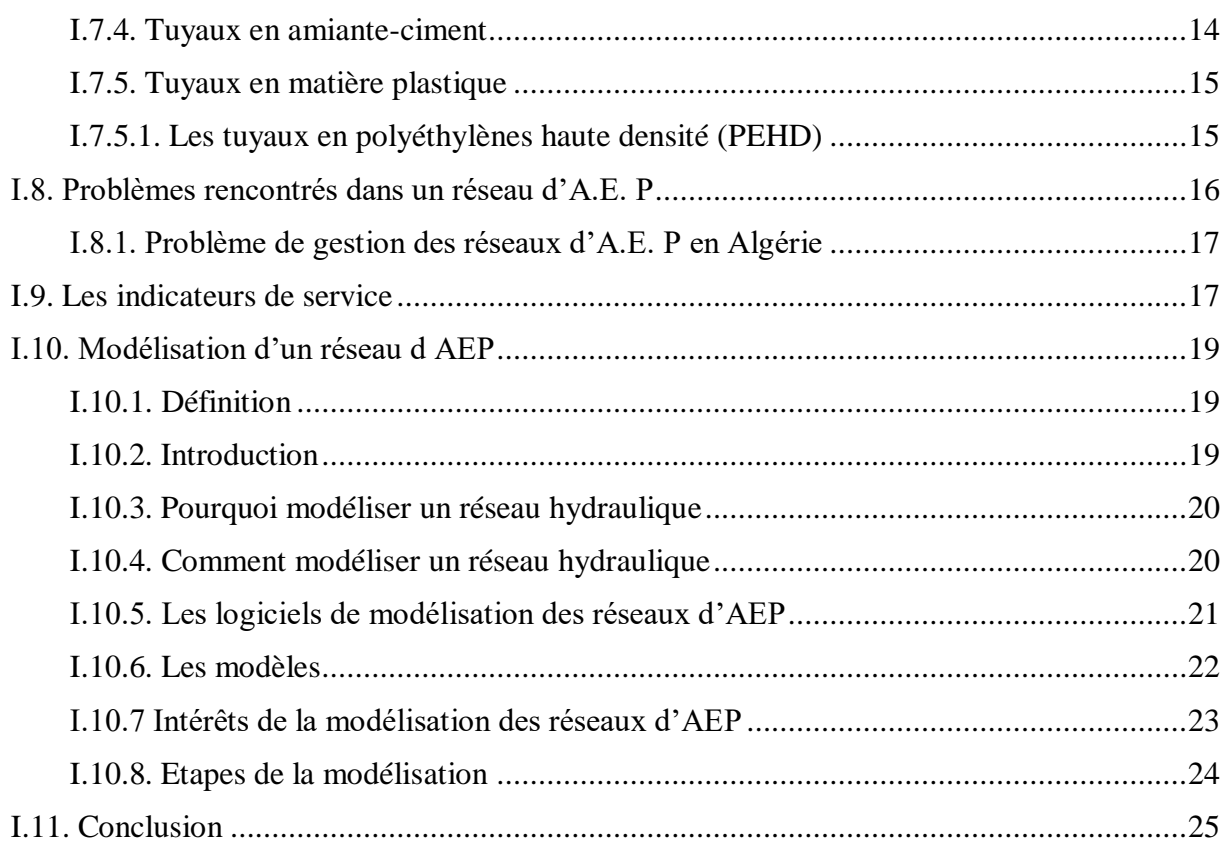

# Chapitre II : Présentation de la zone d'étude

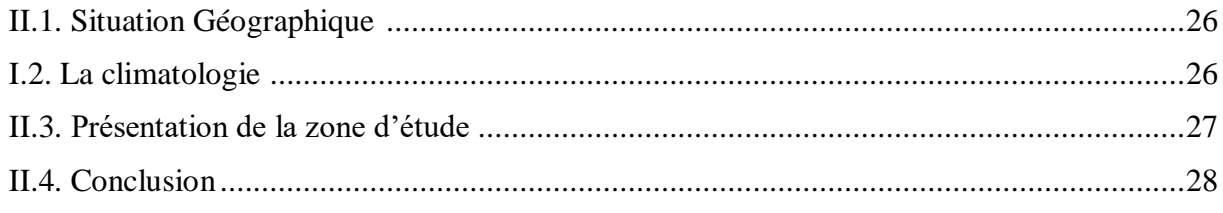

# **Chapitre III : Estimation des besoins en Eau**

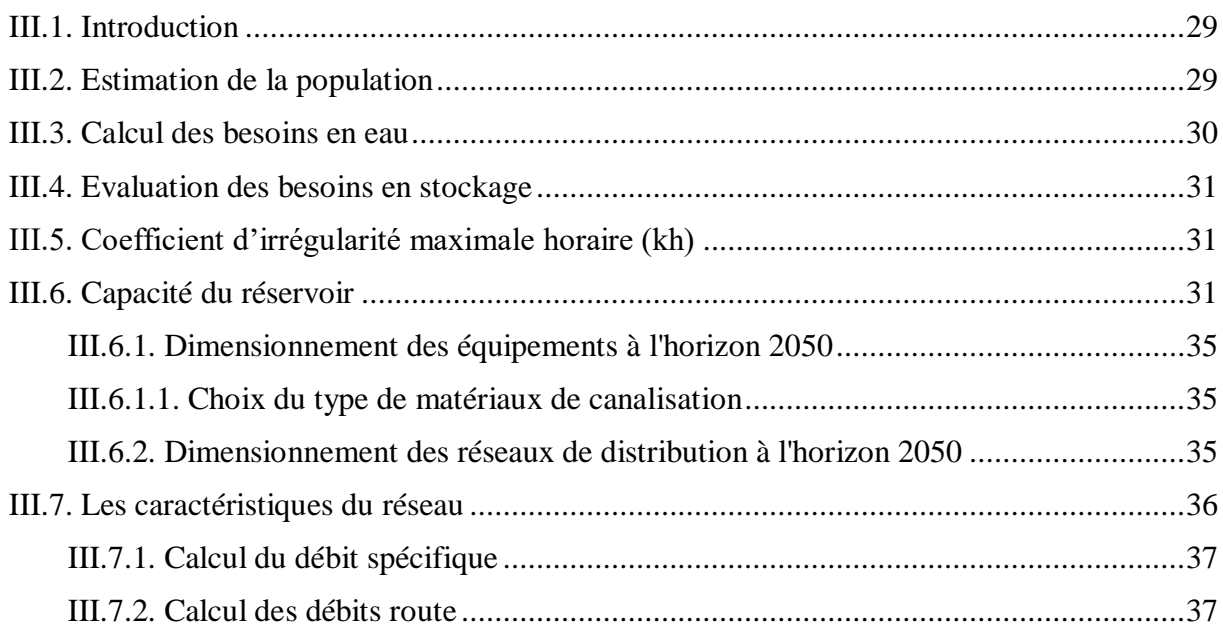

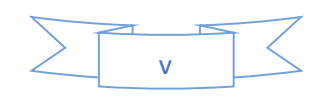

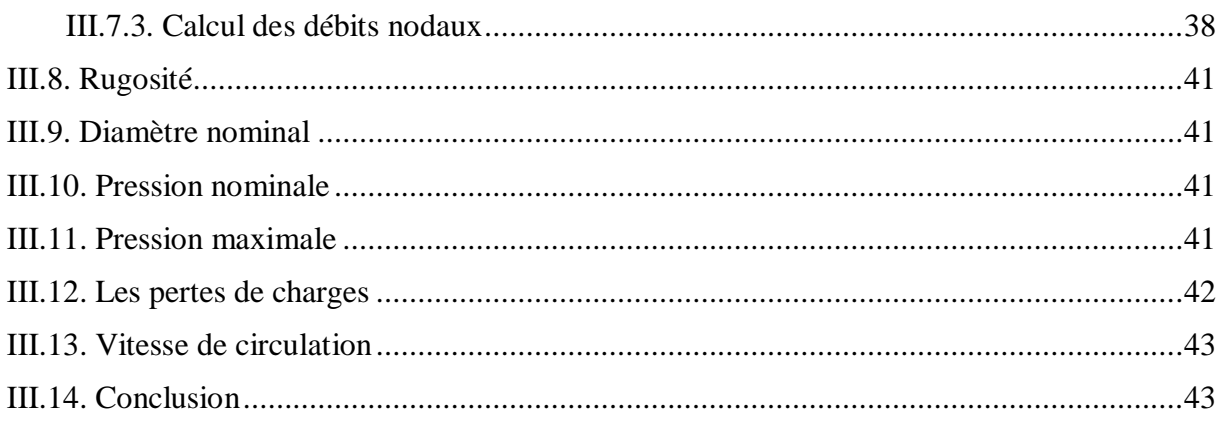

# Chapitre IV : Etude bibliographique du logiciel EPANET

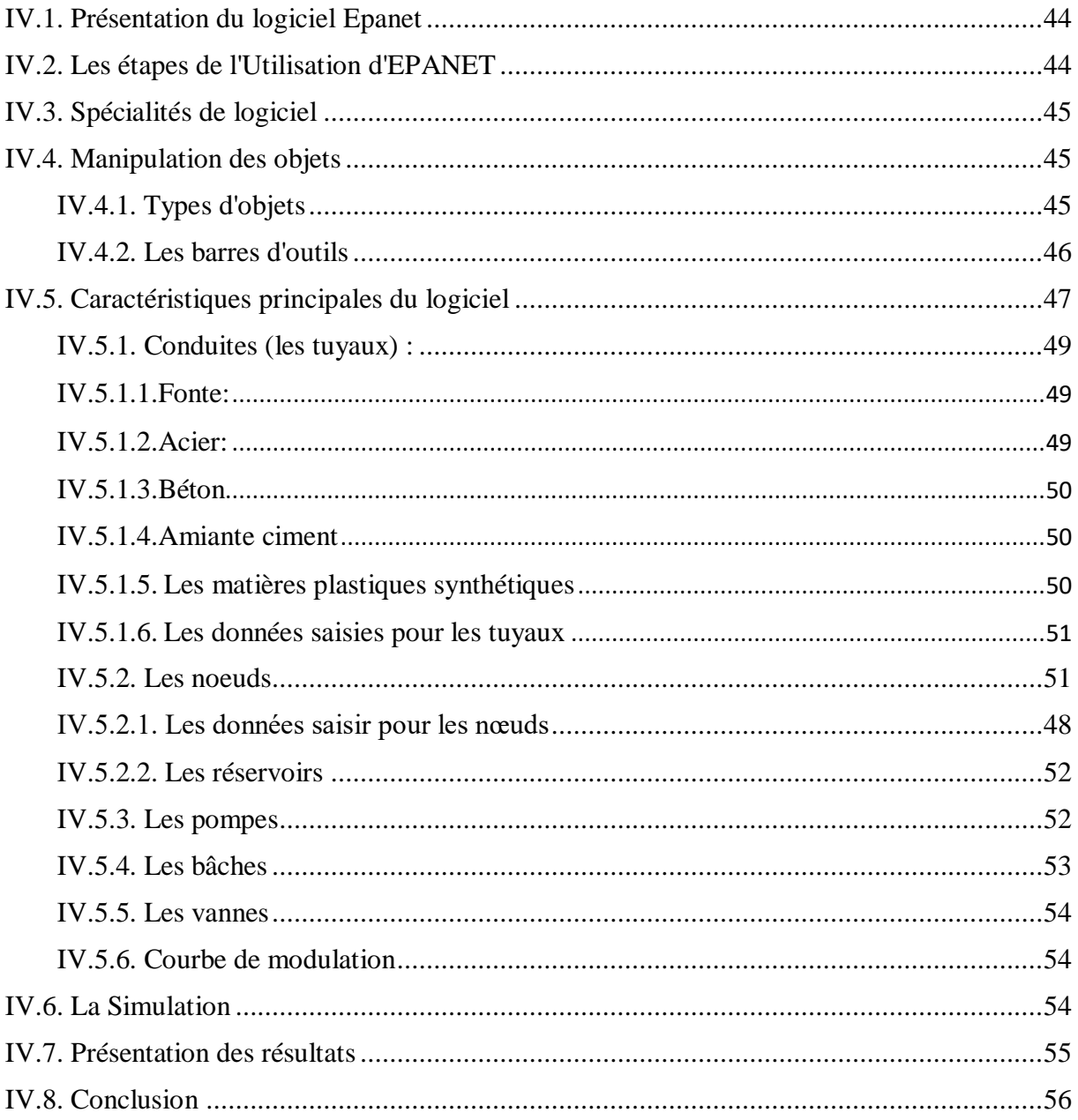

# **Chapitre V : Simulation et interprétations**

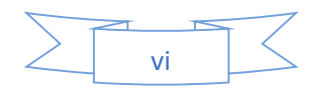

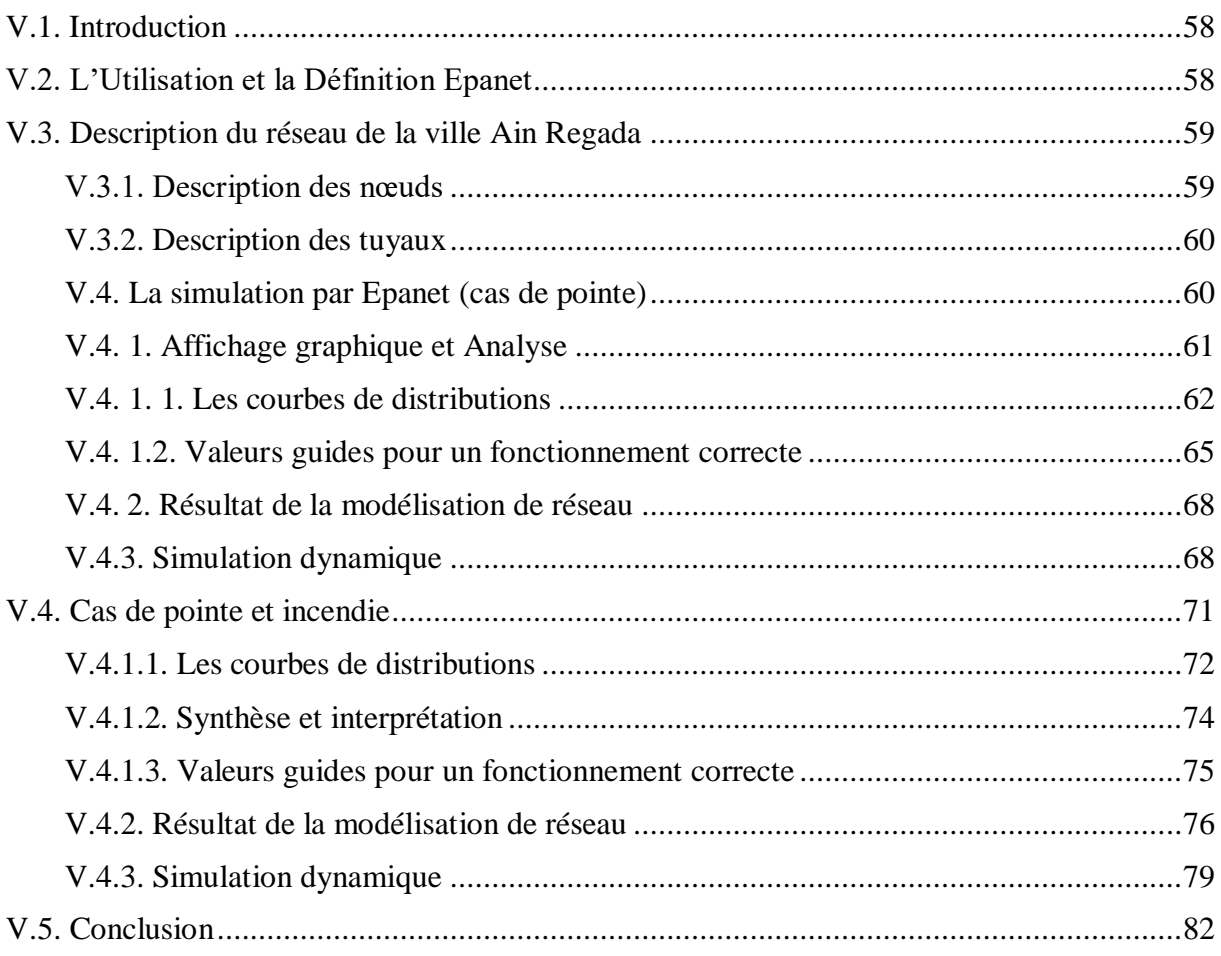

# Chapitre VI : Qualité de l'Eau

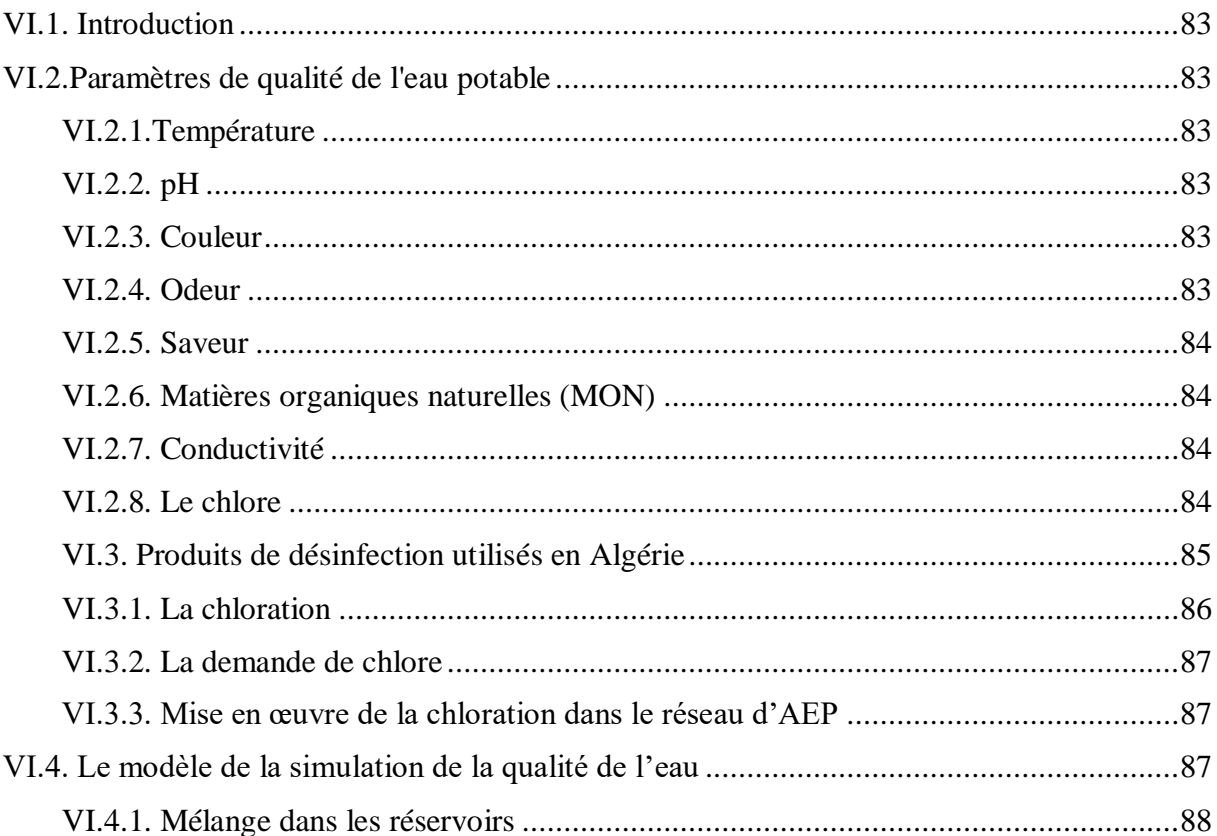

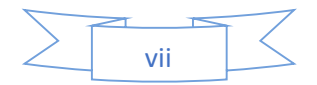

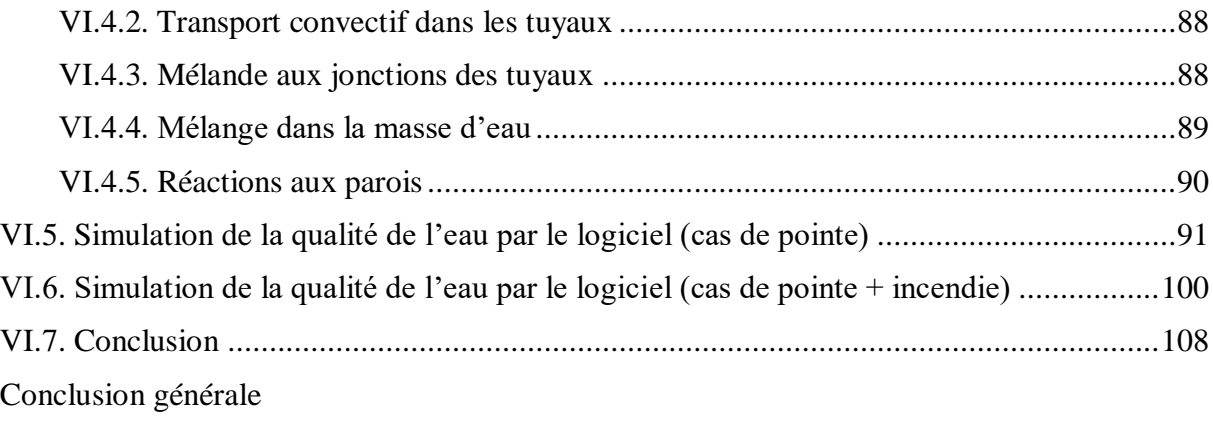

Références bibliographiques

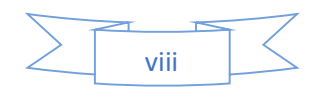

# Liste des figures

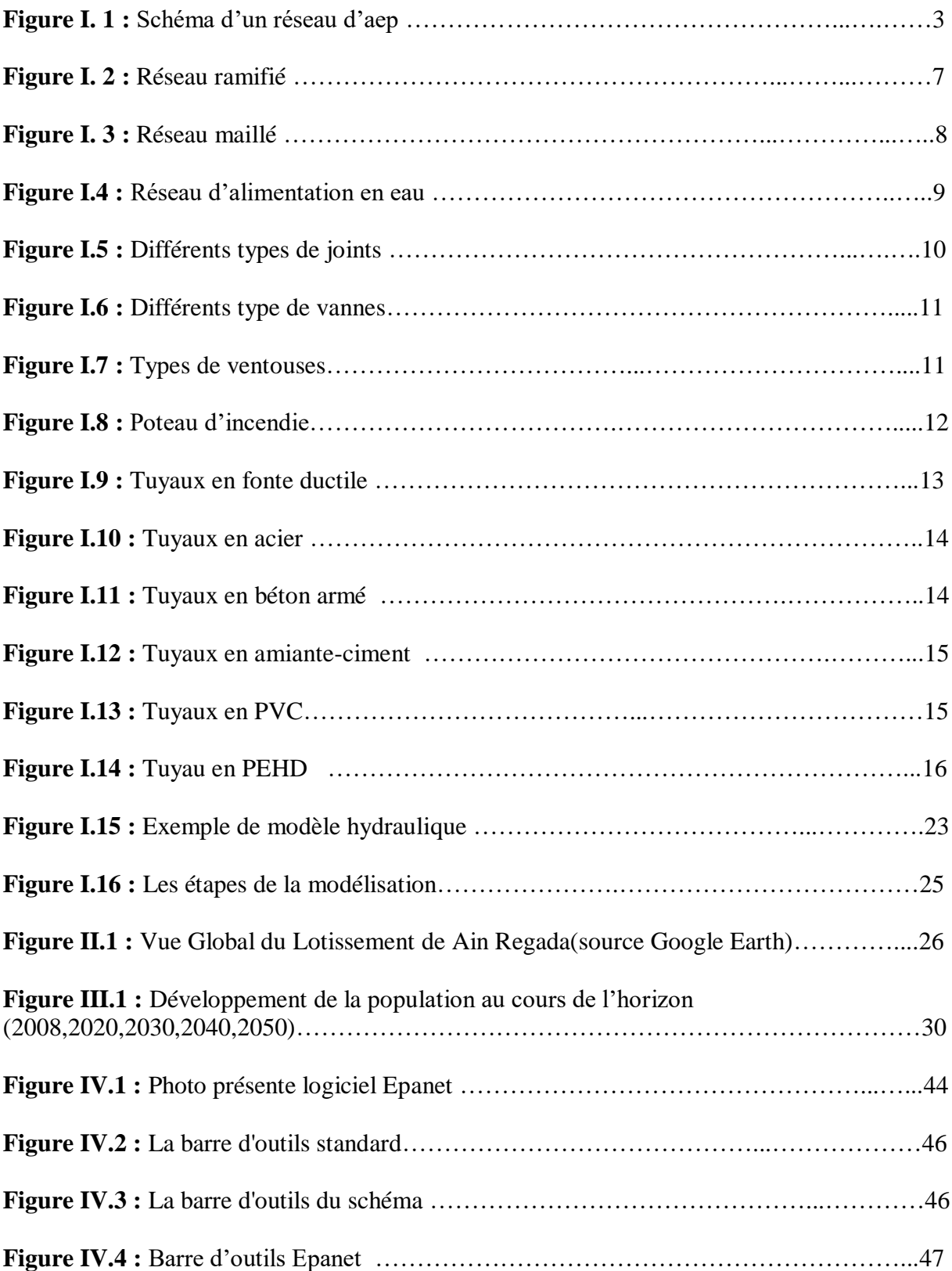

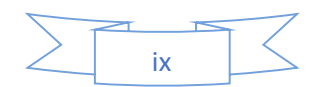

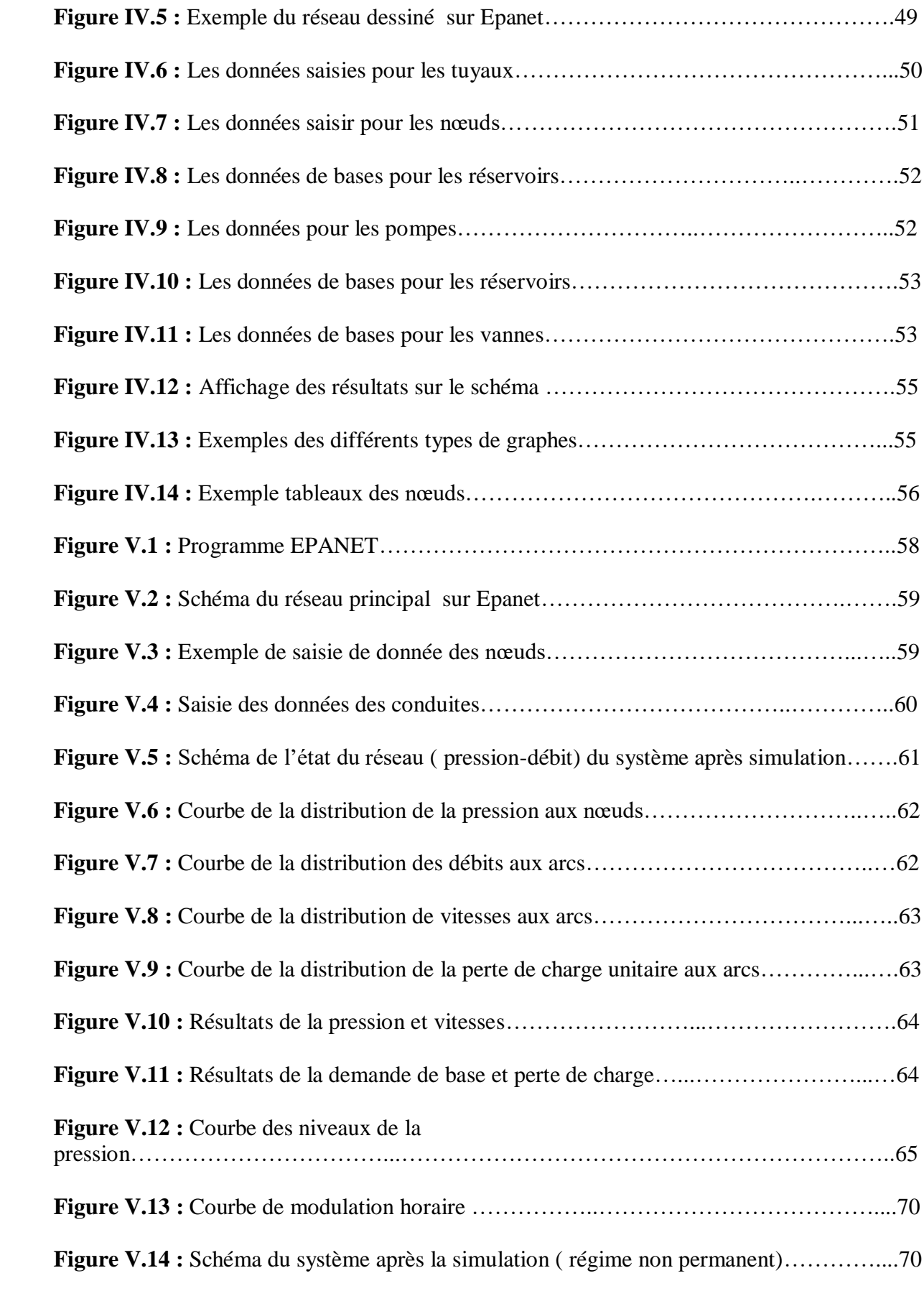

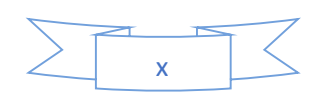

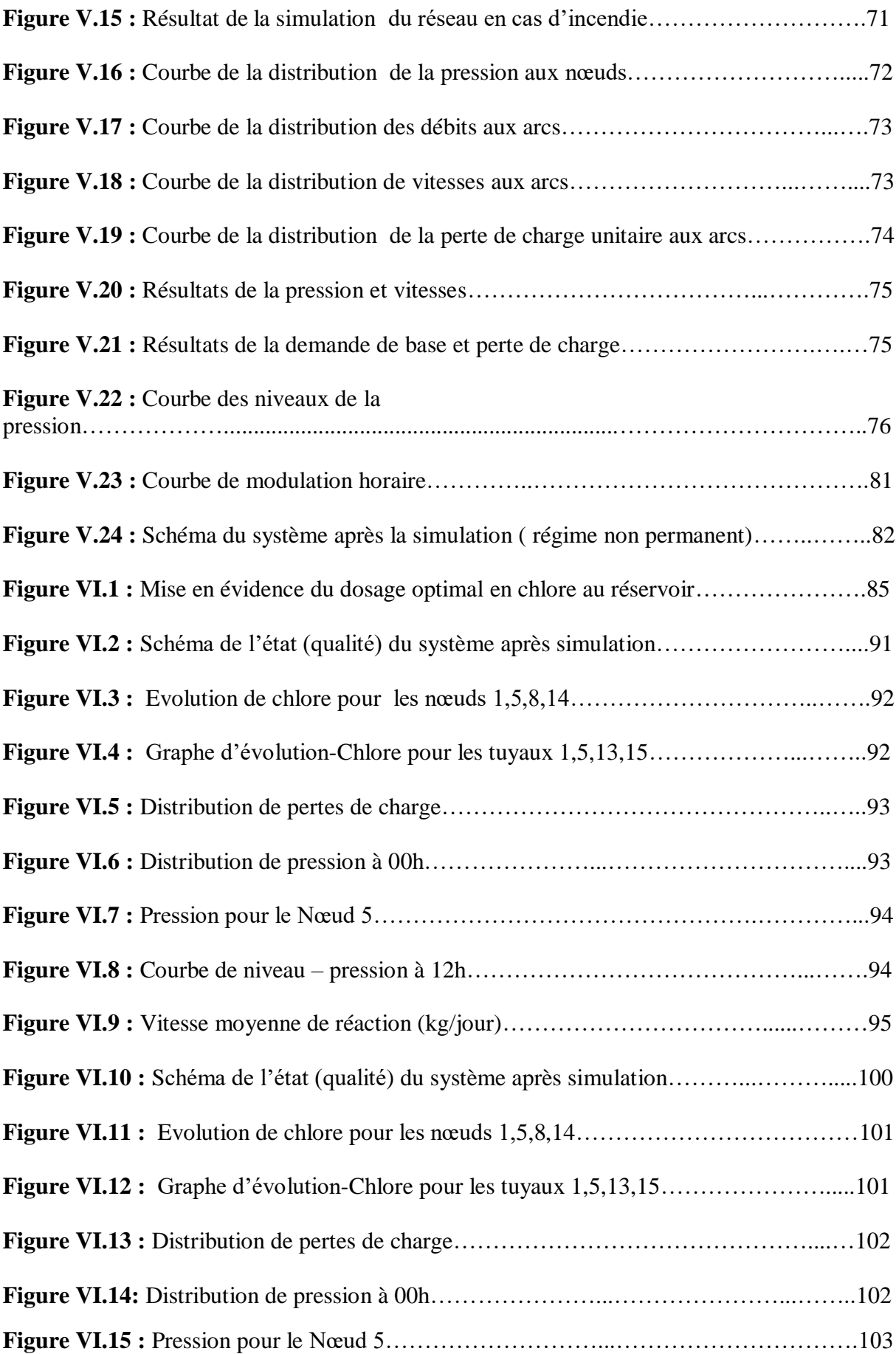

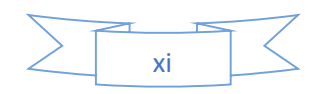

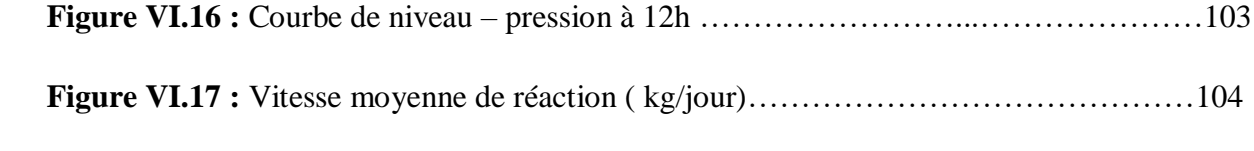

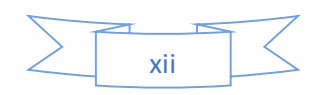

# Liste des tableaux

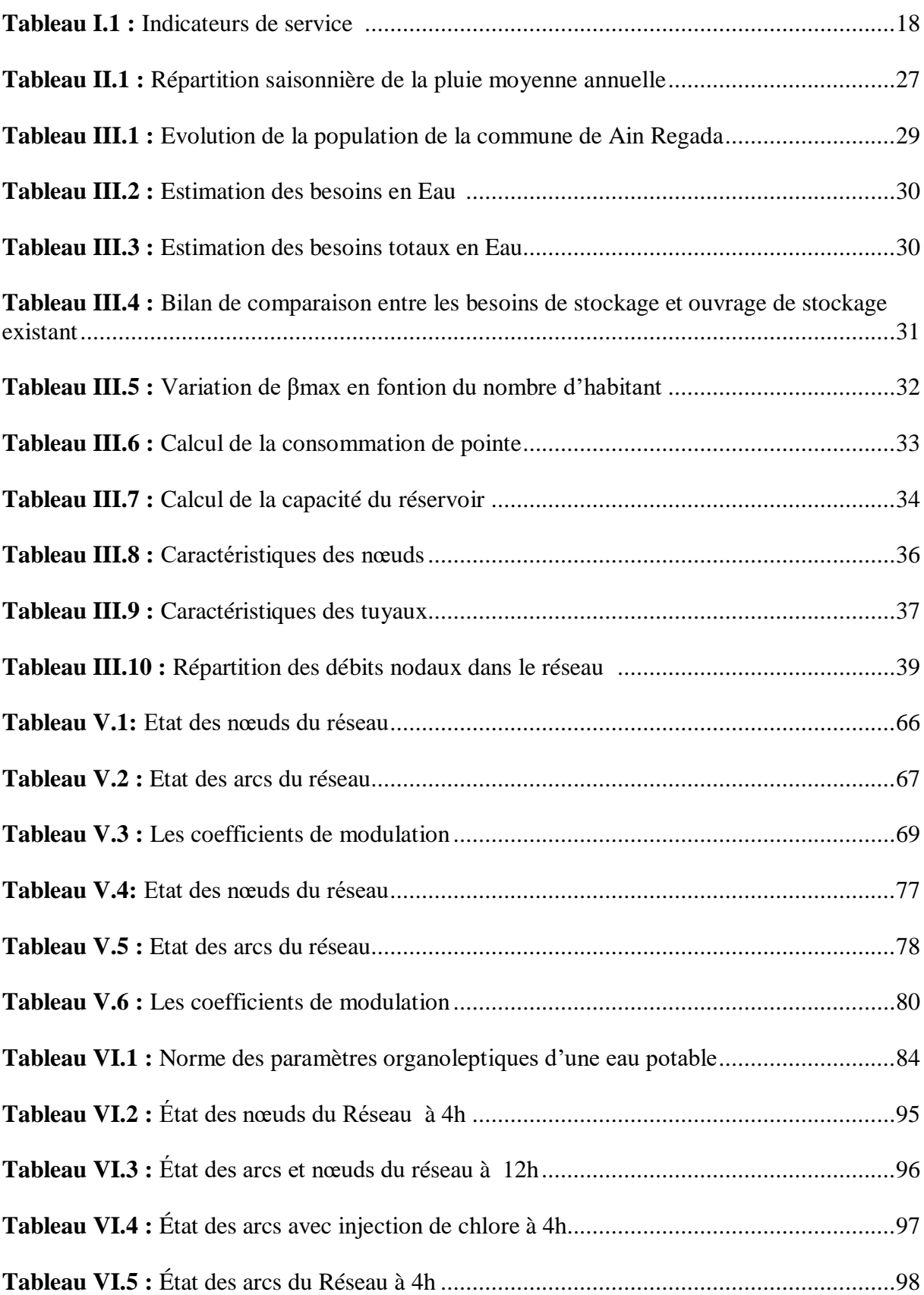

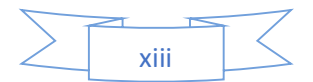

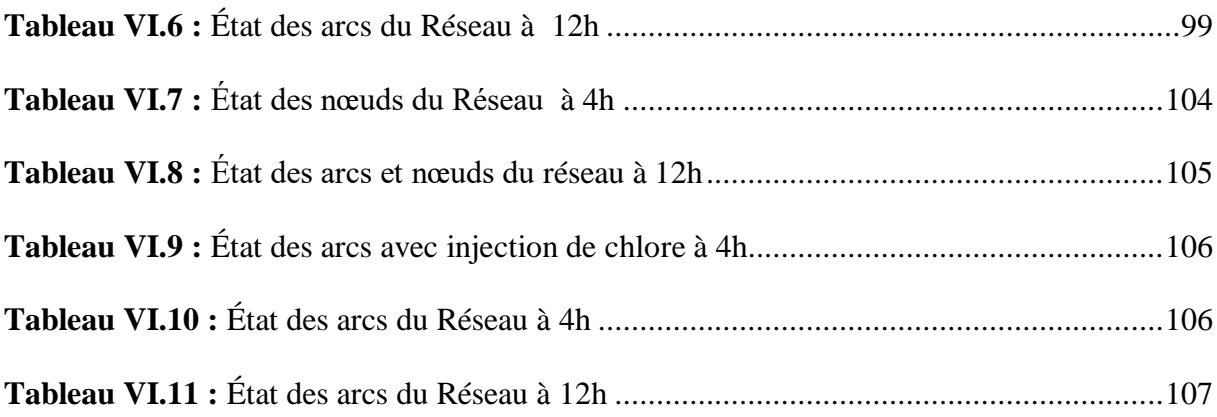

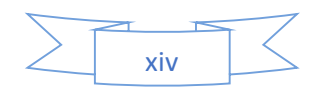

# Liste des abréviations

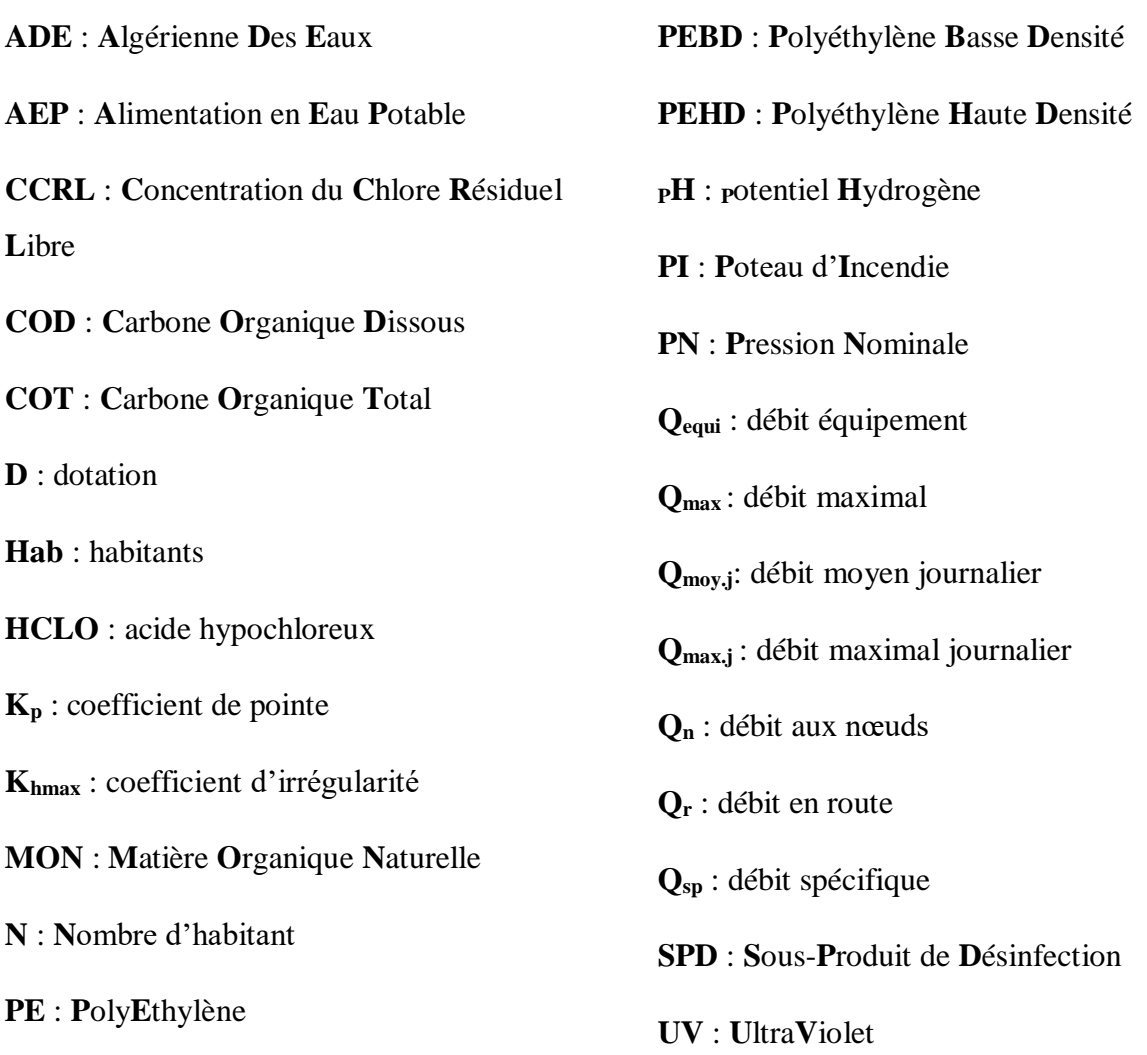

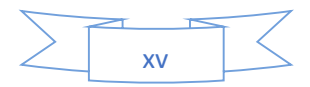

# Introduction générale

#### **Introduction générale**

<span id="page-19-0"></span>L'eau demeure une source de vie des êtres vivants, élément essentiel dans leur subsistance et leur développement dans les différentes catégories telles que l'agriculture, la consommation humaine, l'industrie et la production d'énergie.

La multiplicité de ses usages a fait de l'eau une ressource fondamentale des activités humaines. Au cours du XXème siècle, la consommation de l'eau a augmenté deux fois plus vite que la population. Résultat : plus d'un milliard de personnes dans le monde n'ont pas accès à cette ressource si précieuse.

Un réseau d'adduction et de distribution de haute qualité est un réseau qui est fiable et assure un approvisionnement continu en eau potable, à des vitesses et des pressions appropriées. Des réservoirs équilibrent la pression et permettent de répondre aux pointes de consommation, d'assurer la protection contre les incendies et les autres urgences, sans causer de rétention indue (accumulation excessive) de l'eau.

La présente étude porte sur la modélisation et la simulation du réseau d'alimentation en eau potable de la commune d'Ain Regada, pour cela, notre travail consiste à simuler, du point de vue hydraulique, le réseau d'alimentation en eau potable existant de la localité d'Ain Regada dans le but d'avoir des résultats sur les paramètres (vitesses et pressions) et de faire l'étude de qualité de l'eau dans un but de voir la dégradation de l'eau avec le temps.

Dans le premier chapitre, une étude bibliographique,

Dans le deuxième chapitre, nous avons procédé à la présentation de la zone d'étude,

Le troisième chapitre a été consacré à l'estimation des besoins en Eau,

Dans le quatrième chapitre, nous avons procédé à l'étude bibliographique du logiciel Epanet,

Le cinquième chapitre a été consacré à la simulation, par la suite, une étude de la qualité de l'eau a été dans réalisée dans le chapitre VI.

En dernier lieu, nous avons terminé par une conclusion générale.

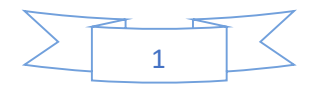

# **Chapitre I**

# <span id="page-20-0"></span>**Etude Bibliographique sur l'AEP**

### **I.1.Introduction**

 L'alimentation en eau potable (A.E. P) est l'ensemble des équipements, des services et des actions qui permettent, en partant d'une eau brute, de produire une eau conforme aux normes de potabilité en vigueur, distribuée ensuite aux consommateurs. En matière d'eau potable, la mission essentielle de la collectivité est de garantir une desserte satisfaisante de tous les usagers avec les quatre objectifs suivants :

- Qualité : elle ne doit pas nuire à la santé du consommateur. Elle doit être conforme à la règlementation sanitaire.
- Quantité : l'usager doit disposer d'une quantité d'eau suffisante pour couvrir ses besoins dans un souci permanent de maitrise de la consommation et de lutte contre le gaspillage.
- Continuité du service : Le service de distribution doit être assuré 24 heures sur 24
- Pression : La pression ni trop forte ni trop faible, doit garantir un confort d'utilisation à l'usager. [1]

A partir du ou des réservoirs, l'eau est distribuée dans un réseau maillé, ramifié ou mixte. Dans ce chapitre, nous présenterons les différents maillons constituant un réseau d'Alimentation en Eau Potable (A.E.P), les différents problèmes pouvant être rencontrés dans un tel réseau et les différentes méthodes de réhabilitation permettant à le remédier. [2]

# <span id="page-21-0"></span>**I.2. Les systèmes d AEP**

Habituellement le réseau d'A. E.P est constitué d'un ensemble d'ouvrages, d'accessoires qui sont enchainés à partir de la source jusqu'aux abonnés permettant la satisfaction des besoins actuels et futurs.

Nous distinguons plusieurs étapes dans le processus de production et d'acheminement de l'eau.

Parmi ces dernières on distingue :

- Le Captage : cette étape consiste à recueillir les eaux souterraines ou de surfaces de la source telle que les barrages, les prises en rivières et les champs captant.
- L'adduction : elle nous permet de transférer l'eau de la zone de captage jusqu'au réservoir ceci soit gravitaire ou par refoulement.
- Le traitement : ce qui permet de transformer l'eau brute en eau potable.

Le schéma suivant représente les principaux ouvrages constituants un réseau d'AEP

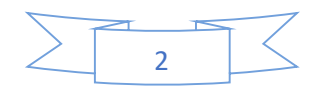

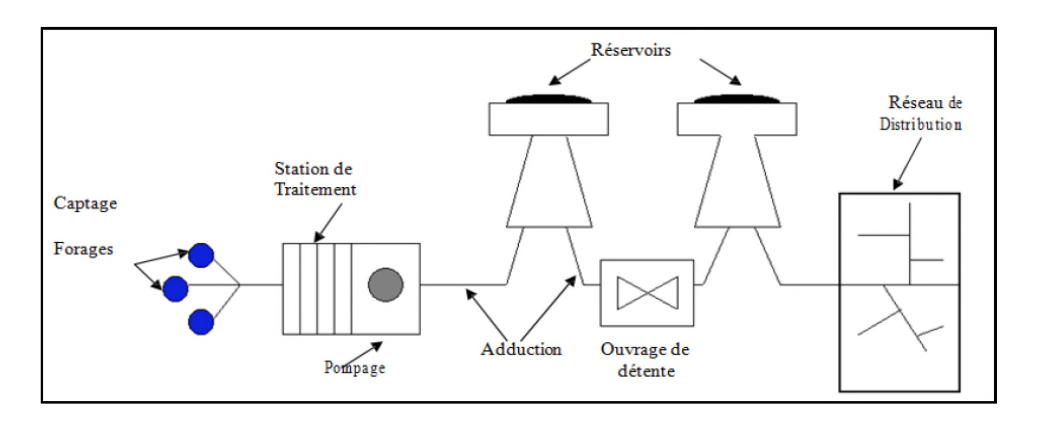

<span id="page-22-0"></span>**Figure I. 1 :** Schéma d'un réseau d'aep

# <span id="page-22-3"></span>**I.3. Ouvrages des réseaux d'AEP [14]**

Un réseau d'alimentation en eau potable se constitue de plusieurs ouvrages, parmi ces ouvrages on cite :

<span id="page-22-1"></span>**I.3.1. Captages :** Les captages sont les travaux effectués pour prélever les eaux naturelles en vue de l'alimentation, ils peuvent concerner soit l'eau présente dans le sous-sol, sous forme de nappes aquifère, soit celle qui surgit du sous-sol à la surface par des sources, soit encore celle que l'on trouve à la surface du sol, dans les rivières ou dans des étangs naturels ou artificiels.

<span id="page-22-2"></span>**I.3.2. Traitement des eaux :** Les eaux captées dans la nature, exactement les eaux de surface (lacs et rivières), ne présentent pas les qualités physiques, chimiques et biologiques désirables pour la consommation [1]. Pour rendre ces eaux potables, il faut les traiter.

Le traitement d'une eau brute dépend de sa qualité, laquelle est fonction de son origine et peut varier dans le temps.

L'eau à traiter doit donc être en permanence analysée car il est primordial d'ajuster le traitement d'une eau à sa composition et, si nécessaire, de le moduler dans le temps en fonction de la variation observée de ses divers composants. Il peut arriver cependant qu'une pollution subite ou trop importante oblige l'usine à s'arrêter momentanément.

Les aspects de traitement des eaux sont :

- La clarification : L'élimination des matières solides par décantation ou par filtration.
- La stérilisation : On la stérilise par des oxydants tels que le chlore, l'ozone.
- L'amélioration : Qui corrige les propriétés chimiques de l'eau, soit par l'addition de corps chimiques appropriés, soit par adsorption de corps nuisibles à supprimer.

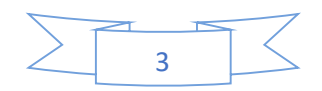

#### <span id="page-23-0"></span>**II.3.3. L'adduction**

L'adduction d'eau regroupe les techniques permettant d'amener l'eau depuis sa source à travers un réseau de conduites ou d'ouvrages architecturaux (aqueducs) vers les lieux de consommation.

#### <span id="page-23-1"></span>**I.3.3.1. Types d'adduction**

Il y'a deux types d'adduction :

- **L'adduction gravitaire** : Où l'écoulement de l'eau à des pressions importantes est causé par la différence des niveaux hydrauliques : l'altitude de la source est supérieure à l'altitude du point de consommation, et se déplace donc grâce à la force de gravitation d'où son nom. C'est le principe du château d'eau.
- **L'adduction par refoulement** : Où la pression sur le réseau et l'acheminement de l'eau se fait à l'aide de pompes à l'intérieur de stations de pompage.
- **L'accumulation (stockage) :** Les réservoirs doivent maintenir l'eau à l'abri des risques de contaminations, et autant que possible des fortes variations de température. Il sert aussi à deux choses :
- Constituer une réserve d'eau disponible même si le pompage est arrêté ;
- Séparer le pompage de la distribution.

A partir du réservoir, l'eau s'écoule dans les tuyaux par son propre poids, donc plus le réservoir sera plus haut, plus l'eau pourra aller loin et vite. C'est pour cela certains réservoirs sont au sol mais que d'autre doivent être surélèves (château d'eau) pour que l'eau ait une pression suffisante pour alimenter tout le village. Les châteaux d'eau sont soit en métal (lorsqu'une petite capacité est nécessaire) soit en béton armé (pour les plus grosses capacités).

#### <span id="page-23-2"></span>**I.3.4. Conduite de branchement**

La conduite de branchement véhicule de l'eau potable pour alimenter un abonné individuel ou collectif à partir d'une conduite de distribution.

Cette conduite établit la liaison entre la conduite de distribution et les installations de l'utilisateur.

Le plus souvent, à un utilisateur correspond une conduite de branchement, c'est le cas pour les abonnés domestiques individuels et de la plupart des immeubles collectifs qui sont donc

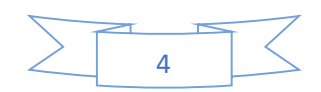

desservis par branchement unique avec un compteur de première prise, son origine est la prise sur la conduite de distribution, son extrémité est le raccord avec le point de livraison.

## <span id="page-24-0"></span>**I.3.5. Réseau de distribution**

Un réseau de distribution est un ensemble cohérent :

- De réservoirs d'équipements hydrauliques,
- De conduites de transfert ou feeders,
- De conduites de distribution,
- De Conduites de branchements,
- De points de livraison,
- De tous les appareils de robinetterie et de régulation nécessaires.

En amont du réseau de distribution, il y a les ouvrages de prélèvements, d'adduction, de traitement et de pompage qui ne font pas partie du réseau de distribution. En aval, il y a d'une part les appareils de fontainerie qui sont des abonnés d'un type particulier, d'autre part les installations propres des abonnés. La limite du réseau est située au point de livraison du branchement, ou à défaut à la bride aval de la vanne de sectionnement. Les branchements font bien partie du réseau de distribution jusqu'au point de livraison compris. [14]

# <span id="page-24-1"></span>**I.3.6. Ouvrage d'adduction**

Un ouvrage d'adduction véhicule de l'eau brute ou traitée. Les ouvrages d'adduction servent à amener l'eau depuis des sites plus ou moins éloignés où elle est généralement plus abondante et moins polluée, vers les zones d'utilisation. Ils peuvent être, à ciel ouvert (canaux, aqueducs) ou en conduites fermées en charge, en maçonnerie ou constitués d'éléments préfabriqués (fonte, béton, etc…).

Ce sont généralement les installations de traitement ou de stockage qui définissent la limite aval de ces ouvrages. En leur absence cette limite peut être définie par un organe de comptage ou à défaut par une vanne de sectionnement.[14]

# **I.3.7. Conduite de distribution**

Une conduite de distribution véhicule de l'eau potable et comporte des branchements. La conduite de distribution alimente les zones à desservir. Implantée majoritairement dans les zones construites c'est sur cette conduite que sont effectués les branchements d'abonnés.

<span id="page-24-2"></span>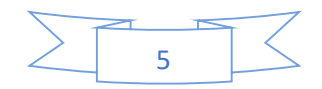

Le diamètre n'intervient pas dans la classification. Son origine est définie par le réservoir de distribution, par l'organe de comptage ou de fermeture situé sur la dérivation de la conduite de transfert ou sur l'ouvrage de mise en pression en cas de refoulement-distribution. [14]

#### <span id="page-25-0"></span>**I.3.8. Points de livraison**

Le point de livraison est l'emplacement où est délivrée l'eau potable à l'abonné. Plus précisément le point de livraison est situé au raccord aval du compteur. Cependant cette notion désigne en même temps l'ensemble des appareils qui y sont regroupés et qui comprennent au moins un robinet avant compteur et un compteur, et éventuellement, un clapet de non-retour, un robinet après compteur, un té de purge, un réducteur de pression. S'il n'y a pas de compteur (cas de certains usages publics) le point de livraison est au raccord (ou à la bride) aval de l'organe de fermeture, vanne ou robinet, situé en extrémité aval de la conduite de branchement. Il ne peut exister de point de livraison sans conduite de branchement, par contre il peut y avoir plusieurs points de livraison pour une seule conduite de branchement. [14]

#### <span id="page-25-1"></span>**I.3.9. Secteur de distribution**

Le secteur de distribution est constitué d'un ensemble de canalisations de distribution et de branchements dont le volume mis en distribution est mesuré en permanence. Pour des raisons de commodités de gestion, de topographie ou de géographie, un réseau de distribution peut être divisé de façon permanente en zones indépendantes (bien qu'elles puissent dans certains cas se secourir mutuellement) dont chacune est alimentée en un ou plusieurs points et ou l'introduction de l'eau (et la sortie vers une autre zone) est maîtrisée (comptée, régulée) de façon constante. Ce sont des zones qui sont dénommées secteurs de distribution. [14]

#### <span id="page-25-2"></span> **I.4. Les différents types de réseaux d'AEP**

Le réseau d'eau potable est un ensemble des circuits hydrauliques qui permettent de véhiculer l'eau potable depuis le réservoir jusqu'aux abonnés.

Ce circuit peut comporter :

- o Réservoir(s) ;
- o Conduites de différents diamètres et natures ;

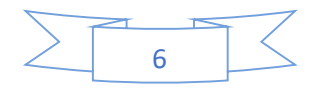

- o Accessoires et pièces spéciales (statiques ou dynamiques) : Vannes, Té ; Coudes, Cônes de réduction, ventouses … etc.
- o Branchements etc. …
- o Ouvrages annexes (regards, bouches à clé etc…).

Généralement nous avons le réseau ramifié et le réseau maillé.

#### <span id="page-26-0"></span>**I.4.1. Réseaux ramifiés**

 Les réseaux ramifiés sont les réseaux les plus simples. Ils ne répondent qu'au besoin strict d'amener l'eau au point de livraison.

Pour un point de livraison, l'eau suit un parcours unique.

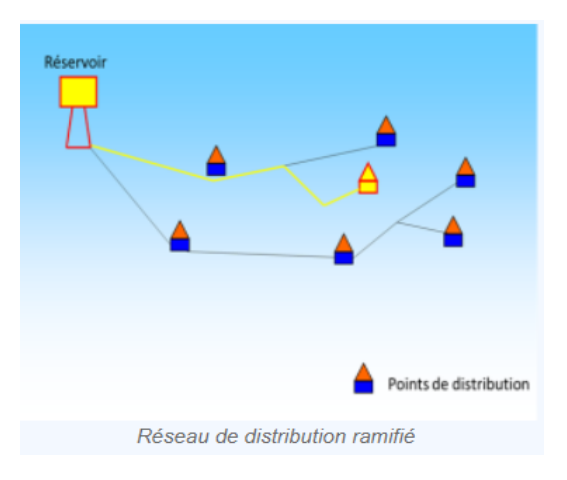

**Figure I. 2 :** Réseau ramifié

#### <span id="page-26-1"></span>o **Avantages :**

- Linéaire réduit des canalisations, nombre moins important des équipements hydrauliques (avantage économique),

- Minimisation des vannes à manœuvrer en cas de coupure.

#### o **Principaux inconvénients :**

- Absence d'alimentation en retour,

- Risque de dégradation de la qualité d'eau (en cas de faibles consommations),

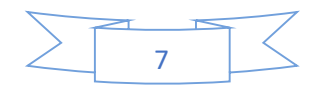

On remarquera que ces architectures sont très souvent caractéristiques de réseaux de type rural.

Toutefois, il est encore courant d'envisager cette structure de réseau pour des structures neuves, par exemple lors de la création d'une zone résidentielle.

# <span id="page-27-0"></span>**I.4.2. Réseaux maillés**

Les réseaux maillés, plus complexes, sont caractérisés par des parcours de l'eau multiple pour un même point de livraison.

Ils sont souvent le fruit de l'histoire. Nés ramifiés, certains réseaux connaissent des ajouts de conduites qui connectent des conduites en créant des mailles (boucles).

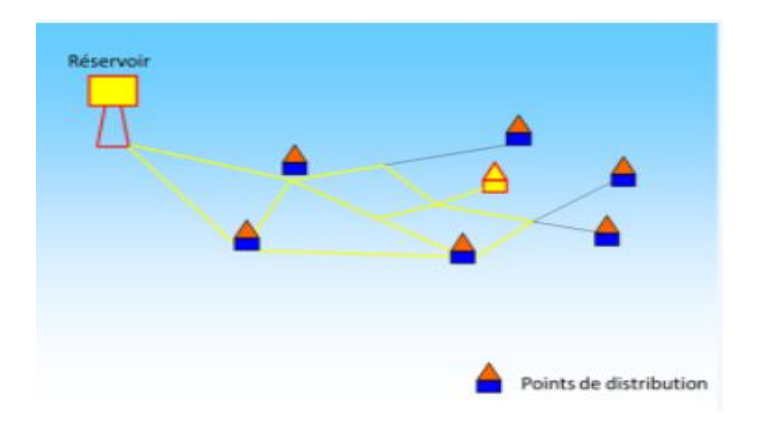

**Figure I. 3 :** Réseau maillé

- <span id="page-27-2"></span>o **Avantages :** Souplesse en exploitation.
- o **Inconvénients :** Coût élevé.

### <span id="page-27-1"></span>**I.4.3. Réseau de distribution étagé**

Conseillé dans le cas d'agglomération présentant des différences de dénivelée importantes.

#### o **Avantages**

- Éviter les problèmes énormes posés par les fortes pressions,
- Assurer une pression de service acceptables.

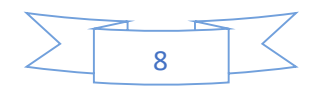

#### o **Inconvénients**

- Maintenance fréquente des équipements de sectionnement,

- Plusieurs points de mesures en cas d'alimentation à partir de plus d'un réservoir.

### <span id="page-28-0"></span>**I.4.4. Réseau de distribution à alimentation distinctes**

L'un des réseaux distribue l'eau potable destinée aux besoins domestiques. L'autre permet de véhiculer l'eau non potable réservée aux usages autre que la boisson.

\* Réseaux peu fréquents.

\* A justifier par étude technico-économique.[3]

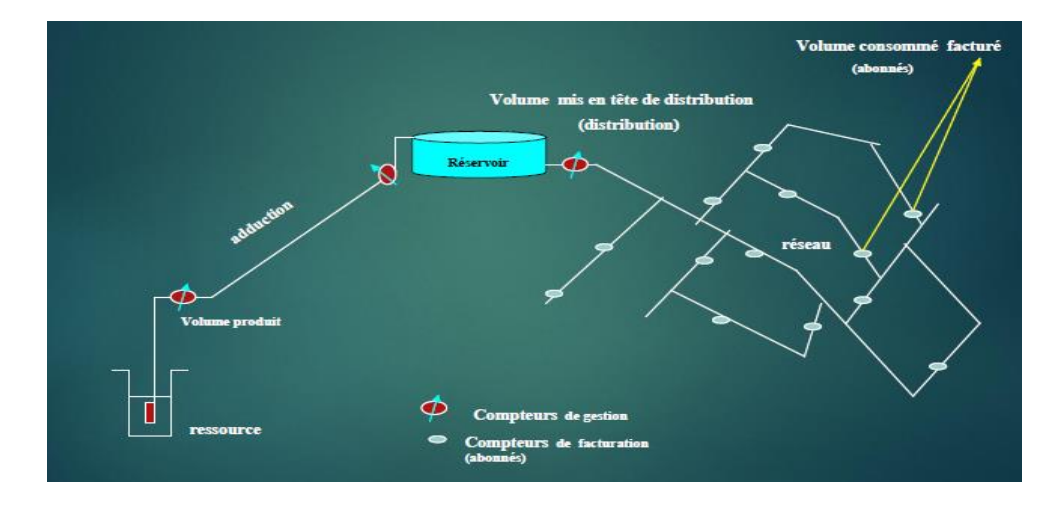

**Figure I.4 :** Réseau d'alimentation en eau [3]

### <span id="page-28-3"></span><span id="page-28-1"></span>**I.5 Les éléments constitutifs d'un réseau de distribution**

### <span id="page-28-2"></span>**I.5.1. Les matériaux des canalisations**

Trois considérations sont essentielles pour le choix du matériau des canalisations :

- La sécurité de service,
- La longévité,
- Le facteur économique.

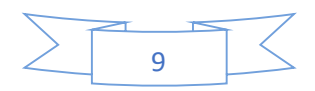

Pour les conduites maîtresses, les matériaux les mieux adaptés sont la fonte ductile, le béton armé et l'acier, par contre, pour les conduites secondaires, on choisit des tuyaux en acier, polyéthylène et le PVC à joints flexibles.

#### <span id="page-29-0"></span>**I.5.2. Les joints**

Ils ont pour fonction d'assurer l'étanchéité des jointures des tuyaux et faire face aux sollicitations mécaniques et chimiques. Pour cela, ils doivent épouser parfaitement la loge qui leur est destinée.

Les joints constituent la partie la plus fragile de la canalisation à cause de leur souplesse ; tout mouvement du tuyau s'articule sur le joint, ce qui provoque en lui des usures mécaniques. L'action des produits chlorés de l'eau et le dessèchement induisent le vieillissement des joints.

Il existe trois principaux types de joints : mécaniques, à emboîtement et à bride. Les joints mécaniques ou à emboîtement sont utilisés pour relier les conduites enfouies dans le sol, alors que les joints à bride sont utilisés pour raccorder des tronçons à l'intérieur des constructions (station de pompage, station de traitement, etc.).

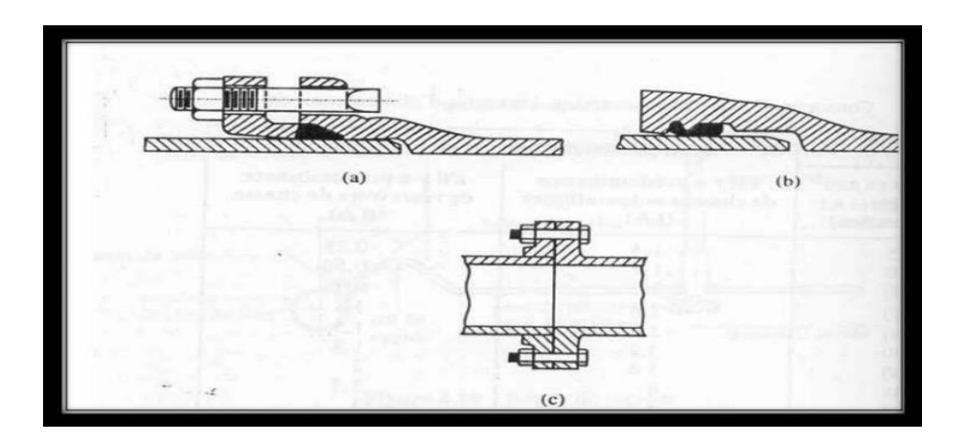

**Figure I.5:** Différents types de joints : a) mécanique b) à emboitement, c) à bride

## <span id="page-29-1"></span>**I.5.3. Les vannes**

Elles permettent de maîtriser les écoulements dans le réseau, donc de mieux gérer celui-ci. Il existe plusieurs types de vannes qui satisfont à des besoins variés :

• Les vannes d'isolement : permettent d'isoler certains tronçons qu'on veut inspecter, réparer ou entretenir. On distingue deux types : les robinets à papillon pour les conduites de gros diamètres et les robinets-vannes pour les conduites de petits diamètres.

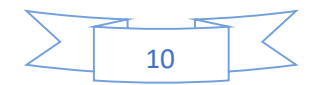

• Les vannes à clapets de non-retour : permettent de diriger l'écoulement dans un seul sens. Elles sont installées sur les conduites de refoulement.

• Les vannes de réduction de pression : permettent de réduire la pression à une valeur prédéterminée.

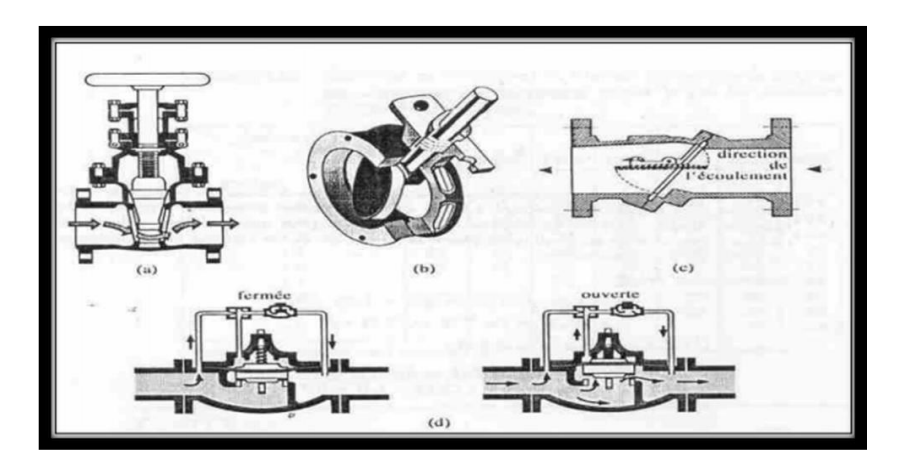

**Figure I.6:** Différents type de vannes : a) robinet-vanne, b) robinet à papillon, c) vanne à clapet de non-retour, d) vanne de réduction de pression.

## <span id="page-30-0"></span>**I.5.4. Les ventouses**

On installe des ventouses aux points élevés du réseau. Elles permettent d'un côté, de faire évacuer les quantités d'air qui s'y accumulent à la suite, par exemple, du dégazage de l'oxygène dissous, et de l'autre côté, de faire pénétrer l'air lorsqu'un vide se crée dans une conduite et évitent la création de pressions négatives qui risqueraient d'entraîner l'écrasement de la conduite. Trois types de ventouses sont utilisés : ventouses pour petites quantités d'air, ventouses pour grandes quantités d'air et ventouses universelles.

<span id="page-30-1"></span>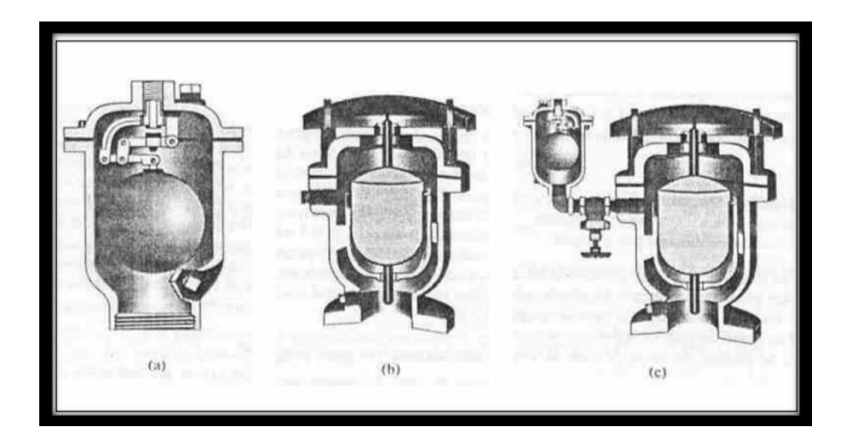

**Figure I.7:** Types de ventouses : a) ventouse à petites quantités d'air, b) ventouse à grande quantité d'air, c) ventouse universelle.

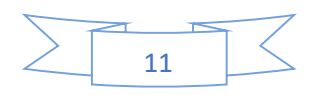

#### **I.5.5. Les décharges**

Une décharge est un robinet placé au point bas de la canalisation pour en permettre la vidange, l'évacuation s'effectue à l'égout le plus voisin ou si le point bas se trouve hors de la ville, dans le fossé le plus proche. Ce robinet sera placé à l'intérieur d'un regard en maçonnerie et doit être facilement accessible.

#### <span id="page-31-0"></span>**I.5.6. Les poteaux d'incendie**

Ils permettent de fournir aux pompiers l'eau dont ils ont besoin pour combattre les incendies. Ils sont reliés aux conduites du réseau par des conduites de raccordement dotées d'une vanne d'isolement. Un poteau d'incendie doit comporter au moins deux prises latérales de 65 mm de diamètre et une conduite de 100 mm de diamètre si le débit excède 5000 l/mn ou la pression si est faible. La superficie desservie par un poteau d'incendie dépend du débit nécessaire pour combattre les incendies ; plus le débit est élevé, plus les poteaux sont nombreux et rapprochés.

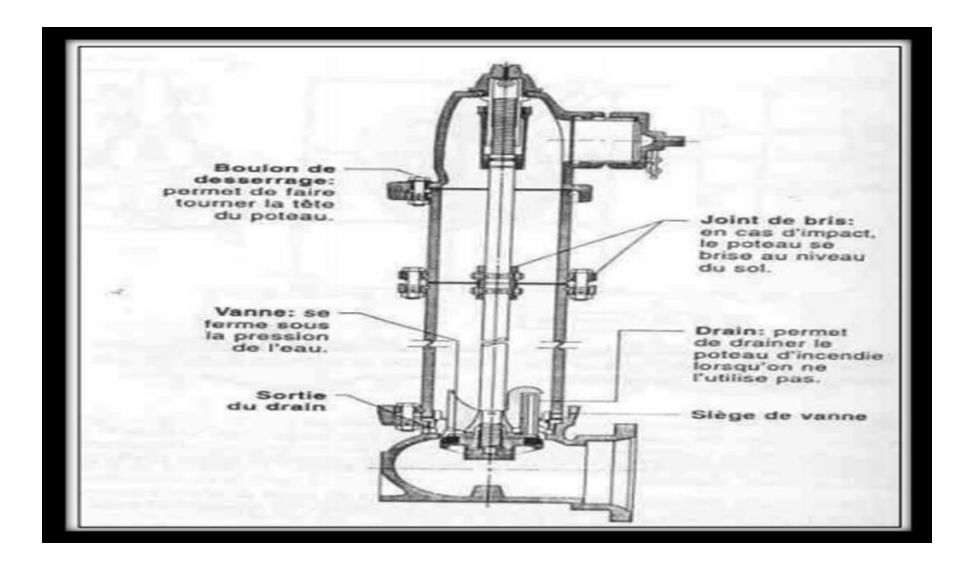

**Figure I.8 :** Poteau d'incendie

#### <span id="page-31-1"></span>**I.6. La pression dans le réseau**

Le réseau doit être calculé de telle sorte que l'eau parvienne aux consommateurs avec une pression minimale. L'eau doit en effet atteindre les étages supérieurs des habitations et permettre l'utilisation efficace des appareils ménagers (chauffe-bain, machine à laver). Une pression minimale de 150 kpa est alors recommandée.

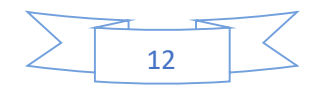

<span id="page-32-0"></span>En vue de la bonne tenue des canalisations, et notamment de leurs joints, il y a lieu d'éviter des pressions supérieures à 500 kpa qui risquent d'apporter des désordres (fuites) et certains bruits désagréables dans les installations intérieures des abonnés.

## **I.7. Nature des canalisations**

Une canalisation sous pression est constituée par des tuyaux assemblés les uns aux autres. Les divers tuyaux peuvent être :

- Métalliques : fonte ductile, acier ;
- A base de ciment : béton armé, amiante-ciment ;
- <span id="page-32-1"></span>- En matière plastique.

# **I.7.1. Tuyaux en fonte ductile**

Les tuyaux de diamètre inférieur à 250 mm sont zingués à l'extérieur ; en exécution normal, ces tuyaux comportent un revêtement intérieur au mortier de ciment exécuté par centrifugation.

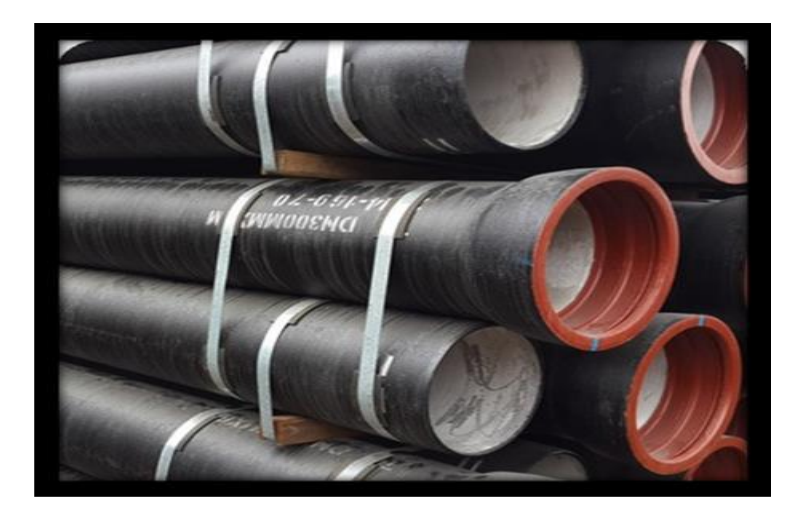

**Figure I.9 :** Tuyaux en fonte ductile [6]

# <span id="page-32-3"></span><span id="page-32-2"></span>**I.7.2. Tuyaux en acier**

Les tuyaux en acier sont plus légers que les tuyaux en fonte, d'où économie sur le transport, mais plus lourds que les tuyaux en matières plastique, leur résistance aux contraintes est supérieure à celle des tuyaux en matière plastique. Par contre leur résistance à la corrosion est due à la qualité de ses revêtements intérieur et extérieurs mais le passage au halai électrique permet la détections, suivi d'une réparation, des éventuelles détériorations du revêtement extérieur au moment de la pose.

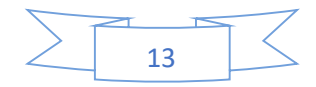

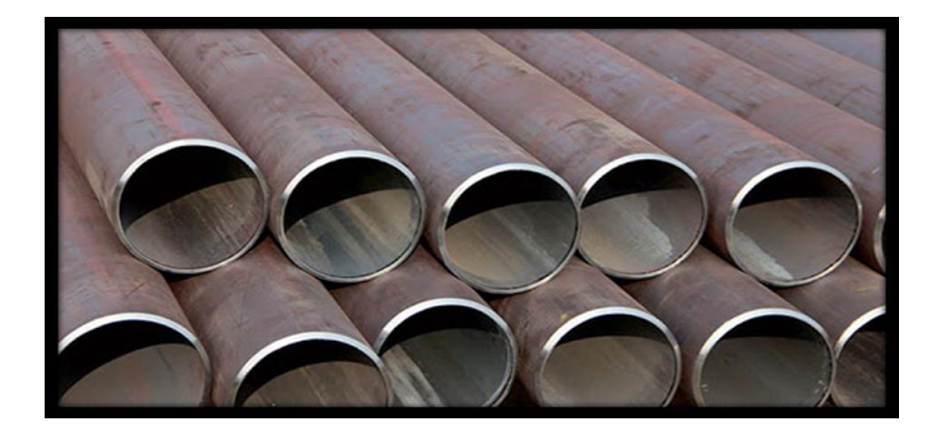

**Figure I.10** : Tuyaux en acier [7]

# <span id="page-33-2"></span>**I.7.3. Tuyaux en béton armé [8]**

Parmi ceux-ci, il y a lieu de distinguer :

- <span id="page-33-0"></span>- Les tuyaux en béton armé centrifugé ou vibré ;
- Les tuyaux à tube médian en tôle d'acier et double revêtement en béton armé ;
- Les tuyaux en béton précontraint.

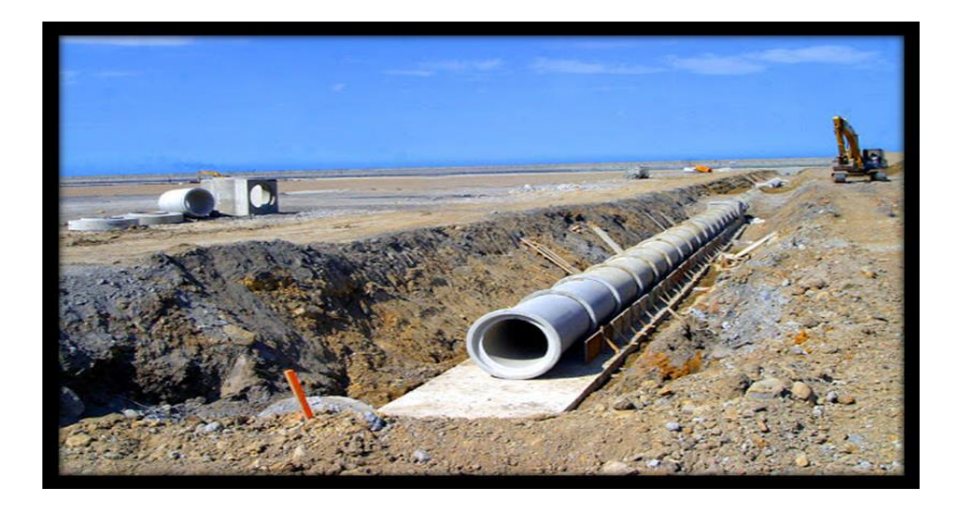

**Figure I.11:** Tuyaux en béton armé [8]

# <span id="page-33-3"></span>**I.7.4. Tuyaux en amiante-ciment**

Les tuyaux en amiante-ciment pour canalisation sous pression sont fabriqués à partir d'un mélange intime et homogène en présence d'eau, d'amiante en fibre et de ciment Portland, à l'exclusion de toute armature métallique.

<span id="page-33-1"></span>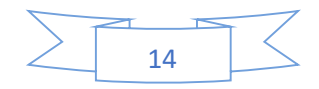

<span id="page-34-0"></span>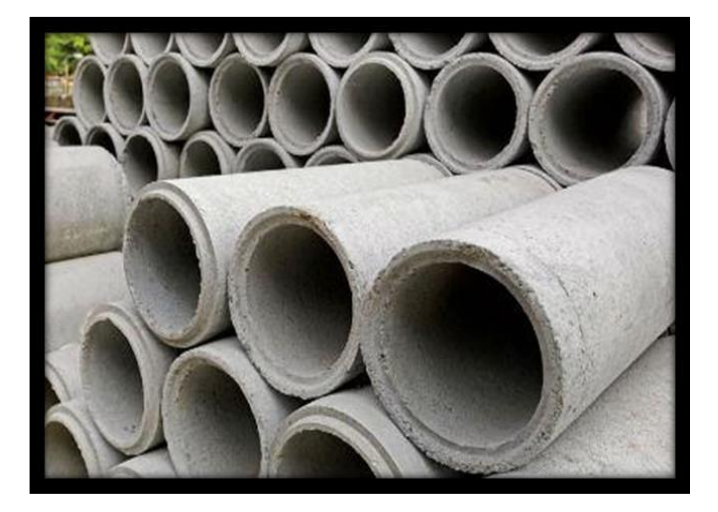

**Figure I.12:** Tuyaux en amiante-ciment [8]

# <span id="page-34-2"></span>**I.7.5. Tuyaux en matière plastique**

Au point de vue de la nature du matériau, il faut distinguer quatre catégories :

- Les tuyaux en polychlorure de vinyle non plastifié (PVC) ;
- Les tuyaux en polyéthylène basse densité (PEBD) ;
- Les tuyaux en polyéthylène haute densité (PEHD) ;
- Les tuyaux en matériaux composites verre thermodurcissable ;
- Les tuyaux en polychlorure de vinyle non plastifié (PVC).

L'alimentation en eau potable des agglomérations constitue l'une des plus anciennes et des plus importantes applications des canalisations en PVC. Aujourd'hui la part de marché des canalisations PVC en adduction d'eau potable représente plus de 50%.

<span id="page-34-1"></span>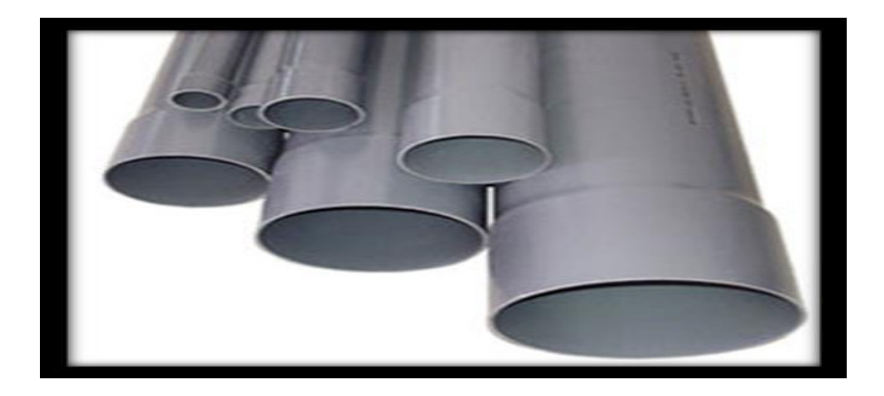

**Figure I.13 :** Tuyaux en PVC

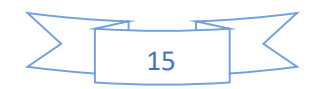

## **I.7.5.1. Les tuyaux en polyéthylènes haute densité (PEHD)**

Les conduites en PEHD sont plus résistantes et plus solides. Ce type de tuyauterie est semicristallin et a tendance à être plus disponible que les tuyaux en PVC. De plus, les tuyaux en PEHD sont capables de résister à des températures plus élevées, les joints offrent une plus grande résistance à la pression, et sont plus résistantes à la brasion. Elles ont la capacité d'amortir et d'absorber les chocs, ce qui a pour effet de minimiser les variations de puissance lorsque le système est utilisé. Ce qui fait qu'elles sont souvent un choix de prédilection pour les applications souterraines.

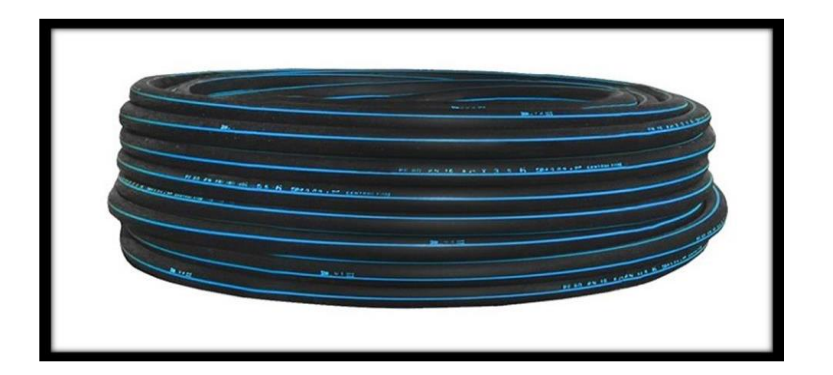

**Figure I.14 :** Tuyau en PEHD [9]

# <span id="page-35-1"></span><span id="page-35-0"></span>**I.8. Problèmes rencontrés dans un réseau d'A.E. P**

Plusieurs problèmes de différentes origines peuvent survenir dans un réseau d'A.E. P ; des fuites, les branchements illicites, les erreurs de compteurs, les problèmes environnementaux, pénétration de contaminants, chute de pression, des ruptures ou casses sur les conduites et leurs accessoires, les interruptions. A ces problèmes s'ajoutent des problèmes de gestion du réseau. Ces différents problèmes causent le mécontentement des consommateurs qui réagissent en déposant des plaintes sur les différents services (quantité insuffisante, qualité médiocre, interruption de l'alimentation, etc.) au niveau des services concernés.

Les différents problèmes survenant dans un réseau d'alimentation en eau potable peuvent être classés en trois grandes catégories :

- Problèmes induisant les ruptures et les casses ;
- Problèmes induisant les fuites ;
- Problèmes induisant la dégradation de la qualité de l'eau. [11]

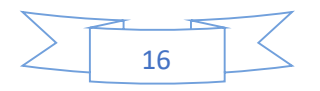
## **I.8.1. Problème de gestion des réseaux d'A.E. P en Algérie**

Les problèmes de gestion des réseaux algériens sont très divers :

- Méconnaissance des besoins en eau des populations ;
- Entretien quasi-nul des canalisations et de leurs accessoires ;
- Coupures d'eau fréquentes ;
- Fuites non répertoriées ;
- Interventions trop lentes sur les fuites ;
- Personnel insuffisant et non qualifié ;
- Inexistence de pompes de secours au niveau des stations de pompage.

## **I.9. Les indicateurs de service**

Les indicateurs du service de l'eau potable sont au nombre de 17, dont 3 indicateurs descriptifs. Ils couvrent tout le périmètre du service, depuis la protection des points de prélèvement jusqu'à la qualité de l'eau distribuée, en passant par la performance du service à l'usager. Ils permettent d'avoir une vision de l'ensemble du service, du captage à la distribution, de sa performance et de sa durabilité à la fois sous l'angle économique, environnemental et social. Chaque indicateur est défini par une fiche détaillée, fournissant toutes les explications sur ses modalités de calcul et sur son interprétation et ses limites.[5]

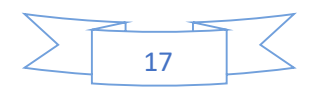

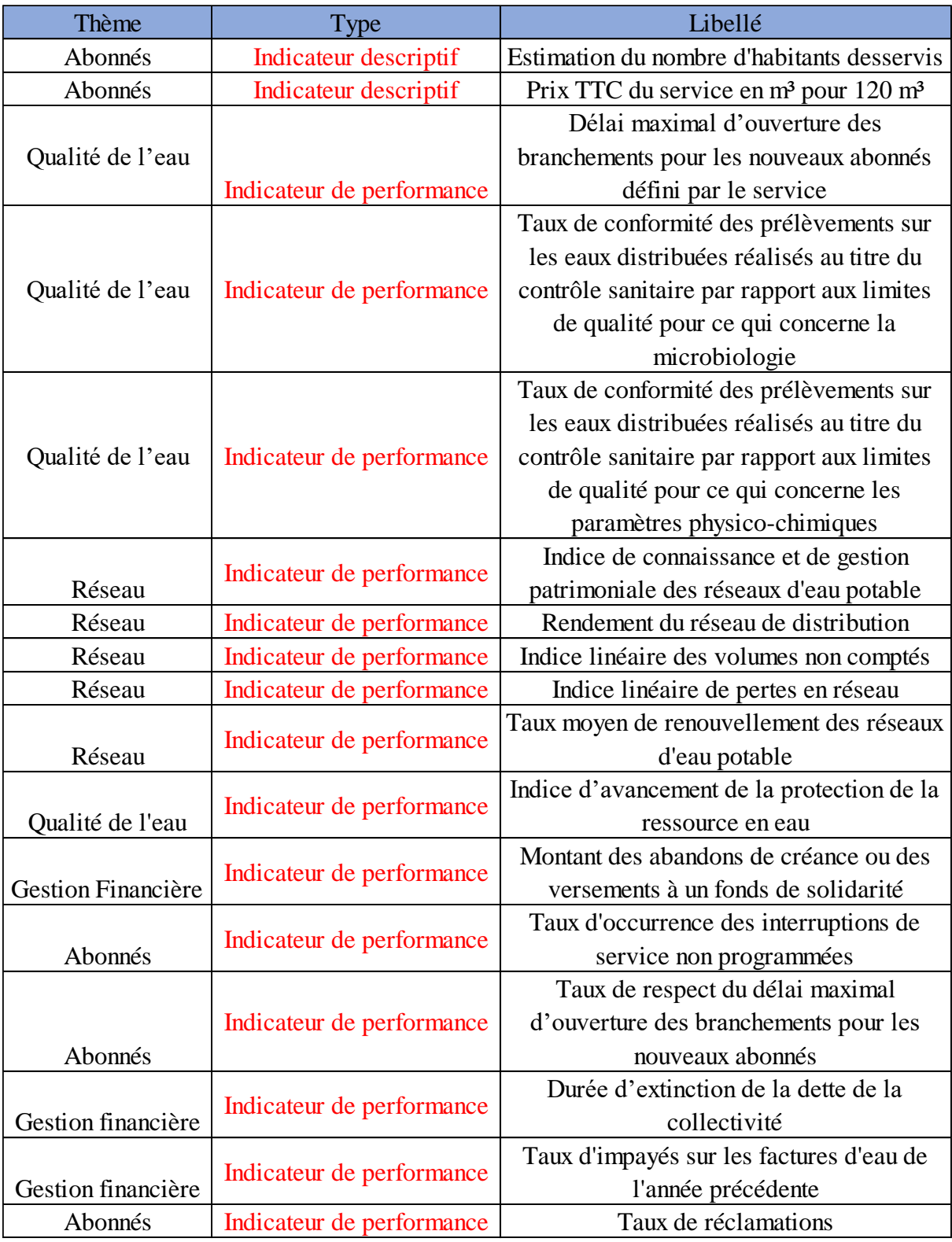

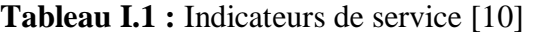

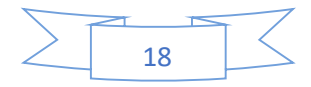

## **I.10. Modélisation d'un réseau d AEP**

## **I.10.1. Définition**

La modélisation est une représentation logique et mathématique du comportement du système réel dans un contexte donnée et une problématique donnée, le modèle prend dans la majorité des cas la forme d'une série d'hypothèse concernant le fonctionnement du système et qui sont exprimer à l'aide de relation mathématique, logique ou symboliques entre les entités. Ces modèles sont dits analytiques. Lorsque le système est assez complexe à modéliser de manière analytique, les praticiens utilisent un modèle descriptif qui détaille les différents évènements et actions décrivant son comportement.

#### **I.10.2. Introduction**

Pour décrire la réalité complexe de l'hydraulique et de la gestion des réseaux d'alimentation en eau potable, un important effort de développement des modèles mathématiques a été réalisé, depuis trente ans. Cet effort a été grandement favorisé par le développement des moyens informatiques.

La modélisation constitue une démarche d'investigation non destructive, lorsqu'elle est menée dans de bonnes conditions, permet :

- Dans le cadre d'une étude diagnostique, de connaître le fonctionnement hydraulique du réseau en situation actuelle et prochaine, afin de déterminer ses points faibles et de planifier les renforcements nécessaires à court terme ;
- De coordonner et valider, par les responsables de la distribution, les petits travaux en vérifiant l'adéquation et la consistance.
- Du point de vue de l'exploitation, d'étudier les situations critiques liées à l'indisponibilité d'une ressource, d'ouvrages de pompage ou de stockage, ou d'une canalisation maîtresse, ou de rechercher les dispositions les mieux adaptées pour parvenir à un contrôle adéquat de la pression de distribution tout en réduisant les coûts d'exploitation.

D'autre part, de concevoir, dimensionner et planifier les aménagements rendus nécessaires par l'évolution des consommations ou de la réglementation en matière de sécurité.

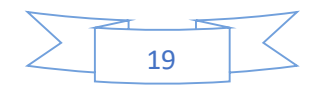

#### **I.10.3. Pourquoi modéliser un réseau hydraulique**

Il fallut attendre 1936 pour que soit créé un appareil mathématique capable de calculer des réseaux maillés et 0.28 secondes à mon ordinateur pour calculer le réseau. Malgré cela, l'image d réseau qui fonctionne quasiment par lui-même et qui peut être conçu à vue d'œil ou grâce à trois recettes de cuisine obsolètes, perdure. La prolifération de personnes qui affirment sans sourciller qu'elles sont capables de calculer un réseau de tête est franchement exaspérante. Il n'est alors pas surprenant de constater que tant de réseau finassent par ne jamais fonctionner, malgré l'émulation de cerveaux ''expert'' et l'engament actif de bailleurs sur plusieurs années.

#### **I.10.4. Comment modéliser un réseau hydraulique**

Pour modéliser un réseau hydraulique on doit :

o Appliquer les outils et méthodes mathématiques et hydrauliques pour trouver les états de fonctionnement normal de tous les éléments du réseau :

Les lois des nœuds, des mailles, les calculs de pertes de charge (théorème de Bernoulli) les calculs de réseaux maillés par méthode de Hardy-Cross sont les outils et méthodes applicables.

o Mise en place des programmes informatiques :

Les lois et méthodes ci-dessus présentent un grand nombre de calculs.

Le plus souvent itératifs. Il va donc falloir développer des codes de calculs dans un langage de programmation  $(C^{++}$ , Fortran, Delphi, Python...) pour s'affranchir du caractère rébarbatif des calculs.

- Utiliser des codes de calcul existants, développés sous forme de logiciel,
- EPANET (développé par l'armée américaine),
- MIKENET de DHI qui utilise le noyau de EPANET,

Permettent de simuler les différentes lois énoncées en Hydrauliques en charge, avec un interface utilisateur plus ou moins convivial.

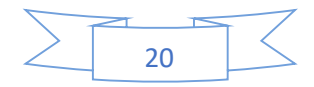

#### **I.10.5. Les logiciels de modélisation des réseaux d'AEP**

De nos jours, les outils de modélisation sont devenus incontournables à la gestion des réseaux d'eau potable. De plus en plus, les gestionnaires des réseaux d'eau potable se dotent d'outils de modélisation pour mieux concevoir, gérer et prévoir l'évolution des ouvrages hydrauliques et la qualité de l'eau distribuée. Actuellement, il existe plusieurs logiciels pour la modélisation et la gestion des eaux, parmi ces logiciels on peut citer :

 $\overline{\phantom{a}}$  AQUIS

AQUIS (B. Coelho & A. Andrade-Campos, 2014) est un outil pour la modélisation et la gestion de la distribution de l'eau, c'est un programme qui comprend non seulement la simulation hydraulique mais également la conception et optimisation du réseau. Il intègre des modules de calibrage, SCADA et SIG. Il a la capacité à travailler en temps réel et en ligne.

AQUIS a été développé par la société danoise Sept Technologies et est basé sur la technologie de deux plates-formes établies - LICWATER et WATNET.

- Aquadapt, qui permet l'optimisation de l'énergie pour l'ensemble de réseau. Il intègre un module SCADA ;
- **Eau Synergee.**

L'eau est le successeur Synergee Stoner à leur origine les services Workstation Stoner.

Eau Synergee est basé autour du produit de base Synergee développé pour le gaz et d'électricité et d'eau bien sûr. Stoner fait l'affirmation audacieuse que « Synergee est la famille la plus avancée de la modélisation des réseaux et des applications de gestion des modules disponibles dans le commerce". Offert en format modulaire, a Synergee modules pour permettre de relier les systèmes d'information à la clientèle, SCADA reliant, à l'isolement et la simplification du modèle principal.

 $\overline{\phantom{a}}$  Elyx Aqua

Elyx Aqua est une application logicielle de gestion cartographique des réseaux, dédiée aux métiers de l'eau et de l'assainissement. Cette solution repose sur les modules de la suite logicielle.

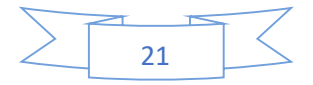

Elyx : Elyx Office, Elyx Web, Elyx Manager et Elyx Mobile.Elyx Aqua s'appuie sur un modèle des données éprouvées, complet et adaptable afin d'intégrer toutes les données et ainsi répondre aux besoins fonctionnels exprimés. Les logiciels du Groupe STAR-APIC sont considérés comme les meilleures solutions SIG pour la gestion des réseaux d'eau et d'assainissement et ce, depuis de nombreuses années. En France et à ailleurs, de très nombreux gestionnaires de réseaux ont opté pour cette technologie.

#### **EPANET**

Le logiciel Epanet est né suite à une initiative du Congrès des Etats–Unis qui visait à protéger les ressources naturelles du pays. Dès lors, l'EPA (US Environnemental Protection Agency) a été chargée de développer des techniques permettant de mieux appréhender les écoulements et les transformations de l'eau dans un réseau d'adduction d'eau potable.[12]

## **I.10.6. Les modèles**

Les modèles mathématiques, d'une façon très générale, sont constitués

- D'un ensemble de variables, choisies pour représenter l'objet étudié ;

- D'un ensemble de relations mathématiques entre ces variables, choisies pour représenter son fonctionnement.

Ces relations, qui doivent permettre de calculer les variables de sortie en fonction des variables d'entrée, font aussi intervenir d'autres paramètres. Cette imitation recouvre deux fonctions essentielles, complémentaires et indispensables :

- L'une de représentation simplifiée de la réalité, perçue d'un certain point de vue par le modélisateur, à travers un filtre conceptuel : un modèle est donc une interprétation et non simple reproduction,

- L'autre, d'instrument d'étude de cette réalité, conçu pour répondre à un certain objectif guidant l'ensemble des choix faits au cours de la modélisation : un modèle est donc aussi une représentation orientée et sélective.

D'où le caractère doublement relatif d'un modèle, qui dépend tout à la fois de la justesse des conceptions et des hypothèses sur lesquelles il repose, et de l'objectif poursuivi.

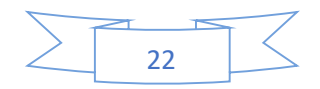

Ainsi il est nécessaire, bien que cela soit trop souvent oublié, d'expliciter clairement les objectifs poursuivis, les choix, hypothèses et approximations de l'outil, et enfin définir, si c'est possible, les limites de son domaine de validité et donc définir son champ d'application.[13]

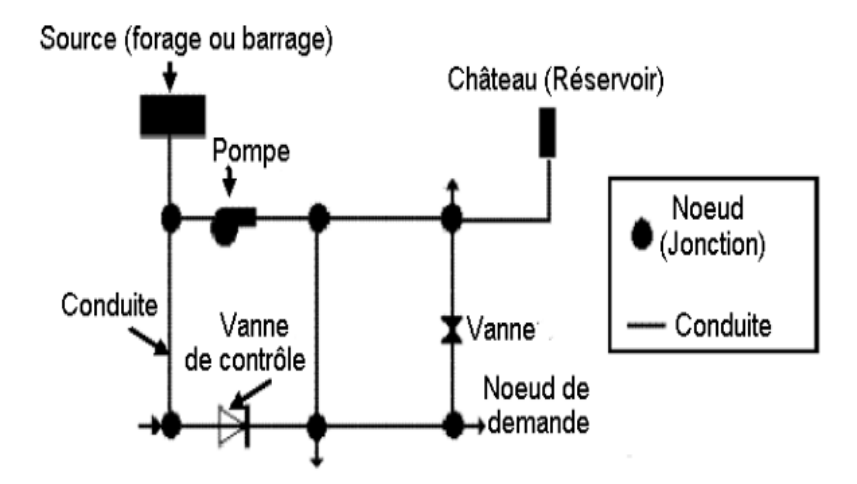

**Figure I.15 :** Exemple de modèle hydraulique [13]

## **I.10.7. Intérêts de la modélisation des réseaux d'AEP**

La modélisation des données est une étape fondamentale dans la conception des bases des données qui seront utiles pour la gestion du réseau d'eau potable elle permet de traduire le monde réel par toute sa complexité, et par des structures de données.

Elle a pour objet d'abstraire la réalité en mettant l'emphase sur les phénomènes d'intérêt et en éliminant ce qui ne concerne pas l'objectif poursuivi ce qui permet :

- Du point de vue hydraulique
- Connaitre le fonctionnement hydraulique du réseau sur les déférant horizon actuelle et future et aussi d'estimer les besoins en renforcement et en extension du réseau.
- D'obtenir une vision du fonctionnement du réseau en toute condition au degré de précision désiré.
- Permet de déterminer les défaillances et les points noirs non apparents sur notre réseau qui serait la base pour l'établissement des plannings de gestion et de renforcement à court et long termes.

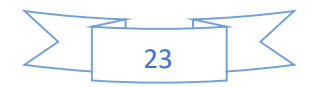

- Du point de vue économique
- Coté exploitation, elle permet d'étudier les situations critiques liées à l'indisponibilité des ressources, d'ouvrages de stockages ou de pompages ou d'une canalisation maitresse, ou de rechercher les dépositions les mieux adaptées pour les couts d'exploitation.
- Un outil d'aide à la décision pour l'établissement des programmes de développement durable et des projets de mobilisation à l'échelle sectorielle.
- Du point de vue sécurité
- Elle permet d'intervenir plus rapidement, et limiter les dégâts qui peuvent être rencontré en cas d'incendier ou de contamination.
- Elle permet aussi de classer, d'identifier les zones selon leurs degrés de risque, et de planifier les méthodes d'intervention à l'avance.
- D'autre part de concevoir, de dimensionner, et planifier les aménagements rendus nécessaires par l'évolution des consommations ou de réglementation en matière de sécurité.

## **I.10.8. Etapes de la modélisation**

Les différentes étapes de la modélisation sont :

- 1- Définitions des buts poursuivis,
- 2- Modèle conceptuel,
- 3- Modèle mathématique,
- 4- Modèle numérique (Programme ou logiciel),
- 5- Entrée des données,
- 6- Calibration (simulation),
- 7- Validation,
- 8- Etude de sensibilité,

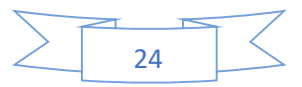

#### 9- Application du modèle,

#### 10- Application du modèle.[12]

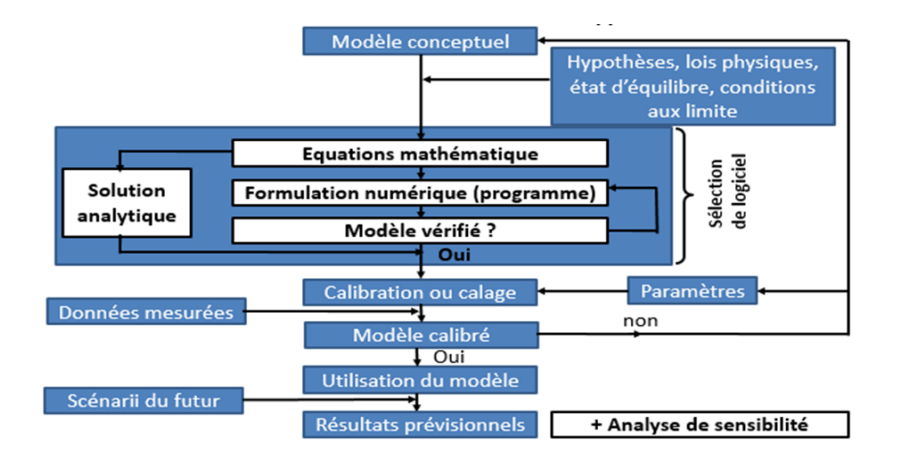

**Figure I.16 :** Les étapes de la modélisation

## **I.11. Conclusion**

Dans ce chapitre, nous avons présenté une étude bibliographique sur les systèmes d'AEP, les différents types des réseaux d'AEP, les différents problèmes pouvant survenir dans un tel réseau, les indicateurs de services, et sur la modélisation hydraulique.

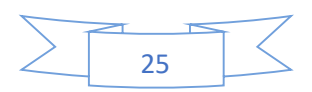

## **Chapitre II**

# **Présentation de la zone d'étude**

## **II.1. Situation Géographique**

La commune d'Ain Regada est située à l'extrémité Ouest de la wilaya de Guelma à 50 km environ du chef-lieu de wilaya, elle est traversée par la route nationale RN20 y arrivant de la wilaya de Constantine et menant vers Guelma.

Elle est limitée par les communes suivantes :

- Au nord : la commune de BORDJ SABATH
- $\triangleright$  Au sud : la commune de TAMLOUKA.
- A l'EST : la commune d'OUED ZENATI
- A l'OUEST : la wilaya de CONSTANTINE.

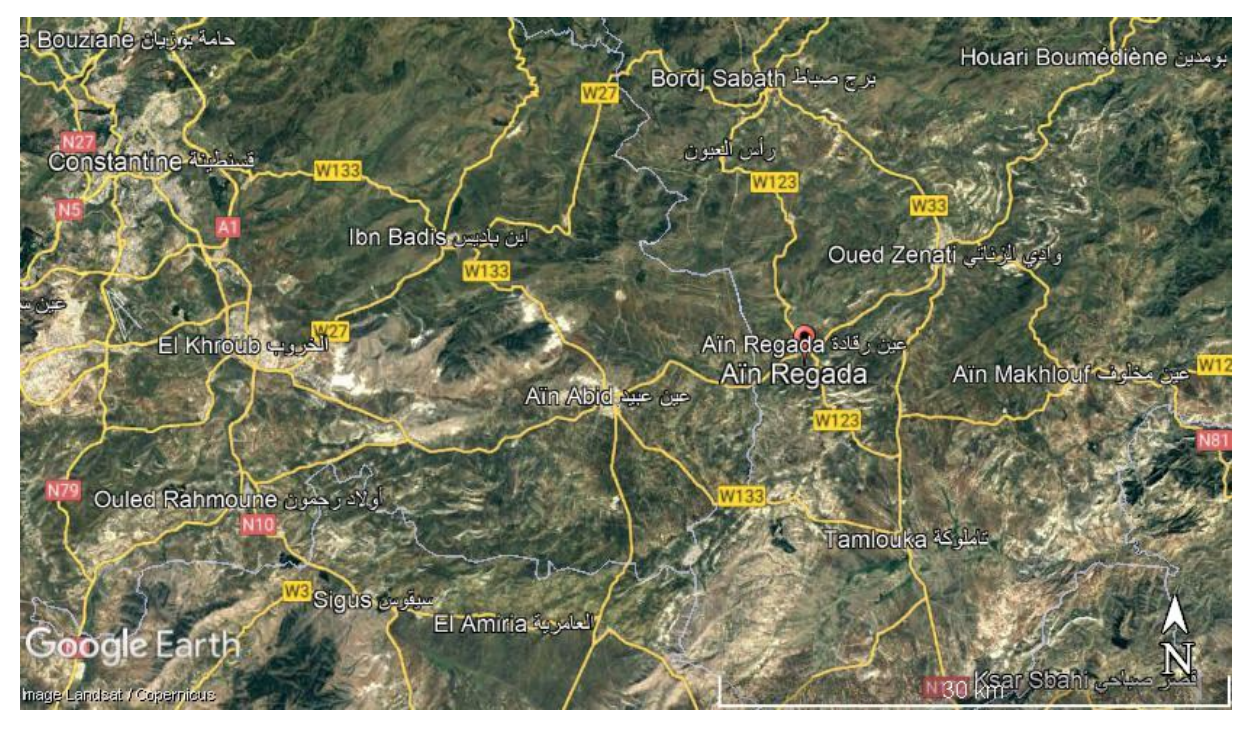

**Figure II.1 :** Vue Global du Lotissement de Ain Regada (source Google Earth)

## **I.2. La climatologie**

#### **a) Pluviométrie**

La commune de Ain Regada à un climat méditerranéen (subhumide) avec des pluies hivernales plus ou moins importantes et responsables d'une forte érosion, les pluies sont irrégulières d'une année à l'autre et varient selon les saisons ; elles sont de l'ordre de 400 à 800 mm par an. En hiver elle est de 179.39 mm en moyenne avec une particularité du mois de janvier ou elle atteint 67.66 mm.

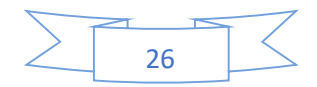

Au printemps, la pluviométrie moyenne est de 176.84 mm et au mois de Mars elle atteint 61.45 mm.

En été, on relève une base pluviométrie de 34.59 mm, atteignant en juillet 8.57 mm

En fin automne, les pluies sont relativement plus importantes ou elles atteignent 129.49 mm.

| <b>Saison</b> | <b>Hiver</b>         | <b>Printemps</b>   | Eté                  | <b>Automne</b> | Moyenne<br>annuelle |
|---------------|----------------------|--------------------|----------------------|----------------|---------------------|
|               | 179.39 mm            | 176.84 mm          | 34.59 mm             |                |                     |
| Pluviométrie  | Janvier:<br>67.66 mm | Mars :<br>61.45 mm | Juillet :<br>8.57 mm | 129.49 mm      | 520.31m             |

**Tableau II.1 :** Répartition saisonnière de la pluie moyenne annuelle

#### **b) Température**

La région est connue pour ses grands écarts de température. En Eté, précisément aux mois de juillet et Aout, elles connaissent des valeurs maximales varient de 32.70° et 32.46° ; et des valeurs minimales de 16.78° à 17.90°.

La valeur moyenne est de 23.81°. C'est en Hiver que ces températures peuvent connaitre des valeurs bien basses précisément en janvier ou elle atteint 2.68°.

La région est caractérisée par une longue période de sécheresse qui peut s'étaler sur quatre (04) mois (de juin à septembre) ; c'est alors en juillet que les conditions climatiques sont les plus contraignantes du fait qu'aux grands chaleurs s'ajoutent les vents chauds (sirocco) ; la saison humide s'enclenche à l'environ du mois d'octobre.

## **II.3. Présentation de la zone d'étude**

Elle est limitée par :

A l'Est : par la commune d'Oued Zenati,

A l'Ouest : par la wilaya de Constantine,

Au Nord : par la commune de Bordj Sabath et Ras El Ayoun,

Au Sud : par la commune de Tamlouka.

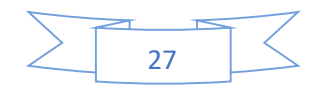

## **II.4. Conclusion**

Ce chapitre nous a permis de faire une étude sur la zone Ain Regada du point de vue, géographique, démographie, climatique et la situation hydraulique.

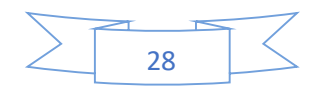

# **Chapitre III**

## **Estimation des besoins en Eau**

## **III.1. Introduction**

L'estimation des besoins en eau d'une agglomération nous exige de donner une norme fixée pour chaque catégorie de consommateur. Cette norme unitaire (dotation) est définie comme un rapport entre le débit journalier et l'unité de consommateur.

Cette estimation en eau dépend de plusieurs facteurs (de l'évolution de la population, des équipements sanitaires, du niveau de vie de la population,). Elle diffère aussi d'une période à une autre et d'une agglomération à autre.

L'étude présente se base sur le recensement de l'A.P.C, les orientations du plan d'urbanisation et des équipements.

Pour l'essentiel, on peut dire que l'évaluation des besoins en eau d'alimentation postule la satisfaction d'un niveau sanitaire générale en étroite une relation et dépendance avec le développement socio-économique de la région.

## **III.2. Estimation de la population**

D'après le recensement RGPH 2008, la population du chef-lieu de la commune de Ain Regada est estimée à 3702 habitants.

La population est estimée à partir de la relation suivante pour un horizon de quarante-deux (42) ans, donc jusqu'à 2050 comme un horizon projet.

$$
P_n = P_0 (1+T)^n
$$

Avec :

- $\checkmark$  Pn : population située à l'horizon prévu ;
- $\checkmark$  P0 : population de base ou de l'année de référence (2008) ;
- $\checkmark$  n : nombre d'année séparant l'horizon de calcul de l'année de référence ;
- $\checkmark$  T : le taux d'accroissement annuel de la population (pris 1,5%)

**Tableau III.1 :** Evolution de la population de la commune de Ain Regada au cours de l'horizon (2008,2020,2030,2040,2050)

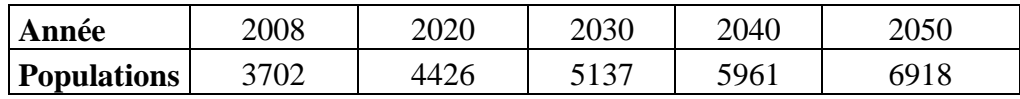

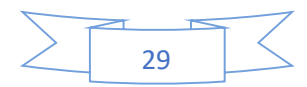

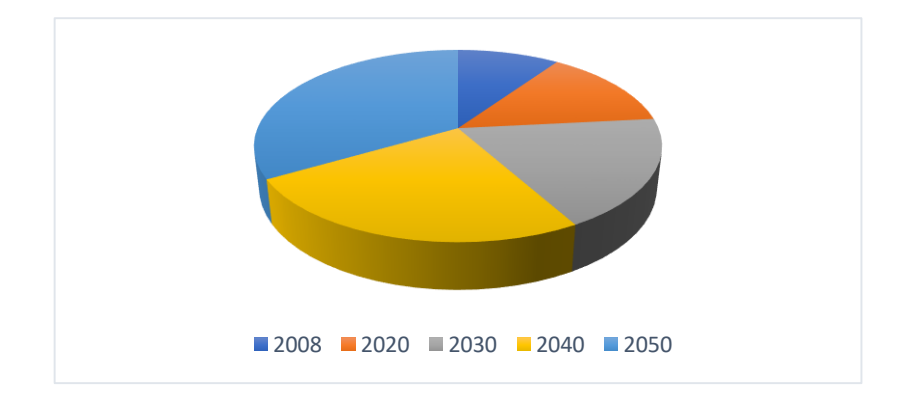

**Figure III.1 :** Développement de la population au cours de l'horizon (2008,2020,2030,2040,2050)

## **III.3. Calcul des besoins en eau**

La consommation moyenne journalière domestique est obtenue par la formule suivante :

$$
Q_{moy,j}=\frac{D\times N}{1000}\,\left(\frac{m^3}{j}\right)
$$

- **Q moy. j** : consommation moyenne journalière
- **D** : dotation journalière ( $D = 180 \frac{1}{i}$ hab)
- **N** : Nombre d'habitant (hab)

Le besoin domestique du quartier Ain Regada dans le tableau suivant :

**Tableau III.2 :** Estimation des besoins en eau à l'horizon d'étude (2050) :

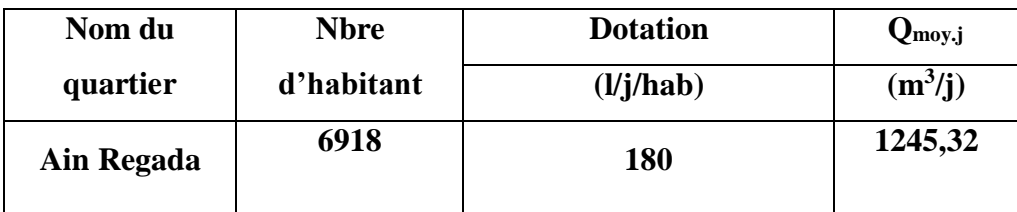

Sachant que les besoins des équipements représentent 10% des besoins domestiques, les besoins totaux de consommation sont représentés dans le tableau suivant :

**Tableau III.3 :** Estimation des besoins totaux en eau à l'horizon d'étude (2050).

| Nom du quartier | Nbre d'habitant | <b>Dotation</b> | $\mathcal{L}$ mov.i | $\mathcal{Q}_{\text{equi}}$       | Q <sub>moy.j</sub> total |  |
|-----------------|-----------------|-----------------|---------------------|-----------------------------------|--------------------------|--|
|                 |                 | (l/j/hab)       | $(m^3/j)$           | $(10\% \text{ Q}_{\text{mov},j})$ | $(m^3/j)$                |  |
| Ain Regada      | 6918            | 180             | 1245,32             | 124,53                            | 1369,86                  |  |

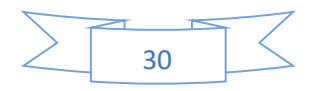

## **III.4. Evaluation des besoins en stockage**

Le document « Hydraulique urbain Tome 2, établi par André DUPONT – page 342 » montre clairement qu'en alimentation urbain la capacité théorique du réservoir en adduction continue (24/24) doit être prise au minimum égale à 10 % de la plus forte consommation journalière plus les besoins de lutte contre l'incendie 120 m<sup>3</sup>.

## **Besoin de stockage**

Stockage actuel réservoir semi-enterré d'une capacité de 50 m<sup>3</sup>

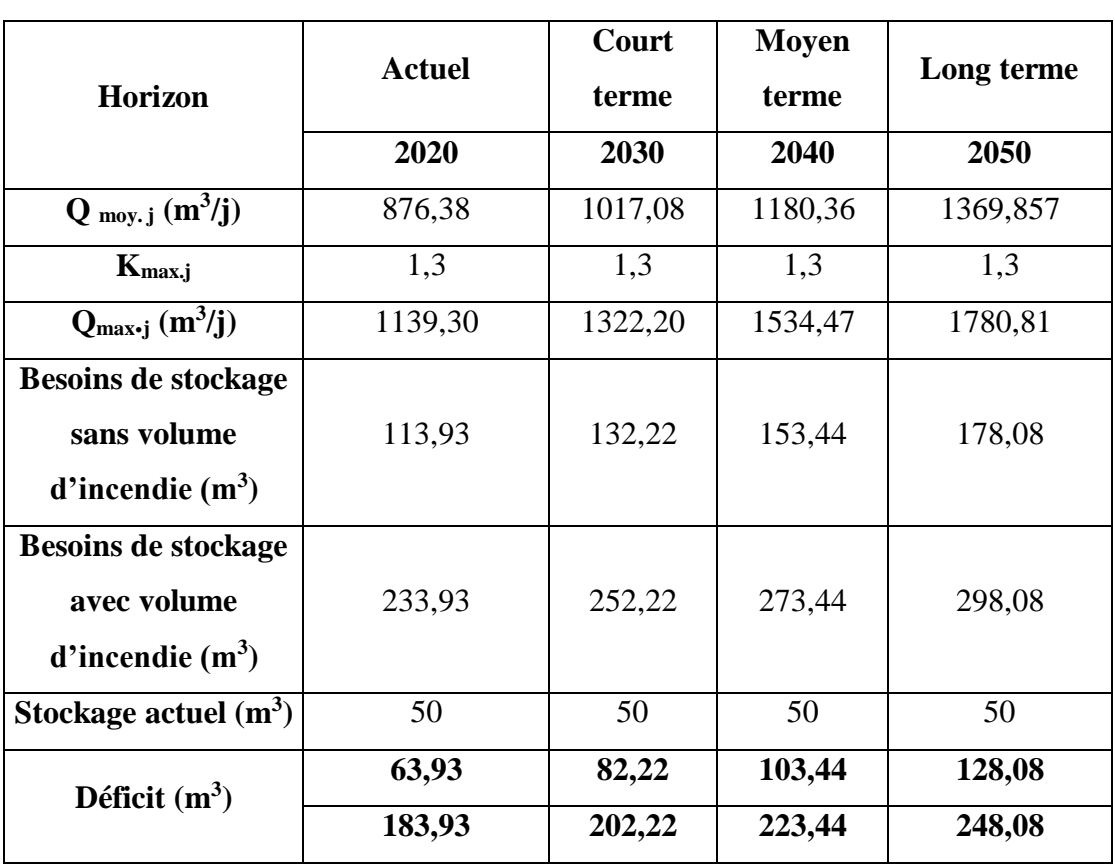

**Tableau III.4 :** Bilan de comparaison entre les besoins de stockage et ouvrage de stockage existant

## **III.5. Coefficient d'irrégularité maximale horaire (kh)**

Ce coefficient représente l'augmentation de la consommation horaire pour la journée. Il tient compte de l'accroissement de la population ainsi que le degré du confort et du régime de travail de l'industrie.

 $\alpha_{\text{max}}$  et  $\beta_{\text{max}}$  tel que : **K**<sub>hmax</sub> =  $\alpha_{\text{max}}$ ,  $\beta_{\text{max}}$ 

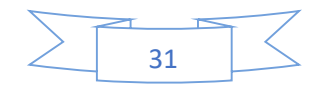

Avec :

**αmax** : coefficient qui tient compte du confort des équipements de l'agglomération et de régime du travail, varie de 1,2 à 1,5 et dépend du niveau de développement local.

Pour notre cas on prend  $\alpha_{\text{max}} = 1,3$ .

**βmax** : coefficient étroitement lié à l'accroissement de la population.

**Tableau III.5 :** Variation de βmax en fonction du nombre d'habitant

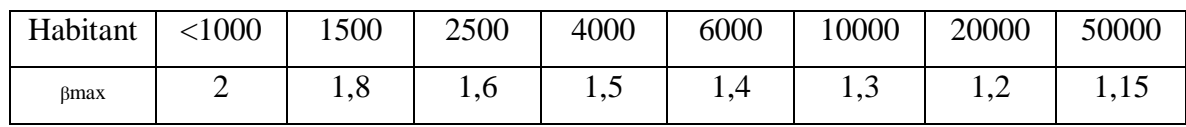

Pour notre cas on prend donc  $\beta_{\text{max}} = 1.42$ , ce qui nous donne :

 $K_{\text{hmax}} = 1.3 \times 1.38 = 1.79$ 

Le débit de pointe **Qpte=Qmoyj. K<sup>p</sup>**

- **Qpte**=Débit de Pointe l/s
- $-$  **Q**<sub>moy</sub> = Débit moyen journalier m<sup>3</sup>/j
- **Kp**=Coefficient de pointe

## $K_p = K_{jmax}$  **x**  $K_{hmax}$

**Kjmax** =Coefficient de variation journalière (1.2 à 1.5)

**Qmax.j**= débit maximal journalier

Débit maximal journalier **Qmax.j=Qmoyj.kjmax**

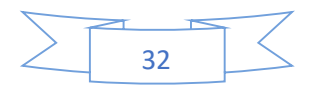

## **Evaluation du Débit de pointe pour l'horizon 2020 ,2030,2040 et 2050**

| <b>Horizons</b> | Nombre  <br>d'hab. | <b>Dotation</b> | Débit moy<br>domestique | Débit<br>equi | Débit moy<br>dom+equi) | Débit max j | Khmax | Débit<br>max h | $\mathbf{K}_{\mathbf{p}}$ | Débit de<br>pointe |
|-----------------|--------------------|-----------------|-------------------------|---------------|------------------------|-------------|-------|----------------|---------------------------|--------------------|
|                 |                    | (l/hab/j)       | $(m^3/j)$               | $(m^3/j)$     | $(m^3/j)$              | $(m^3/j)$   |       | (1/s)          |                           | (1/s)              |
| 2008            | 3702               | 180             | 666,36                  | 66,64         | 733,00                 | 952,89      | 2,77  | 17,73          | 3,32                      | 30,54              |
| 2020            | 4426               | 180             | 796,71                  | 79,67         | 876,38                 | 1139,30     | 2,64  | 20,59          | 3,17                      | 34,81              |
| 2030            | 5137               | 180             | 924,62                  | 92,46         | 1017,08                | 1322,20     | 2,59  | 23,07          | 3,11                      | 39,64              |
| 2040            | 5961               | 180             | 1073,06                 | 107,31        | 1180,36                | 1534,47     | 2,50  | 25,82          | 3                         | 44,40              |
| 2050            | 6918               | 180             | 1245,32                 | 124,53        | 1369,86                | 1780,81     | 2,36  | 29,97          | 2,83                      | 48,64              |

**Tableau III.6 :** Calcul de la consommation de pointe

Le débit de pointe choisi qui sert à alimenter Ain Regada à l'horizon 2050 est de l'ordre de **48,64 l/s.**

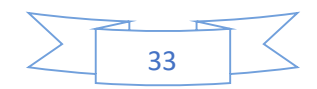

## **III.6. Calcul capacité de réservoir**

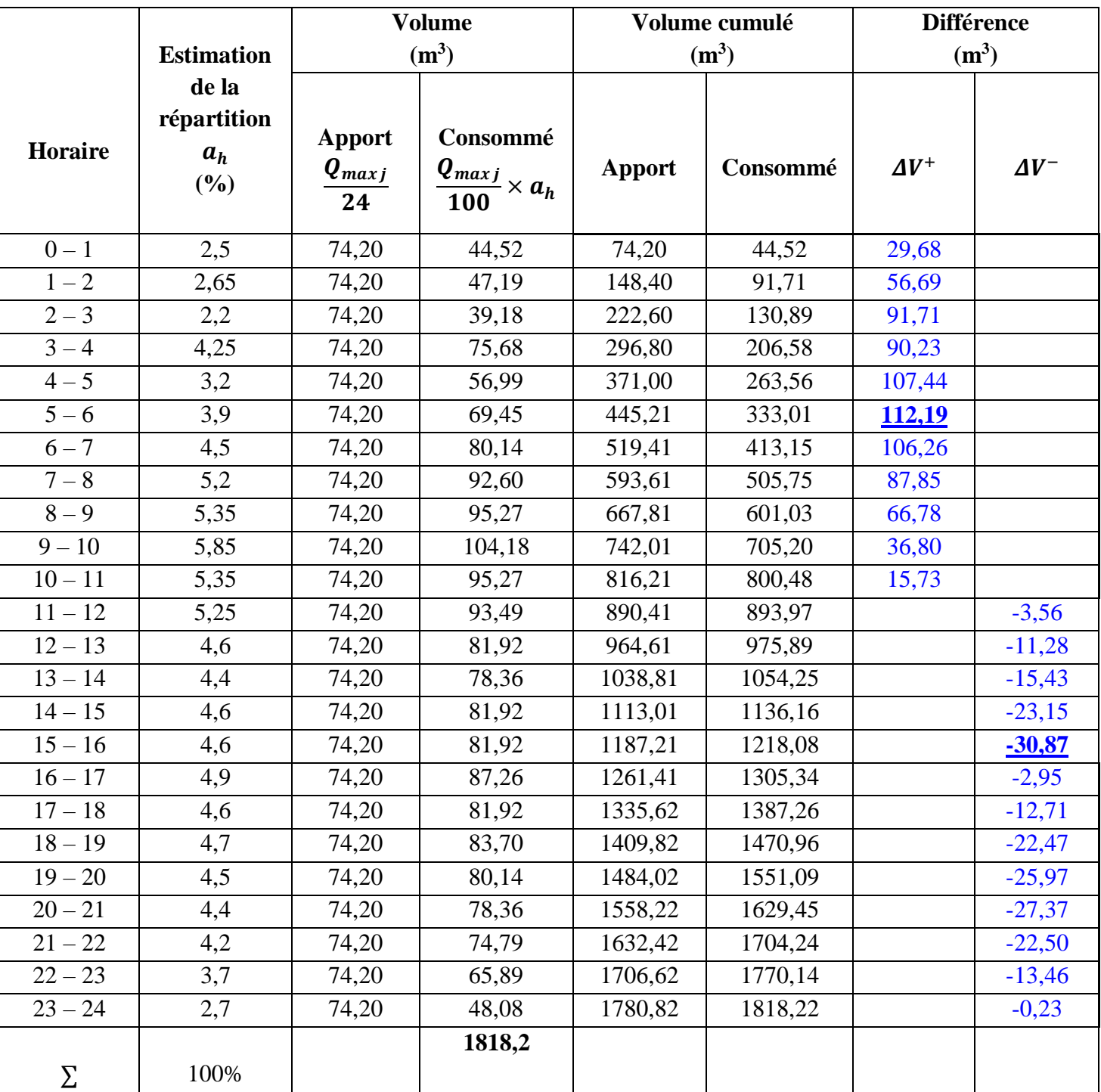

**Tableau III.7 :** Calcul de la capacité du réservoir

Le volume du réservoir est égal :

$$
V_R = |\Delta V_{\text{max}}^+| + |\Delta V_{\text{max}}^-| + |V_{inc}|
$$

Avec :

 $| \Delta V_{max}^+ | = 112,19 \text{ m}^3$ 

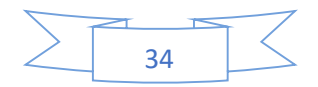

 $|\Delta V_{\text{max}}^{-}| = 30,87 \text{ m}^3$  $V_{inc} = 120 \text{ m}^3$ 

Soit: 
$$
V_R
$$
=112,19+30,87+120 = 468,4 m<sup>3</sup>

 $V_R = 468.4 \text{ m}^3$ 

On optera pour un réservoir de  $500 \text{ m}^3$ .

## **III.6.1. Dimensionnement des équipements à l'horizon 2050**

#### **Dimensionnement du réservoir**

$$
V_R = S^*H_e \blacktriangleright S = V_R / H_e
$$

 $S = \pi D^2/4 \implies D = \sqrt{4S/\pi}$ 

Donc :  $D = \int \frac{4vr}{1 - v}$ 

 $\pi$ .He On prend:  $H_e = 5.20 \text{ m} \rightarrow D = \sqrt{4 \times 500 / \pi \times 5.20} = 19,38 \text{ m}$  $D \approx 20$  m

## **III.6.1.1. Choix du type de matériaux de canalisation**

Le type de matériaux, proposé à l'administration, pour les rénovations et les nouvelles projections, consiste en la conduite en PEHD avec des PN 16 bars au minimum. Ce choix est motivé par les critères suivants :

- $\triangleright$  La pression de service supportée ;
- ➢ La durée de vie très longue ;
- ➢ Une bonne résistance à l'entartrage ;
- $\triangleright$  Matériau non corrosif :
- $\triangleright$  Présentant des bonnes caractéristiques hydrauliques (coefficient de rugosité très faible) ;
- ➢ Matériau caractérisé par une bonne adaptation sous les terrains en mouvement.

## **III.6.2. Dimensionnement des réseaux de distribution à l'horizon 2050**

Tous les réseaux sont en PEHD avec une durée de vie qui dépasse les 25 ans. Le calcul hydraulique des conduites de distributions est fait sur la base de :

➢ La méthode linéaire pour la détermination des débits nodaux.

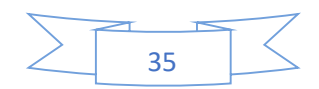

## **III.7. Les caractéristiques du réseau**

Notre réseau est un réseau ramifié, il se compose de 15 nœuds de demande.

Les tableaux suivants présentent les caractéristiques des différents nœuds et tuyaux.

| <b>ID</b> Nœud     | <b>Altitude</b> |  |  |  |  |
|--------------------|-----------------|--|--|--|--|
|                    | (m)             |  |  |  |  |
| <b>Réservoir 1</b> | 831.09          |  |  |  |  |
| Noeud n1           | 831,090         |  |  |  |  |
| Noeud n2           | 827,819         |  |  |  |  |
| Noeud n3           | 816,206         |  |  |  |  |
| Noeud n4           | 810,036         |  |  |  |  |
| Noeud n5           | 821,711         |  |  |  |  |
| Noeud n6           | 819,16          |  |  |  |  |
| Noeud n7           | 818,107         |  |  |  |  |
| Noeud n8           | 813,562         |  |  |  |  |
| Noeud n9           | 816,94          |  |  |  |  |
| Noeud n10          | 816,295         |  |  |  |  |
| Noeud n11          | 815,771         |  |  |  |  |
| Noeud n12          | 818,867         |  |  |  |  |
| Noeud n13          | 816,471         |  |  |  |  |
| Noeud n14          | 815,76          |  |  |  |  |
| Noeud n15          | 825,1           |  |  |  |  |

**Tableau III.8 :** Caractéristiques des nœuds

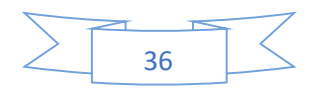

## ➢ **Les conduites**

| <b>ID</b> Arc  |                |                | Longueur       | <b>Diamètre</b> | <b>Diamètre</b><br>Ext | Rugosité |
|----------------|----------------|----------------|----------------|-----------------|------------------------|----------|
|                |                |                | (m)            | (mm)            | $(\mathbf{mm})$        |          |
| <b>Tuyau 1</b> | Château d'eau  | N1             | $\overline{2}$ | 176,2           | 200                    | 0,01     |
| Tuyau 2        | N1             | N2             | 30,5           | 176,2           | 200                    | 0,01     |
| Tuyau 3        | N2             | N3             | 284,93         | 110,2           | 125                    | 0,01     |
| Tuyau 4        | N3             | N <sub>4</sub> | 165            | 79,2            | 90                     | 0,01     |
| Tuyau 5        | N2             | N <sub>5</sub> | 110,23         | 176,2           | 200                    | 0,01     |
| Tuyau 6        | N <sub>5</sub> | N6             | 33,21          | 110,2           | 125                    | 0,01     |
| Tuyau 7        | N <sub>5</sub> | <b>N7</b>      | 113,22         | 110,2           | 125                    | 0,01     |
| Tuyau 8        | N7             | <b>N8</b>      | 175,17         | 79,2            | 90                     | 0,01     |
| Tuyau 9        | N <sub>6</sub> | N9             | 84,38          | 55,4            | 63                     | 0,01     |
| Tuyau 10       | N7             | <b>N10</b>     | 69,04          | 79,2            | 90                     | 0,01     |
| Tuyau 11       | <b>N10</b>     | <b>N11</b>     | 40,89          | 44              | 50                     | 0,01     |
| Tuyau 12       | N6             | <b>N12</b>     | 40,57          | 96,8            | 110                    | 0,01     |
| Tuyau 13       | <b>N12</b>     | <b>N13</b>     | 102            | 55,4            | 63                     | 0,01     |
| Tuyau 14       | <b>N12</b>     | <b>N14</b>     | 115,3          | 55,4            | 63                     | 0,01     |
| Tuyau 15       | N1             | <b>N15</b>     | 196,32         | 79,2            | 90                     | 0,01     |

**Tableau III.9 :** Caractéristiques des tuyaux

## **III.7.1. Calcul du débit spécifique**

Le débit spécifique est déterminé par la relation suivante :

## $Q_{sp} = Q_{pte} / Lt$

Avec :

- **Qsp** : Débit spécifique en (l/s/ml) ;
- **Qpte** : Débit de pointe en (l/s) ;

**Lt** : Longueur totale du réseau en (m). **ΣL = 1562,76 m**

## **Qsp =48,64/1562,76=0,03112442 (l/s/ml)**

Le débit spécifique du cette zone et du l'ordre de **0,03112442** (l/s/ml). La répartition des débits sur les différents tronçons est donnée par le tableau ci-après :

## **III.7.2. Calcul des débits route**

**Qr=Ln\* Qsp**

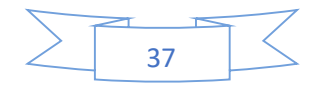

- **Ln** : Longueur du tronçon en (m).
- **Qsp** : Débit spécifique
- **Q<sup>r</sup>** : Débit en route

## **III.7.3. Calcul des débits nodaux**

Pour déterminer les débits nodaux on a utilisé la formule suivante :

## **Q<sup>n</sup> = Q<sup>r</sup> x 0.50**

Avec :

- **Q<sup>n</sup>** : Débit nodal en (l/s) ;
- **Q<sup>r</sup>** : débit route propre à chaque nœud (l/s).

Les résultats obtenus sont illustrés dans le tableau, dressé ci-après (Tableau III.10)

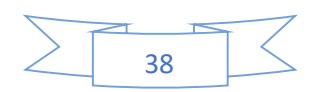

## ➢ **Les débits en route et nodaux**

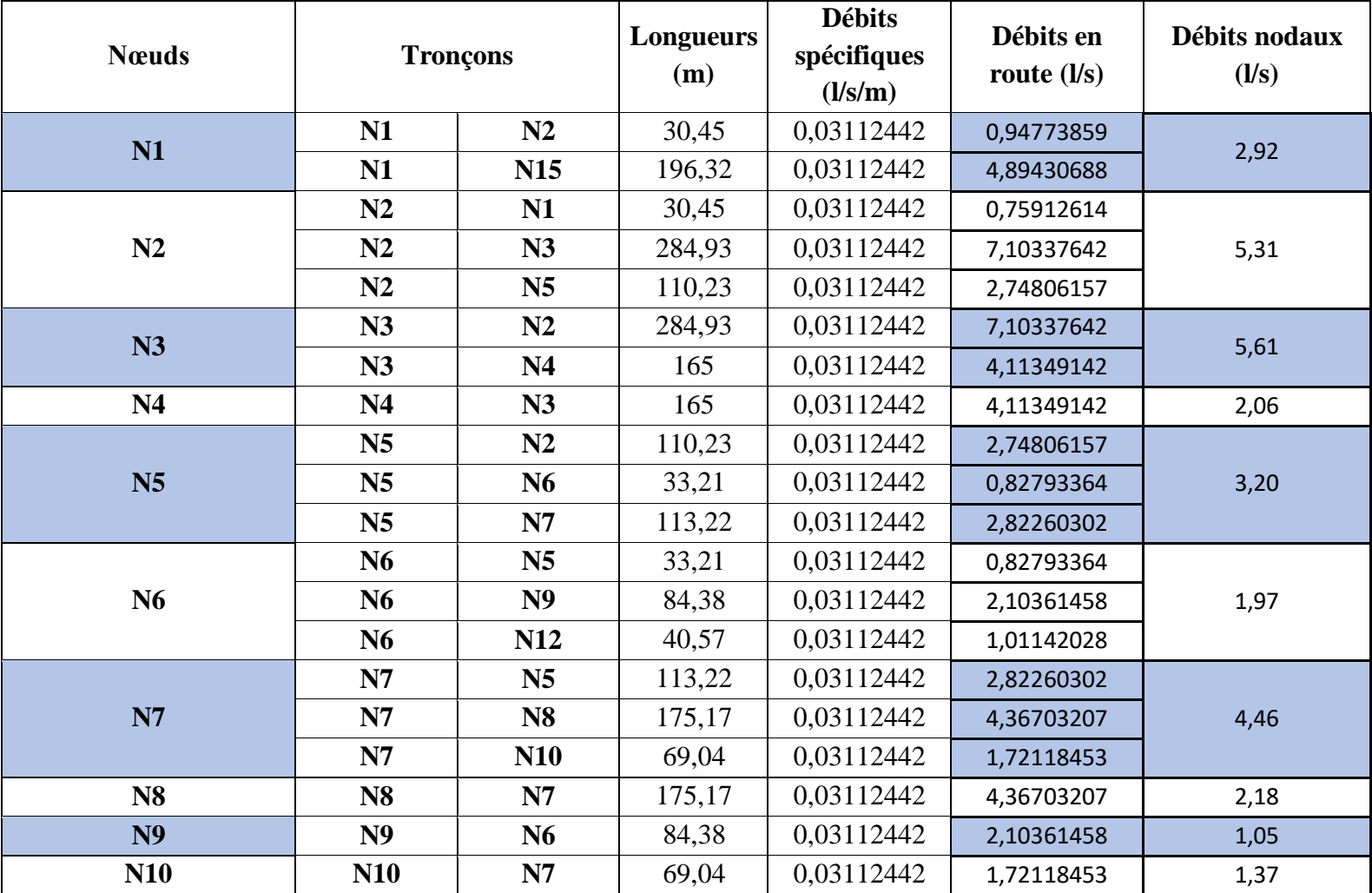

**Tableau III.10 :** Répartition des débits nodaux dans le réseau

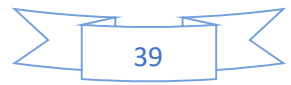

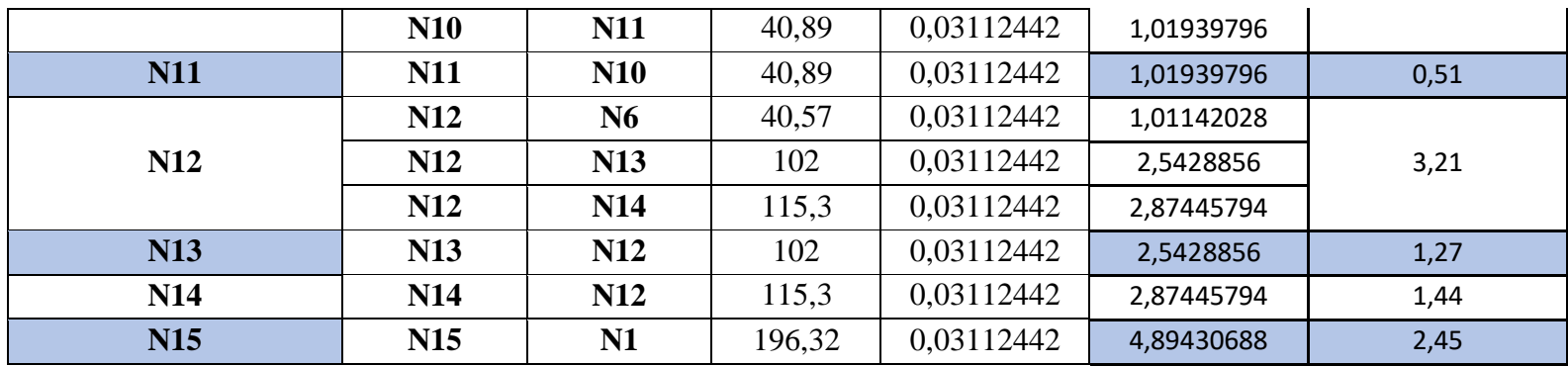

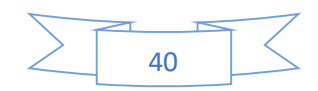

#### **III.8. Rugosité**

La rugosité définit l'état de la surface interne de la conduite. Elle décrit son degré d'aspérité, et peut avoir ou non une unité selon les auteurs qui l'utilisent dans les formules de calcul des pertes de charge. Elle diffère d'un tuyau à l'autre et dépend de la nature de la matière de base et de l'ancienneté de la conduite. Elle correspond à 0,01 mm pour le PEHD.

## **III.9. Diamètre nominal**

Chaque type de tuyau a une gamme de diamètre nominal bien précise, parmi lesquels on peut choisir le plus convenable.

#### **III.10. Pression nominale**

Le réseau de distribution doit assurer, dans les conditions les plus défavorables (pointe horaire), les pressions au sol suivantes :

- o Habitat à 7 niveaux : 37 à 40 m
- o Habitat à 6 niveaux : 33 à 36 m
- o Habitat à 5 niveaux : 28 à 32 m
- o Habitat à 4 niveaux : 24 à 27 m
- o Habitat à 3 niveaux : 20 à 23 m
- o Habitat à 2 niveaux : 16 à 19 m
- o Habitat au R.D.C : 12 à 15 m. [18]

#### **III.11. Pression maximale**

En tout point du réseau de distribution projeté, la pression maximale ne doit pas excéder en aucun cas 6 bars. En cas de dénivelée importante, il y a lieu de concevoir un réseau étagé ou prévoir des appareils de réduction de pression (stabilisateurs aval, brises charge, etc.).

#### **Le débit d'incendie** [17]

Pour chaque poteau d'incendie (PI), le réseau projeté sera vérifié pour le débit de pointe journalier qui sera majoré d'un débit de 17 ( $1/s$ ) (120 m<sup>3</sup> pendant 2 heures), à soutirer du PI en question. La pression au sol au niveau du poteau d'incendie à considérer doit être égale au moins à 1 bar, Le choix des emplacements des poteaux d'incendie a été basé sur les points suivants :

 Respecter une zone d'influence minimale de chaque poteau, qui doit être d'un rayon minimal de 150 à 200 m ;

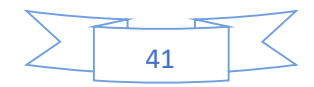

- Les poteaux d'incendie doivent être implantés sur des conduites à diamètre minimal de 110 mm ;
- Vérifier l'accès à tout point de la zone d'influence de chaque poteau à partir de ce dernier ;
- Accessibilité au poteau d'incendie par les sapeurs-pompiers (à proximité des voiries carrossables) ;
- Tenir en compte de l'optimisation des diamètres du réseau de distribution.

#### **III.12. Les pertes de charges**

#### $\Delta H_{\text{tot}} = \Delta H_{\text{S}} + \Delta H_{\text{L}}$

 $\Delta H<sub>S</sub>$ : pertes de charge singulière elles représentent 15% des pertes de charge linéaire.

 $\Delta H_L$ : pertes de charges linéaires

$$
\Delta \mathbf{HL} = \frac{16xL_{ref}x\lambda xQ^2}{2xgx\pi^2xD^5}
$$

L : longueur de la conduite (m).

g : accélération de la pesanteur ( $g = 9.81$  m/s<sup>2</sup>)

λ : Coefficient de frottement ou de Darcy, qui dépond de la rugosité relative et du régime d'écoulement.

**D** : diamètre intérieur du tuyau (m)  $(D_{int} = D_{ext} - 2.e)$ 

#### **Calcul du diamètre économique**

Le diamètre de la conduite est déterminé suivant la formule de BONNIN.

$$
D=\sqrt{Q}
$$

Longueur de l'adduction = 3114 m

Le débit fourni par la source  $= 5$  l/s en saison hivernale.

Avec : D : diamètre en (m).

 $Q:$  débit en  $(m^3/s)$ 

$$
D = \sqrt{Q} = \sqrt{0.005} = 0.071m = 71mm
$$

Le diamètre nominal normalisé est de 90 mm en PEHD.

 $D_{int} = D_{ext} - 2.e = 90 - 2 \times 8, 2 = 73, 6$  mm

e : épaisseur

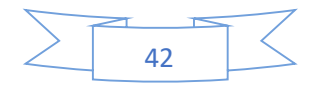

Avec :  $\lambda = \left[1.14 - 0.86 xL\right]\frac{\varepsilon}{E}$  $\left[\frac{\varepsilon}{D}\right]\right]^{-2}$  $L = 3114 m$  $Q = 0.005$  m<sup>3</sup>/s  $D = 0$ , 071 m  $\varepsilon = 0.00002$  m

$$
\Rightarrow \qquad \lambda = 6{,}72247
$$

$$
\Delta \text{HL} = \Delta H_{\text{linéaire}} = \frac{16 \times L_{\text{ref}} \times \lambda \times Q^2}{2 \times g \times \pi^2 \times D^5} = 26.67m
$$
  
\n
$$
\Rightarrow \Delta \text{Htot} = 1.15 \times \Delta \text{HL} = 1.15 \times 23.99 = 27.58 m
$$

#### **III.13. Vitesse de circulation**

La vitesse de circulation des eaux dans les conduites de distribution ne doit pas être sous 0,3 m/s, car ceci favorisera la formation de dépôts et la stagnation de l'eau, et par suite la dégradation de sa qualité. Par ailleurs, celle-ci ne doit pas dépasser 1,5 m/s.

#### **III.14. Conclusion**

L'estimation en eau dépend de plusieurs facteurs (de l'évolution de la population, des équipements sanitaires, du niveau de vie de la population). Elle diffère aussi d'une période à une autre et d'une agglomération à autre. Les canalisations doivent être dimensionnées à partir du débit de pointe avec une pression de service suffisante, pour les habitations élevées (bâtiments, immeubles etc.…).

A l'horizon d'étude 2050 à la nouvelle ville d'Ain Regada a besoin d'un ouvrage de stockage de capacité  $500 \text{ m}^3$  à réaliser.

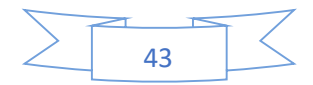

## **Chapitre IV**

# **Etude bibliographique du logiciel Epanet**

## **IV.1. Présentation du logiciel Epanet**

Epanet est un logiciel servant à l'analyse de systèmes de distribution d'eau potable. Cette analyse comprend la simulation du comportement hydraulique et qualitatif de l'eau sur de longues durées dans les réseaux sous pression (conduites). C'est un logiciel du domaine public qui a été développé pour l'Environnemental Protection Agency. On sait qu'un réseau est un composé de tuyaux, nœuds, pompes, vannes, bâches et réservoirs. Epanet peut calculer différentes variables comme la pression à chaque nœud, le niveau d'eau dans les réservoirs, ainsi que la concentration en substances chimiques dans les différentes parties du système.

Le logiciel Epanet permet une analyse hydraulique de réseau à partir des caractéristiques physiques des tuyaux et dynamiques des nœuds. Il peut être utilisé pour différents types d'application dans l'analyse de systèmes de distribution. Epanet offre aussi une aide à la recherche de stratégies alternatives pour gérer un réseau (modification du régime de pompage, précision d'usage des stations de rechloration, planification des entretiens et des remplacements des éléments du réseau, etc.). Epanet propose de maintenir et d'améliorer la qualité d'eau distribuée aux consommateurs.[19]

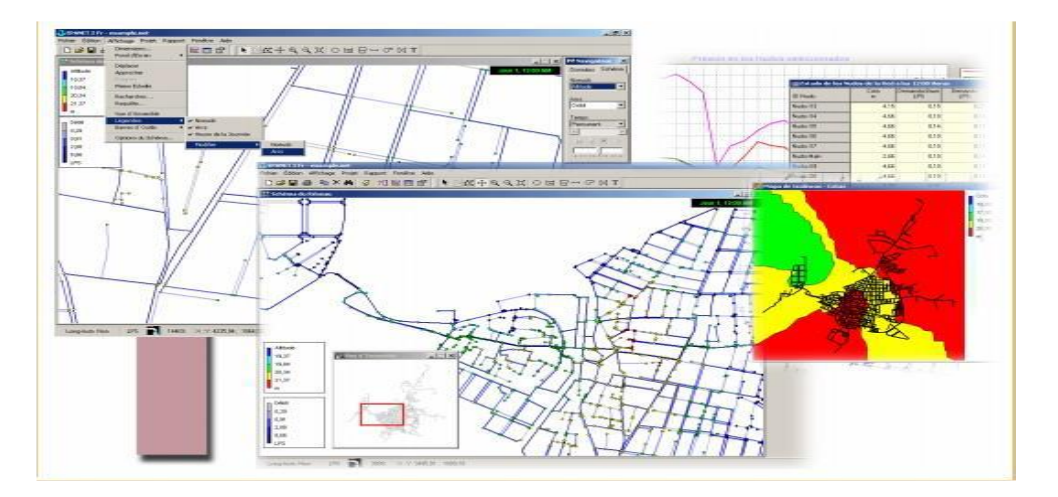

**Figure IV.1 :** Photo présente logiciel Epanet [19]

## **IV.2. Les étapes de l'Utilisation d'EPANET**

Les Etapes classiques de l'utilisation d'EPANET pour modéliser un système de distribution d'eau sont les suivantes :

- Dessiner un réseau représentant le système de distribution ou importer une description de base du réseau enregistrée dans un fichier au format texte ;
- Saisir les propriétés des Eléments du réseau ;

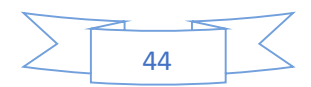

- Décrire le fonctionnement système ;
- Sélectionner un ensemble d'options de simulation ;
- Lancer une simulation hydraulique ou une analyse de la qualité ;
- Visualiser les résultats d'une simulation.

## **IV.3. Spécialités de logiciel**

Le logiciel possède les mêmes fonctionnalités et possibilités que les autres logiciels de simulation des réseaux d'eau potable. Il présente une convivialité au niveau de son interface qui permet de le rendre assez facilement accessible.

## **IV.4. Manipulation des objets**

EPANET utilise différents types d'objets pour modéliser un réseau de distribution. Cette partie décrit ces objets ainsi que leur mode de création, de sélection, dédissions, de suppression et de repositionnement.

## **IV.4.1. Types d'objets**

Les réseaux dépannait sont composés d'objets physiques, visualisés sur le schéma et d'objets non-physiques contenant des informations sur l'organisation et le fonctionnement du réseau. Ils peuvent être classés selon les catégories suivantes :

(1) Nœuds

- (a) Nœuds de Demande (b) Bâches (c) Réservoirs
- (2) Arcs
- (a) Tuyaux (b) Pompes (c) Vannes
- (3) Textes
- (4) Courbes
- (5) Courbes de Modulation
- (6) Commandes

(a) Simples, (b) Elaborées.

## **IV.4.2. Les barres d'outils**

Les Barres d'Outils fournissent un accès rapide aux commandes les plus utilisées. Il y a deux barres d'outils :

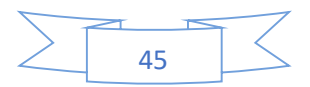

- La barre d'outils standard ;
- La barre d'outils du schéma (les 2 figures représentent les barres d'outils).

Crée un nouveau projet d'EPANET (Fichier >> Nouveau) n. 戌 Ouvre un projet existant (Fichier >> Ouvrir...)  $\blacksquare$ Enregistre le projet actuel (Fichier >> Enregistrer) 邑 Imprime la fenêtre actuelle (Fichier >> Imprimer) 电 Copie le contenu de la fenêtre actuellement active dans le pressepapiers ou dans un fichier (Edition >> Copier dans...)  $\times$ Efface l'objet sélectionné 鹉 Localise un objet dans le réseau (Affichage >> Rechercher...)  $\sqrt{3}$ Exécute une simulation (Projet >> Lancer la Simulation)  $2<sub>1</sub>$ Recherche des éléments dans le réseau qui répondent à des critères spécifiques (Affichage >> Requête...) Visualise graphiquement les résultats dans une nouvelle fenêtre 歴  $(Rapport \gg Graphique...)$ Montre un nouveau tableau des valeurs numériques des résultats 圃 (Rapport >> Tableau...) 67 Définit les options pour la visualisation du schéma, du rapport, du graphique ou du tableau actuellement actif (Affichage >> Options du Schéma... ou Rapport >> Options...) **Figure IV.2 :** La barre d'outils standard Permet la sélection d'un objet dans le schéma (Édition >>  $\big|$ **Sélectionner Obiet)** Permet la sélection des sommets du tracé sur le schéma (Édition  $\Delta$ >> Sélectionner Sommet)  $\leq$ Permet la sélection d'une région limitée dans le schéma (Édition >> Sélectionner Région)  $+1$ Déplace le schéma du réseau (Affichage >> Déplacer)  $Q$ Permet de voir le schéma de plus près (zoom avant) (Affichage >>Approcher)  $Q$ Permet de voir le schéma de plus loin (zoom arrière) (Affichage  $>>Eloigner)$  $|\mathbf{H}|$ Redessine la carte en pleine échelle (Affichage >>Pleine Échelle)  $\circ$ Ajoute un Nœud de Demande au schéma  $\equiv$ Ajoute une Bâche au schéma du réseau  $\Box$ Ajoute un Réservoir au schéma du réseau  $\overline{\phantom{0}}$ Ajoute un Tuyau au schéma du réseau  $G$ Ajoute une Pompe au schéma du réseau  $\boxtimes$ Ajoute une Vanne au schéma du réseau T Ajoute un Texte au schéma du réseau

#### **Figure IV.3 :** La barre d'outils du schéma [19]

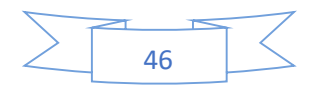

## **IV.5. Caractéristiques principales du logiciel**

- Logiciel gratuit,
- Dimensionnement de réseaux,
- Taille de réseau illimitée,
- Choix de différentes formules de calcul des pertes de charge,
- Régulation des pressions dans le réseau,
- Simulation de différents types de vannes et clapets,
- Géométrie des réservoirs aux formes variées possible.

Pour tracer un réseau nous devons utiliser la barre d'outils suivante :

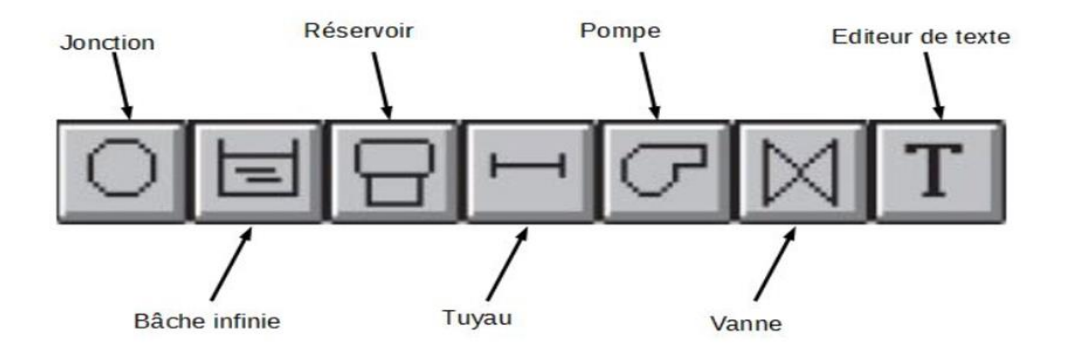

**Figure IV.4:** Barre d'outils Epanet [21]

Les outils de cette barre permettent d'assurer les fonctions suivantes :

- Jonction : (ou Nœud de demande) Ce sont des points du réseau où les arcs se rejoignent. Il s'agit des points d'entrée ou de sortie d'eau et peuvent ne pas avoir de débit.
- Bâche infinie : Ce sont des nœuds représentant une source externe de capacité infinie permettant de modéliser des lacs, des couches d'aquifère ou encore des arrivées d'eau extérieures.
- Réservoir : Ce sont des nœuds avec une capacité de stockage, dont le volume d'eau stocké peut varier au cours du temps. Les données de base pour les réservoirs sont : l'altitude du radier, le diamètre, le niveau initial, minimal et maximal de l'eau et la qualité initiale de l'eau.
- Tuyau : Ce sont des arcs qui transportent l'eau d'un point du réseau à un autre. L'eau s'écoule alors de l'extrémité qui a la charge hydraulique la plus élevée vers celle où cette la charge est la plus faible.

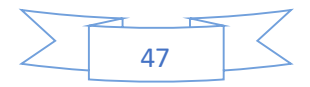

- Pompe : Les pompes sont des arcs qui ajoutent de l'énergie à un fluide et augmentent ainsi sa charge hydraulique.
- Vanne : Les vannes sont des arcs qui limitent la pression ou le débit en un point précis du réseau.

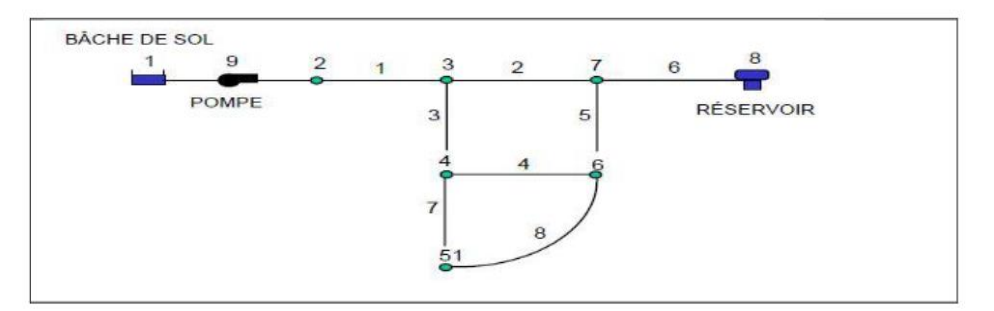

**Figure IV.5 :** Exemple du réseau dessiné sur Epanet [21]

Une fois, le dessin du réseau est terminé, on passe à l'étape de saisie des données.

Saisir les propriétés des éléments de réseau.

Cette étape est menée par la collecte de différentes données physiques descriptives et dynamiques relatives aux éléments du réseau.

## **IV.5.1. Conduites (les tuyaux)**

Les conduits sont des arcs qui assurent l'écoulement de l'eau d'un point à un autre de réseau. Il existe plusieurs types de conduites qui sont différenciés selon le matériau principal qui constitue leur structure.

## **IV.5.1.1. Fonte**

La fonte est un produit sidérurgique à base de fer et de carbone.

- On distingue la fonte grise dont les conduites sont coulées ou centrifugées.
- Les effets de flexion sont difficilement supportés par ces tuyaux, d'où la limitation de leur longueur (6m max).
- Un autre type de fonte a été développé grâce à l'introduction du magnésium dans la fonte en fusion. Il est connu sous le nom de fonte ductile.

## **IV.5.1.2. Acier**

L'acier est un produit sidérurgique à base de fer et de carbone.

Les conduites en acier se font en tout diamètre par soudure ;

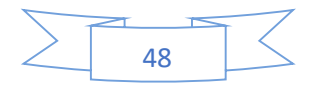

- L'épaisseur des parois varie en fonction de la pression de service envisagée ;
- L'acier étant très sensible à la corrosion, des revêtements intérieurs et extérieurs de bonne qualité sont indispensables pour assurer une longévité acceptable ;
- Dans les terrains agressifs, il faut prévoir une protection cathodique (qui maintient La canalisation à un potentiel qui empêche l'attaque chimique des agents extérieurs ou intérieurs).

## **IV.5.1.3. Béton**

Suivant le mode de fabrication, il existe plusieurs types de tuyaux :

- Tuyau en béton armé (centrifugé ou vibré) : utilisé pour des pressions de service faibles ;
- Tuyau à âme tôle en acier : possède des caractéristiques mécaniques beaucoup plus élevées et il se prête à des variations très larges pour tenir compte des contraintes de pression ;
- Tuyau en BP (béton précontraint).

## **IV.5.1.4. Amiante ciment**

Les tuyaux en amiante ciment sont fabriqués par enroulement sous forte pression autour d'un manchon d'acier à partir d'un mélange humidifié de ciment et de fibres d'amiante. Ces tuyaux étaient très utilisés essentiellement pour les diamètres (<= 500 mm).

Ils représentent près de 70 % des réseaux de distribution d'eau potable au Maroc.

- L'intérêt principal des tuyaux en amiante ciment réside dans la rugosité très faible des parois internes qui assurent des pertes de charge plus faibles. Les pièces de raccord utilisées sont celles des tuyaux en fonte.
- Les avantages de l'amiante ciment est sa haute résistance à l'agressivité des eaux et du sol (sauf en terrain acide).

## **IV.5.1.5. Les Matières plastiques synthétiques**

Les types de tuyaux en matière plastique les plus utilisés sont le polychlorure de vinyle (PVC) et le polyéthylène (PE).

1) Polychlorure de vinyle (PVC) :

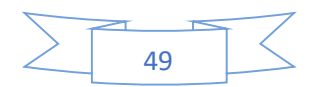
- Canalisation idéalement lisse qui permet une perte de charge en moyenne 40% plus faible que celle en fonte ;
- Plus résistant à la corrosion et présente une forte inertie électrique ;
- Les canalisations en PVC les plus utilisées ont un diamètre compris entre 50 et 400 mm.
	- 2) Polyéthylène (PE) :
- Le PE est un polymère thermoplastique, non cassant, plus ou moins souple, résistant aux chocs, et fortement inerte chimiquement ;
- \* Pour l'eau potable, on utilise du PE pur (non recyclé).

#### **IV.5.1.6. Les données saisies pour les tuyaux**

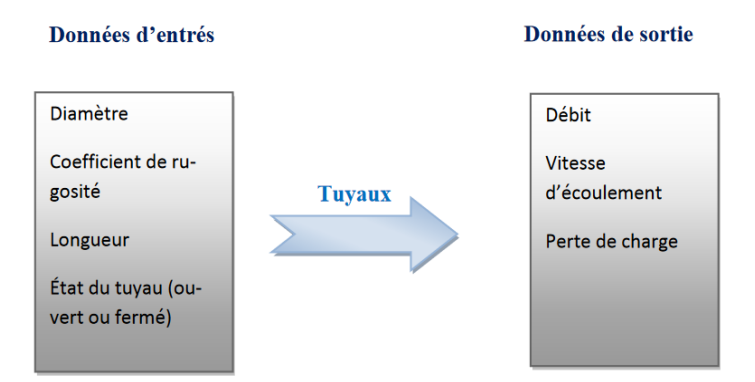

Figure IV.6 : Les données saisies pour les tuyaux

### **Diamètre Nominal des conduites**

Le diamètre nominal est la première donnée physique des conduites à saisir dans Epanet. Ce paramètre désigne le diamètre intérieur d'un tube. Selon la norme EN ISO 6708, le diamètre nominal est indiqué par les lettres DN suivies d'un nombre sans unité correspondant au diamètre intérieur en millimètres.

#### **Rugosité des conduites**

La rugosité est la deuxième donnée physique à saisir pour les conduites renseigne sur l'état des parois en contact avec le fluide. Elle agit sur les frottements de surface et dépend du diamètre des conduites.

#### **Longueur des conduites :**

Le troisième paramètre à introduire pour les conduites est leur longueur en mètre.

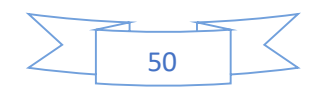

## **IV.5.2. Les nœuds**

Ce sont des points de réseaux où les arcs (les tuyaux) se rejoignent, Ce sont des points d'entrée ou de sortie d'eau.

## **IV.5.2.1. Les données saisir pour les nœuds**

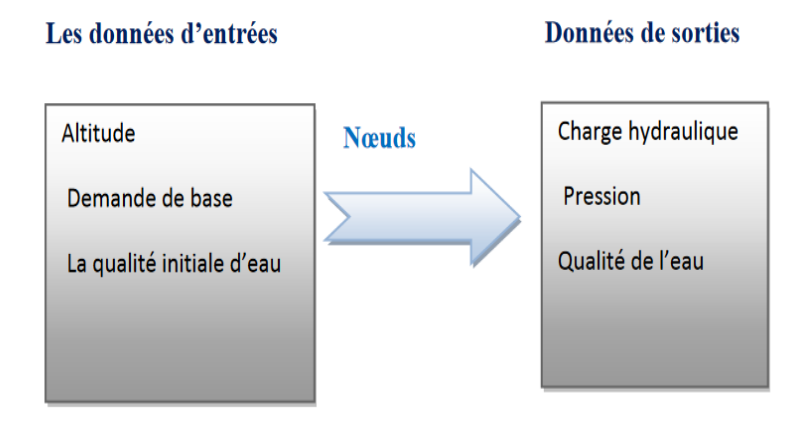

**Figure IV.7 :** Les données saisies pour les nœuds

#### **Altitudes des nœuds**

Son unité est le mètre, c'est la première caractéristique à saisir pour un nœud. C'est l'élévation verticale d'un lieu par rapport un niveau de base.

 Demande de base : paramètre propre aux nœuds, il s'agit d'insérer la demande en eau dans chacun d'eux en (l/s).

La détermination de la demande de base des nœuds nécessite la réalisation d'une sectorisation et délimitation commerciale des consommations.

## **IV.5.2.2. Les réservoirs**

Sont des nœuds avec une capacité de stockages, dont le volume d'eau stocké varie au cours du temps.

Les données de bases pour les réservoirs sont :

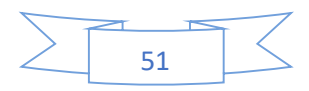

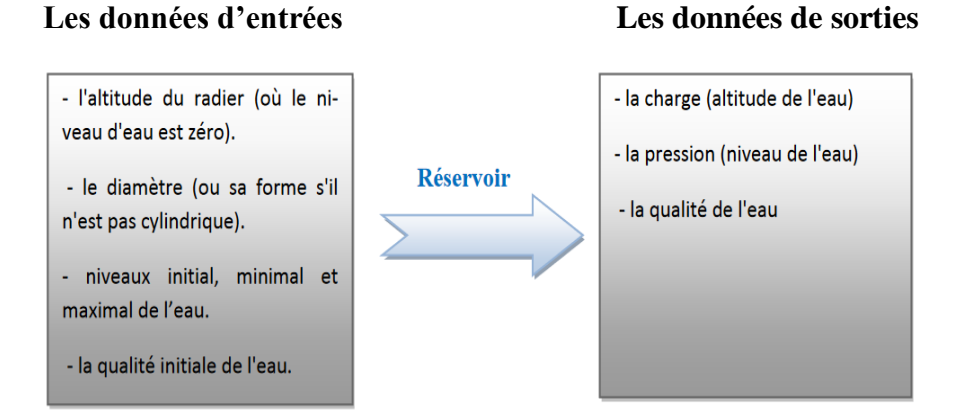

**Figure IV.8 :** Les données de bases pour les réservoirs

## **L'altitude du radier**

Ce champ correspond à la hauteur à laquelle se situe la base de réservoir qui constitue une référence pour les autres points.

## **IV.5.3. Les pompes**

Les pompes sont des arcs qui ajoutent de l'énergie à un fluide et augmentent ainsi sa charge hydraulique.

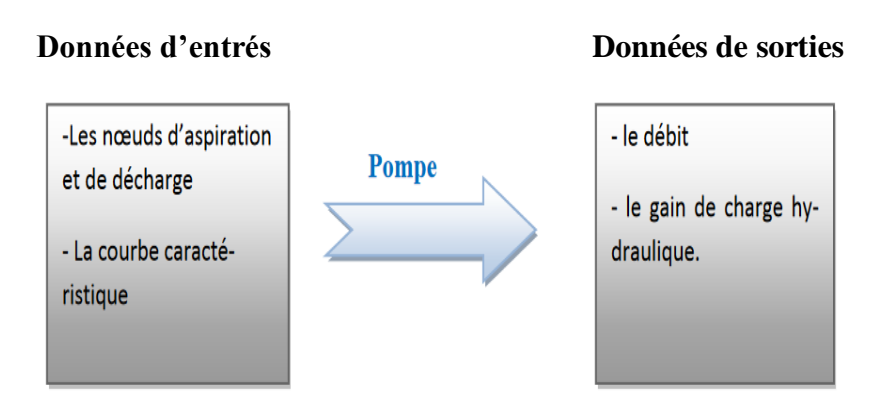

**Figure IV.9 :** Les données pour les pompes

Les nœuds d'aspiration correspondent aux points d'entrée de l'eau dans la pompe.

- Les nœuds de décharge représentent les points de refoulement d'eau par la pompe.
- La courbe caractéristique est la courbe principale qui permet de comprendre comment fonctionnent une pompe, elle représente le rapport entre la charge et le débit qu'une pompe fournit à sa vitesse nominale.

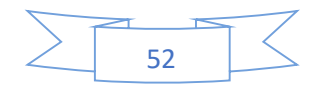

## **IV.5.4. Les bâches**

Sont des nœuds représentant une source externe de capacité infinie. Elles sont utilisées pour modéliser des éléments tels que les lacs, les fleuves, les couches aquifères souterraines ou les arrivées de réseaux extérieurs.

#### **Données d'entrées Données de sorties**

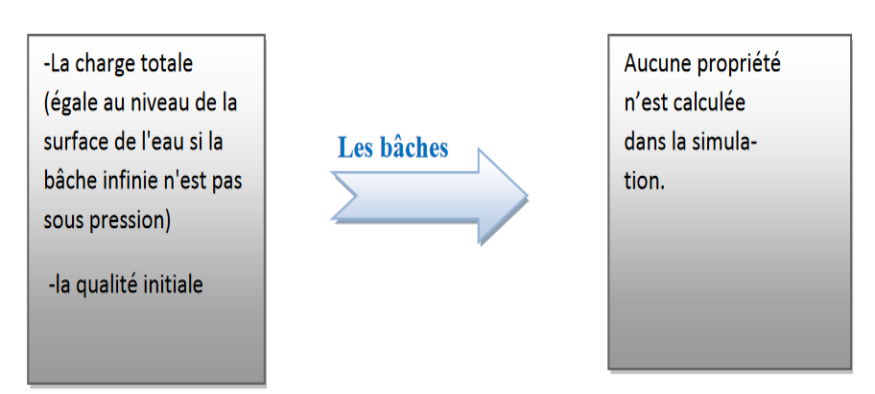

**Figure IV.10 :** Les données de bases pour les réservoirs

## **IV.5.5. Les vannes**

Les vannes sont des arcs qui contrôlent, arrêtent ou modifient la pression ou le débit en un point précis du réseau.

#### **Les données d'entrées Les données de sorties**

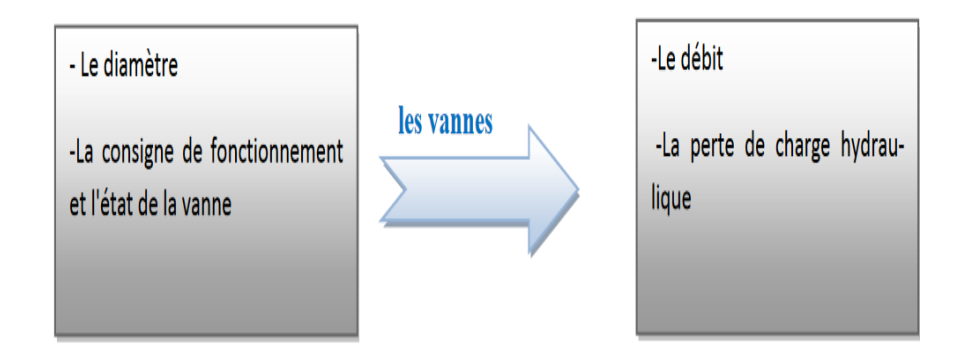

**Figure IV.11 :** Les données de bases pour les vannes

## **Les différents types de vannes qu'offre EPANET sont :**

- Vanne stabilisatrice Aval ;
- Vanne Stabilisatrice Amont :
- Vanne Brise-Charge ou Réducteur de Pression ;

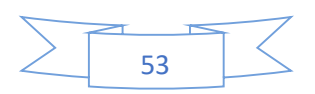

- Vanne Régulatrice de Débit ou Limiteur de Débit ;
- Vanne Diaphragme ;
- Vanne d'usage Général.

Chaque type de vanne a une consigne de fonctionnement différente décrivant son point de fonctionnement (la pression pour les Vannes Stabilisatrices Aval et Stabilisatrices Amont ; la chute de pression pour les Vannes Réducteurs de Pression ; le débit pour les Vannes Régulatrices de Débit.

## **IV.5.6. Courbe de modulation**

Pour lancer la simulation du comportement du système, il faut créer une courbe de modulation.

A chaque intervalle de temps (variation d'une heure pendant 24h), nous avons attribué une valeur multiplicative ou coefficient de modulation qui se calcule par la relation suivante :

#### Coefficient de modulation  $=$ débit hoaire moyenne de tous les débits horaire

Une fois les données nécessaires sont toutes intégrées à la base de données, on peut lancer la simulation.[20]

## **IV.6. La Simulation**

Après la saisie des informations du réseau et Pour Lancer une Simulation hydraulique ou de qualité :

1. Sélectionnez Projet >> Lancer la Simulation de la barre de menu ou cliquez sur le bouton dans la barre d'outils standard. ;

2. Vous pouvez suivre inexécution des calculs dans la fenêtre …tat de la Simulation ;

3. Cliquez sur Accepter quand les calculs sont terminés.

Si la simulation a réussi vous verrez l'icône dans la Barre d'état en bas de l'environnement de travail d'EPANET. Vous pouvez lire les messages Eventuels d'erreur ou d'avertissement dans la fenêtre du Rapport d'…tat. Si le réseau est modifié après un calcul réussi, le robinet apparat cassé pour indiquer que les résultats peuvent être non valables.[19]

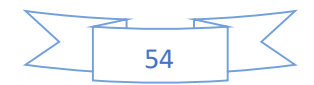

## **IV.7. Présentation des résultats**

Cette partie décrit les différents modes d'affichages des résultats d'une simulation et des données d'entrée du réseau, sous forme de schémas, de graphiques, de tableaux et de rapports.

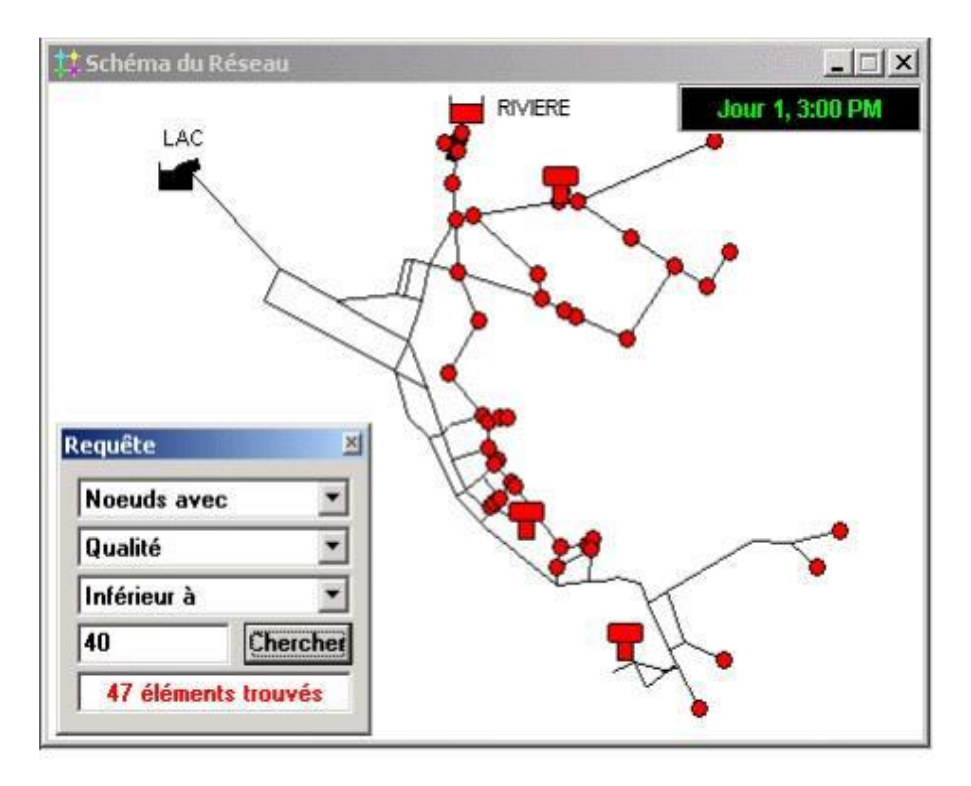

**Figure IV.12 :** Affichage des résultats sur le schéma [19]

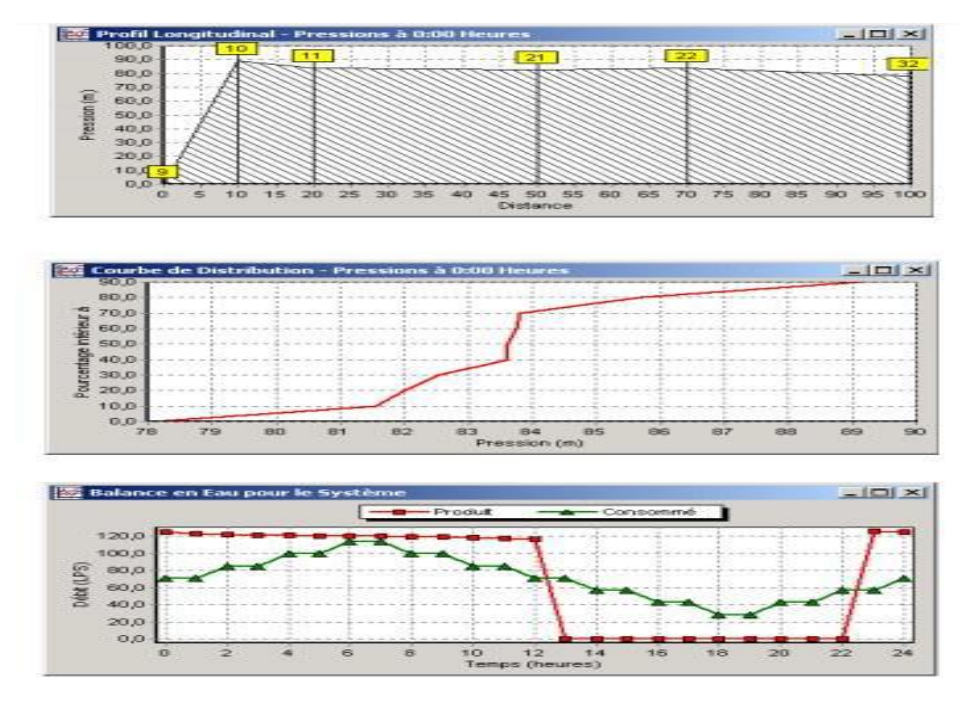

**Figure IV.13 :** Exemples des différents types de graphes

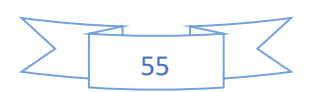

| <b>ID Noeud</b>     | Demande<br><b>LPS</b> | Charge<br>m | Pression<br>$\mathbf{m}$ | <b>Chlore</b><br>mq/l |
|---------------------|-----------------------|-------------|--------------------------|-----------------------|
| Noeud 10            | 0.00                  | 308,32      | 91,32                    | 1,00                  |
| Noeud 11            | 14,00                 | 303,11      | 86,11                    | 0.87                  |
| Noeud 12            | 14.00                 | 299.43      | 85.43                    | 0.80                  |
| Noeud 13            | 8,40                  | 298,69      | 86,69                    | 0.47                  |
| Noeud <sub>21</sub> | 14,00                 | 298,74      | 84.74                    | 0,76                  |
| Noeud 22            | 18.20                 | 298,47      | 86.47                    | 0.51                  |
| Noeud 23            | 14.00                 | 298.34      | 88.34                    | 0.29                  |
| Noeud 31            | 8.40                  | 297,07      | 83.07                    | 0,55                  |

**Figure IV.14 :** Exemple tableaux des nœuds

## **IV.8. Conclusion**

Dans ce chapitre nous avons présenté tout simplement l'utilisation du logiciel Epanet en tant qu'outil de modélisation des réseaux.

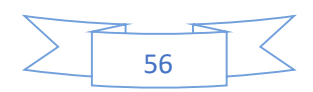

# **Chapitre V**

**Simulations et Interprétations**

## **V.1. Introduction**

Dans ce chapitre, nous allons expliquer la démarche pour avoir le réseau d'AEP de la ville de Ain Regada sous le logiciel Epanet ainsi de faire une description de son état en vérifiant sa performance par la simulation avec Epanet après on va proposer des solutions pour les cas défavorables.

## **V.2. L'Utilisation et la Définition Epanet**

EPANET est un logiciel de simulation du comportement hydraulique et qualitatif de l'eau sur de longues durées dans les réseaux sous pression. Un réseau est un ensemble de tuyaux, nœuds (jonctions de tuyau), pompes, vannes, bâches et réservoirs.

EPANET calcule le débit dans chaque tuyau, la pression dans chaque nœud, le niveau de l'eau dans les réservoirs, et la concentration en substances chimiques dans les différentes parties du réseau, au cours d'une durée de simulation divisée en plusieurs étapes. Le logiciel est également capable de calculer les temps de séjour et de suivre l'origine de l'eau.

## **Quelques applications**

L'utilisation d'EPANET est très diversifiée, et porte principalement sur :

- o La régulation des pressions dans le réseau ;
- o La détection des zones de fonctionnement déficitaire ;
- o Le dimensionnement du réseau ;
- o L'évolution de la qualité de l'eau …

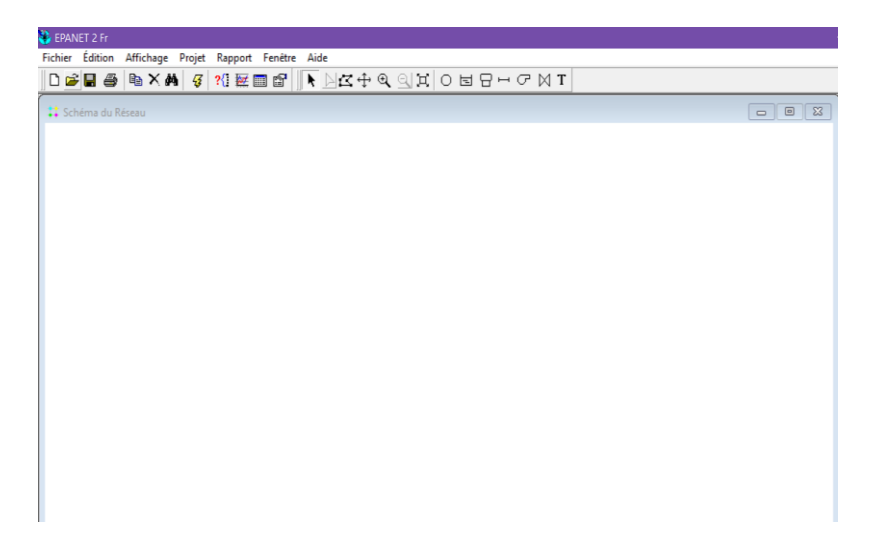

**Figure V.1 :** Programme EPANET

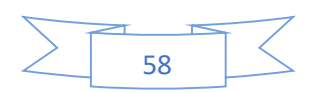

## **V.3. Description du réseau de la ville Ain Regada**

Le réseau de ville Ain Regada est un réseau ramifié. Il se compose de 15 nœuds y compris un nœud d'adduction (un réservoir) dont la cote du réservoir est de 831,09 m.

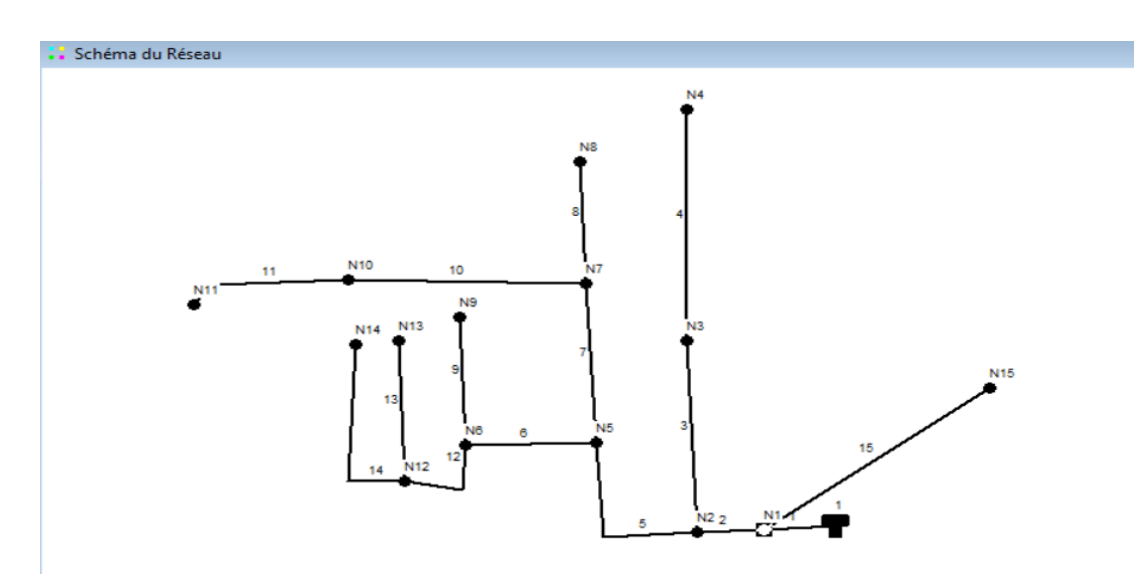

**Figure V.2 :** Schéma du réseau principal sur Epanet

## **V.3.1. Description des nœuds**

Notez la présence de 15 nœuds dans la distribution, le réservoir est le plus élevé 831,09 m tandis que le nœud 4 est le plus bas 810,036 m.

Donc, on obtient une différence de hauteur 21,054 m.

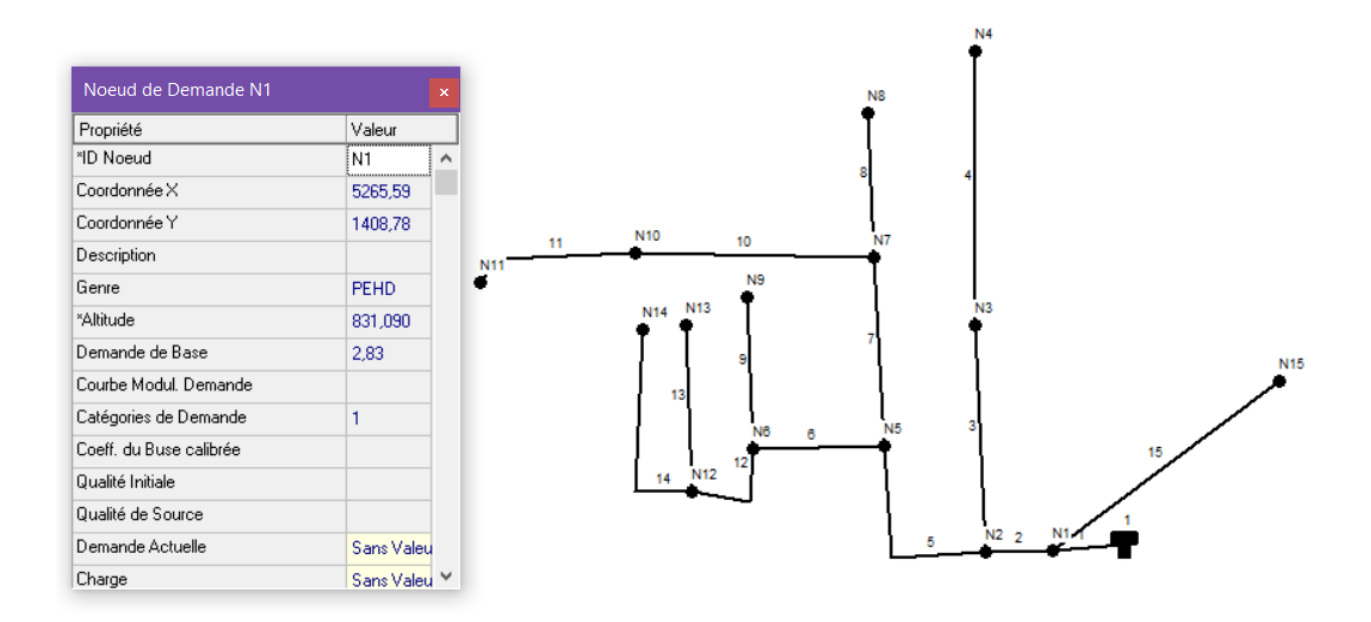

**Figure V.3 :** Exemple de saisie de donnée des nœuds

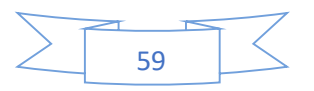

## **V.3.2. Description des tuyaux**

Pour l'exécution de ce projet, il est indiqué d'adapter une tuyauterie en PEHD PN 16.

Le réseau est composé des tronçons de diamètres qui varient entre 55,4 et 176,2 mm d'une longueur totale (tous diamètres confondus) de 1562,76 ml.

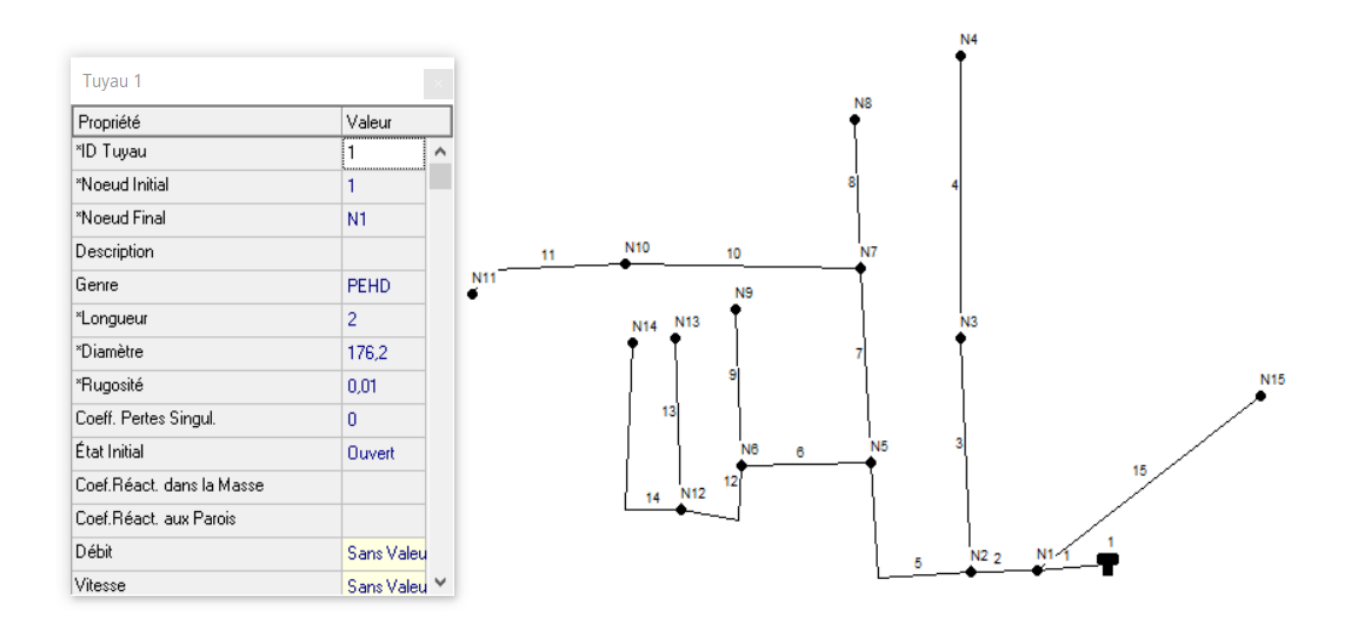

**Figure V.4 :** Saisie des données des conduites

## **V.4. La simulation par Epanet (cas de pointe)**

Les différents scénarios qui simulent le comportement du réseau ont donné les résultats suivants :

Le schéma suivant montre l'état du réseau de la zone d'étude après la simulation.

Les valeurs mentionnées sur les tronçons représentent les débits en  $1/s$  et la pressions en bars.

Ainsi on a les schémas de l'état du réseau après simulation :

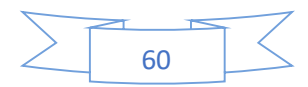

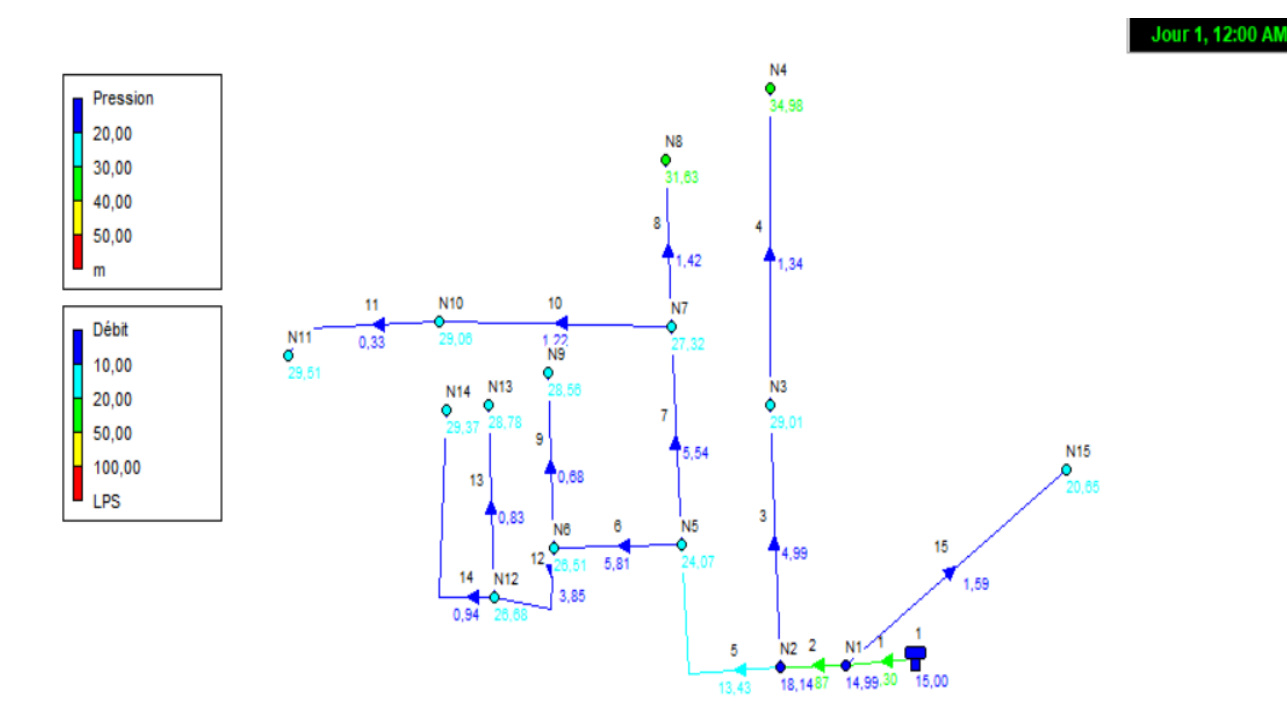

**Figure V.5 :** Schéma de l'état du réseau (pression-débit) du système après simulation

## **V.4.1. Affichage graphique et Analyse**

#### **Couleur bleu foncé**

La couleur bleu foncé pour les conduites (3,4,6,7,8,9,10,11,12,13,14,15) présentent des débits faibles qui sont dans l'intervalle de 0 et 6 l/s.

Pour ce qui est de la pression les nœuds (R1,1,2) de couleur bleu foncé ont une pression faible dans l'intervalle de 14-19 m.

#### **Couleur verte**

La couleur verte pour les nœuds (4 et 8) ont une pression dans un intervalle 30-35m. Par contre les conduites à savoir : (1,2) possèdent un débit de l'ordre de 21-26 l/s comme débit moyen.

#### **La couleur bleu clair**

Pour ce qui est de la pression, les nœuds de couleur bleu clair (3,5,6,7,9,10,11,12,13,14,15) ont une pression entre 20 -30 m.

Par contre la conduite 5 possède un débit de 13,43 l/s.

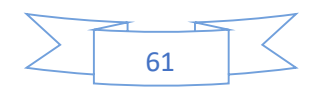

## **V.4.1.1. Les courbes de distributions**

Elle représente sur l'axe Y la fraction d'objets de valeur inférieure à la valeur de l'axe X. A un instant donné, ce graphique s'applique à tous les nœuds ou tous les arcs. La (Figure V.6) elle donne le pourcentage de la distribution de la pression aux nœuds. La (figure V.7) représente la distribution des débits aux arcs. La (Figure V.8) donne la distribution de vitesses aux arcs. La (Figure V.9) donne la courbe de la distribution des pertes de charge unitaires aux arcs.

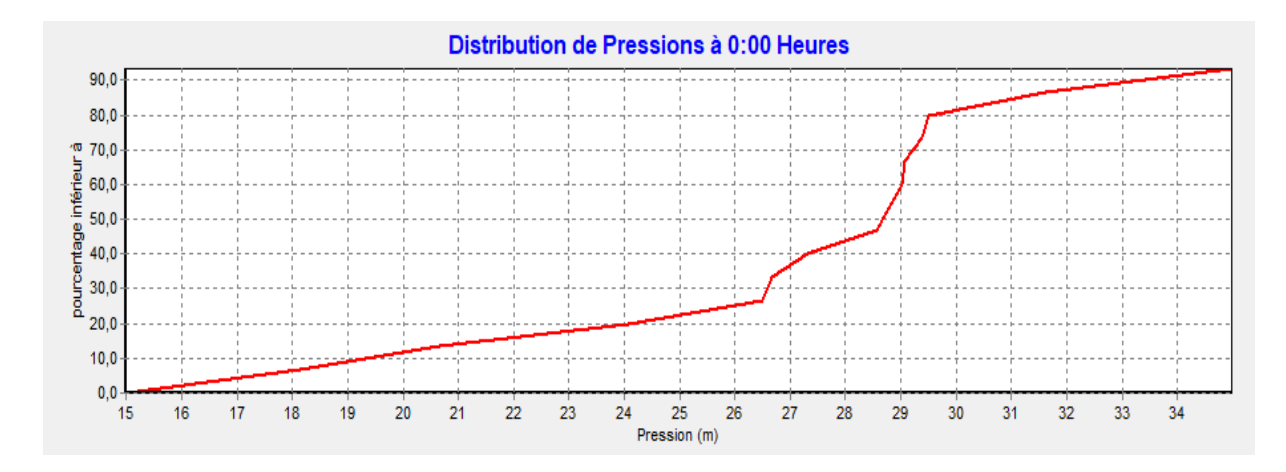

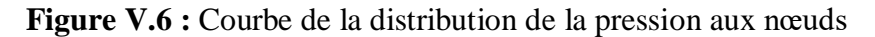

#### **Commentaire sur la courbe**

On remarque 4 tranches :

Tranche 1 : entre 0 et 26 m il présente 50 % de la pression totale.

Tranche 2 : entre 26 et 28 m il présente 10 % de la pression totale.

Tranche 3 : entre 28 et 29 m il présente 10 % de la pression totale.

Tranche 4 : entre 29 et 34 m il présente 30 % de la pression totale.

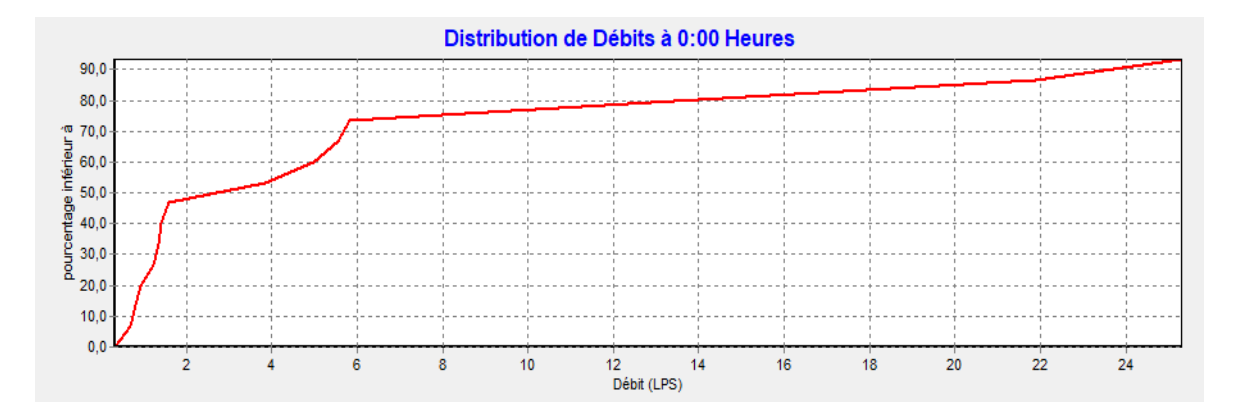

**Figure V.7 :** Courbe de la distribution des débits aux arcs

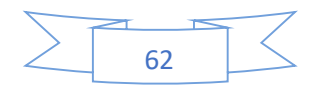

## **Commentaire sur la courbe**

Courbe indiquant les variations de pourcentage en fonction de débit.

On constate que le pourcentage et le débit varient d'une manière proportionnelle.

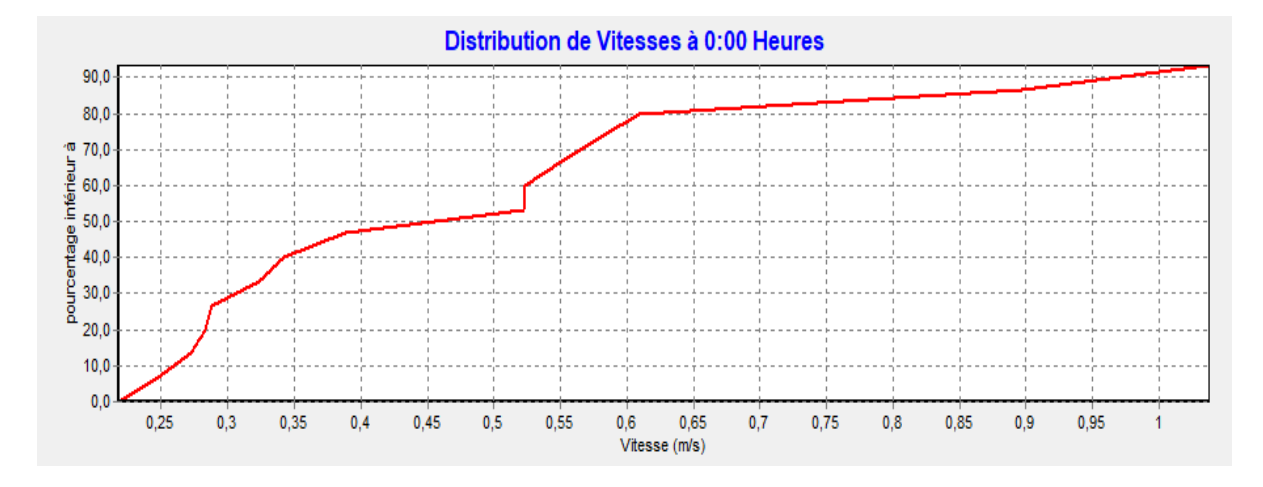

**Figure V.8 :** Courbe de la distribution de vitesses aux arcs

#### **Commentaire sur la courbe**

Courbe indiquant les variations de pourcentage en fonction de la vitesse.

On constate que le pourcentage et la vitesse varient d'une manière proportionnelle.

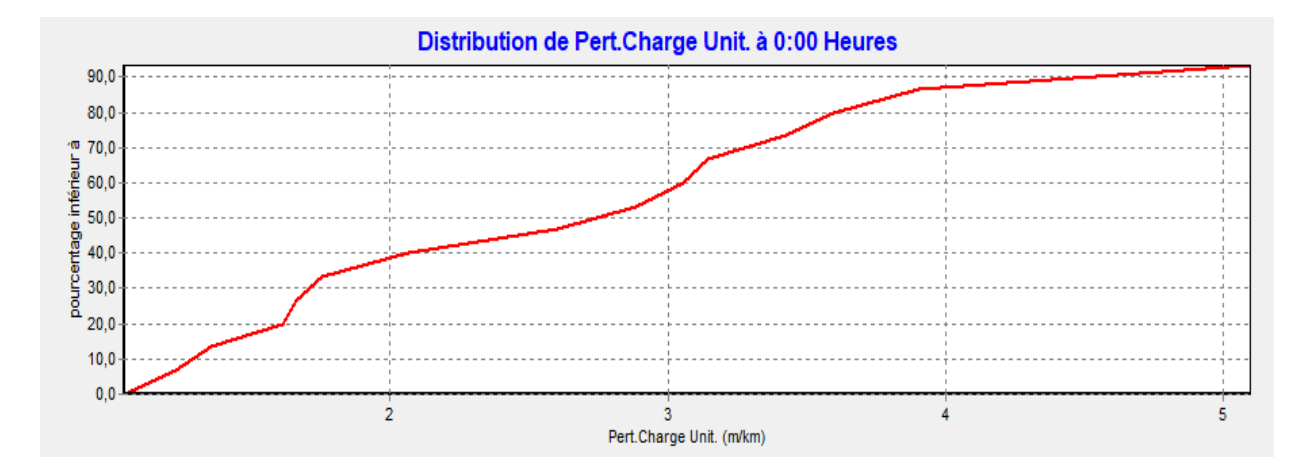

**Figure V.9 :** Courbe de la distribution de la perte de charge unitaire aux arcs

#### **Commentaire sur la courbe**

Courbe indiquant les variations de pourcentage en fonction de la perte de charge.

On constate que le pourcentage et la perte de charge varient d'une manière proportionnelle.

Les pressions entre 20 et 28 m représentent 40 % car ils sont proches au réservoir.

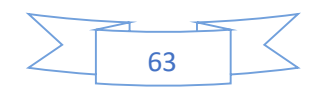

Rappelons que pour, un bon fonctionnement hydraulique, les vitesses doivent être comprises dans un réseau de distribution entre 0,5 et 1.5 m/s. En ce qui concerne les pressions sur les nœuds, pour une bonne alimentation des consommateurs, elles doivent être comprises entre 10-40 m. Pour notre cas nous avons un intervalle de 10-36 m.

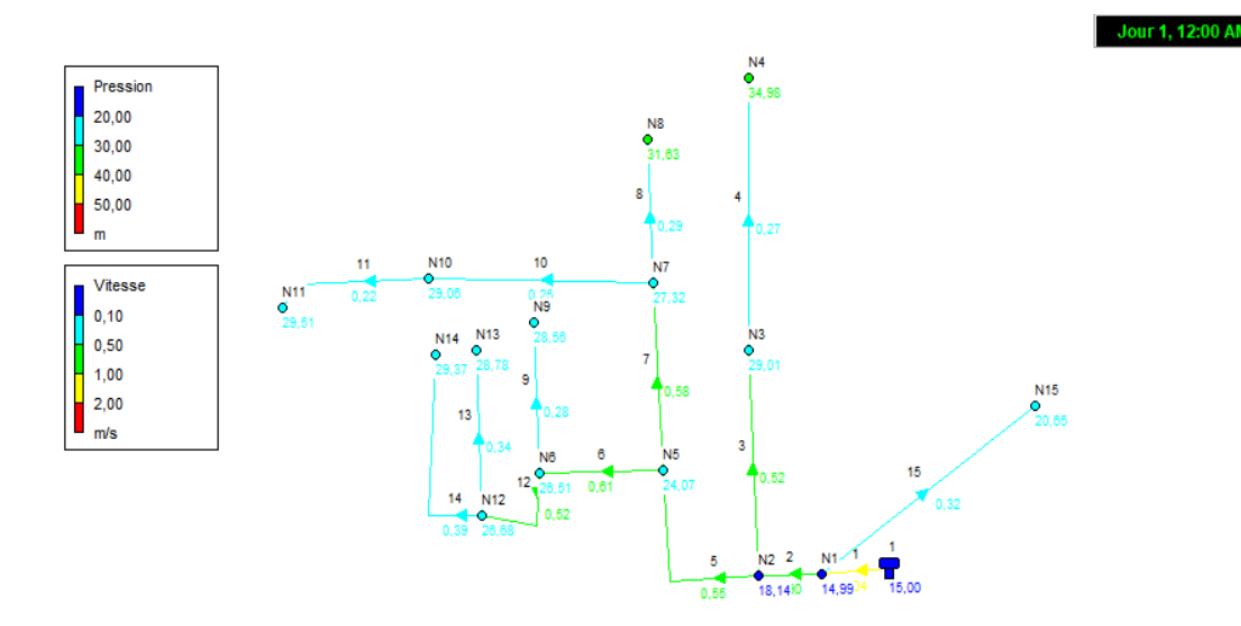

**Figure V.10 :** Résultats de la pression et vitesses

Le fonctionnement du réseau est tout à fait satisfaisant. Il apparait bien clair d'après la figure que les valeurs de pressions sont faibles (**≤ 40m**)

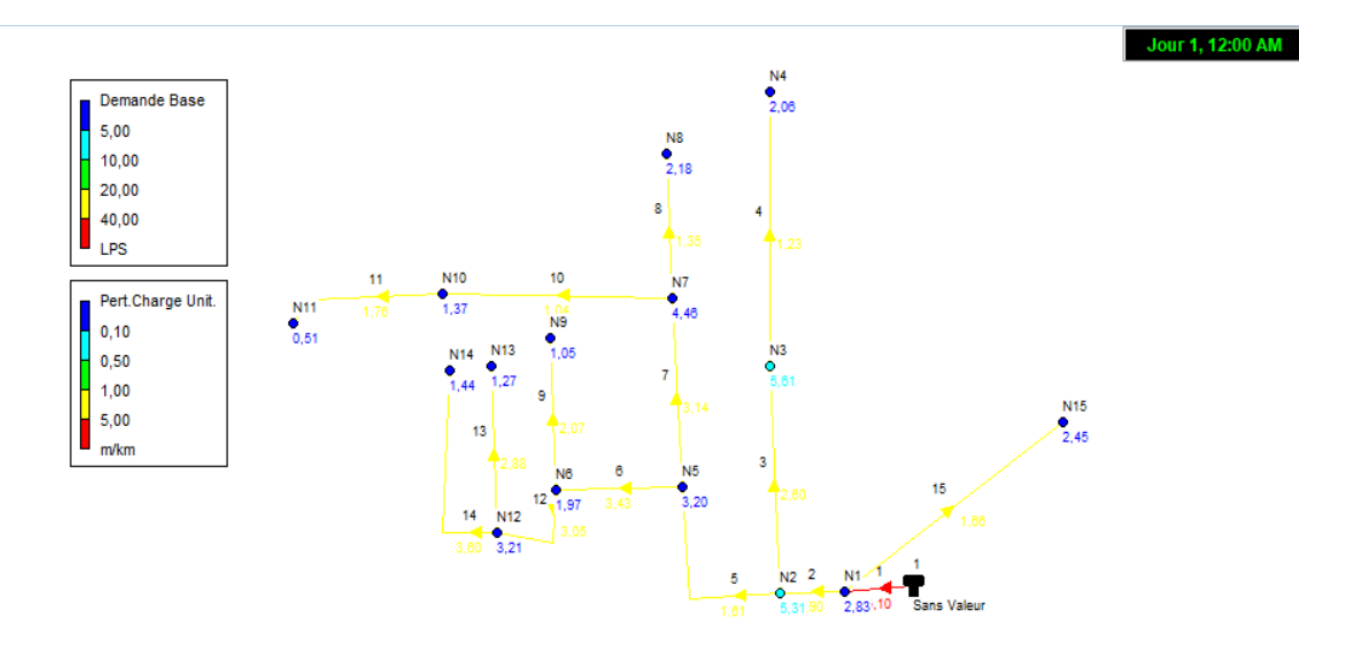

**Figure V.11 :** Résultats de la demande de base et perte de charge

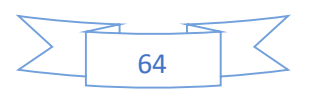

## **V.4.1.2. Valeurs guides pour un fonctionnement correcte**

- Les pressions doivent être comprises entre 10 et 40 m.
- La vitesse d'écoulement de l'eau dans les conduites doit être comprise entre 0.5 et 1.25 m/s.
- La concentration du chlore dans les nœuds et les conduites doit être supérieure à 0.1mg/l et ne dépasse pas 2,00 mg/l

## **V.4.2. Résultat de la modélisation de réseau**

Nous avons :

- Le débit :  $0.51 \frac{1}{s} \le Q \le 38,92 \frac{1}{s}$ .
- La vitesse :  $0.34 \text{ m/s} \le V \le 1,60 \text{ m/s}$

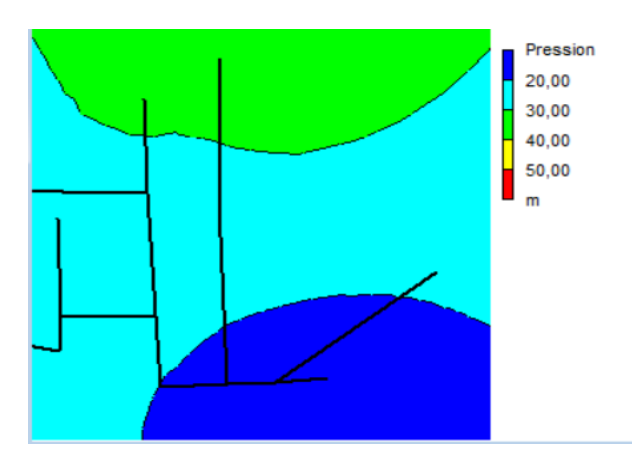

**Figure V.12 :** Courbe de niveau de la pression

Une fois le réseau est défini par toutes ces données (voir tableau) à savoir : les caractéristiques et l'état des tuyaux. La simulation par Epanet nous donne le tableau des résultats suivant :

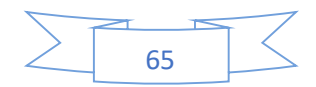

## **a. Tableau des nœuds**

## ➢ **État des Nœuds du Réseau**

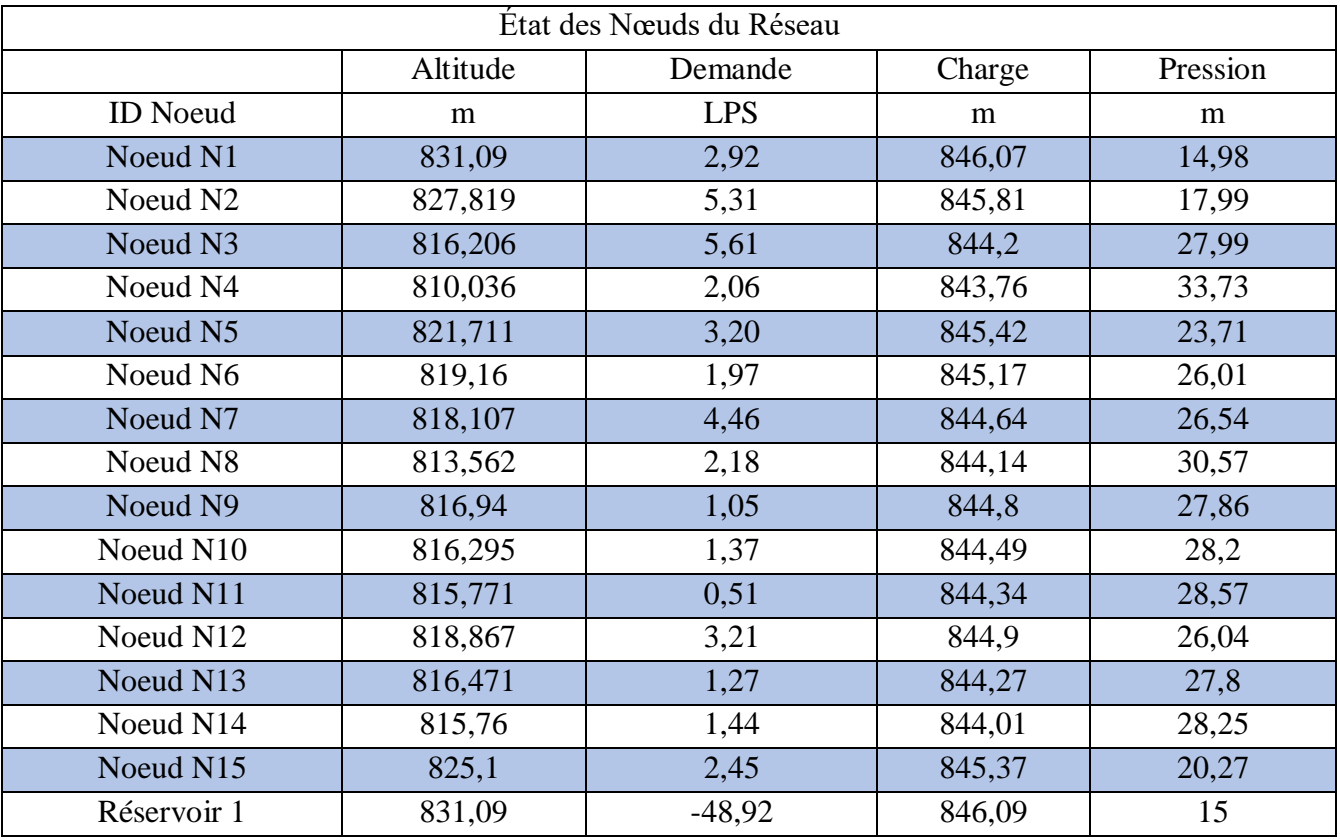

#### **Tableau V.1:** Etat des nœuds du réseau

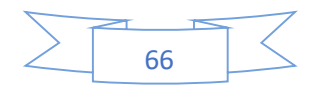

#### **b. Tableau des conduites**

## ➢**État des Arcs du Réseau**

| État des Arcs du Réseau |          |            |         |                   |          |
|-------------------------|----------|------------|---------|-------------------|----------|
|                         |          |            |         |                   | Facteur  |
|                         | Diamètre | Débit      | Vitesse | Pert.Charge Unit. | Friction |
| <b>ID</b> Arc           | mm       | <b>LPS</b> | m/s     | m/km              |          |
| Tuyau 1                 | 176,2    | 38,92      | 1,6     | 11,2              | 0,015    |
| Tuyau 2                 | 176,2    | 33,64      | 1,38    | 8,57              | 0,016    |
| Tuyau 3                 | 110,2    | 7,67       | 0,8     | 5,65              | 0,019    |
| Tuyau 4                 | 79,2     | 2,06       | 0,42    | 2,63              | 0,023    |
| Tuyau 5                 | 176,2    | 20,66      | 0,85    | 3,52              | 0,017    |
| Tuyau 6                 | 110,2    | 8,94       | 0,94    | 7,46              | 0,018    |
| Tuyau 7                 | 110,2    | 8,52       | 0,89    | 6,83              | 0,019    |
| Tuyau 8                 | 79,2     | 2,18       | 0,44    | 2,9               | 0,023    |
| Tuyau 9                 | 55,4     | 1,05       | 0,44    | 4,41              | 0,025    |
| Tuyau 10                | 79,2     | 1,88       | 0,38    | 2,23              | 0,024    |
| Tuyau 11                | 44       | 0,51       | 0,34    | 3,72              | 0,029    |
| Tuyau 12                | 96,8     | 5,92       | 0,8     | 6,62              | 0,019    |
| Tuyau 13                | 55,4     | 1,27       | 0,53    | 6,17              | 0,024    |
| Tuyau 14                | 55,4     | 1,44       | 0,6     | 7,72              | 0,024    |
| Tuyau 15                | 79,2     | 2,45       | 0,5     | 3,58              | 0,022    |

**Tableau V.2 :** Etat des arcs du réseau

L'analyse du tableau des résultats de la simulation montre que :

 $\geq$  Débit : Les débits obtenus sont dans l'intervalle de : 0.51 l/s  $\leq$  Q  $\leq$  48,92 l/s

 $\triangleright$  La vitesse : Les vitesses obtenus sont l'intervalle de : 0.34 m/s  $\leq$  V  $\leq$  1,60 m/s

 $\triangleright$  Pert charge : Les pertes charges sont l'intervalle de : 2,23 m/km  $\leq H \leq 11.2$  m/km

 **Analyse & Interprétation du tableau :** les résultats de la simulation montrent que : Les débits obtenus sont dans l'intervalle de : 0,51  $\frac{1}{s} \le Q \le 48.92$  l/s. Il faut noter que les vitesses sont acceptables.

## **Problèmes de ramifications**

Ce réseau étant un réseau ramifié provoquent des pertes de charges et des fuites dans les différentes conduites composant le réseau certes de proposer beaucoup d'autres alternatives

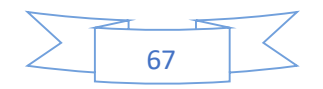

d'alimentation en eau potable en cas de problème de fuite ou autres. Ils permettent communément de stopper la stagnation de l'eau dans un réseau et réduisent les risques de mauvaise qualité d'eau.

## **V.4.3. Simulation dynamique**

Pour rendre notre étude plus réaliste et pour simuler le comportement du système sur une longue durée nous allons créer une Courbe de Modulation dans laquelle les demandes aux nœuds changent périodiquement pendant la journée.

Le terme 'longue durée' indique une succession d'écoulement permanent, pendant lesquels les niveaux d'eau des réservoirs sont mis à jour périodiquement.

Le (Tableau V.3) représente les coefficients de modulation attribués pour chaque heure et les débits horaires qui les correspondent en (l/s).

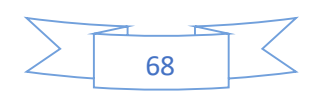

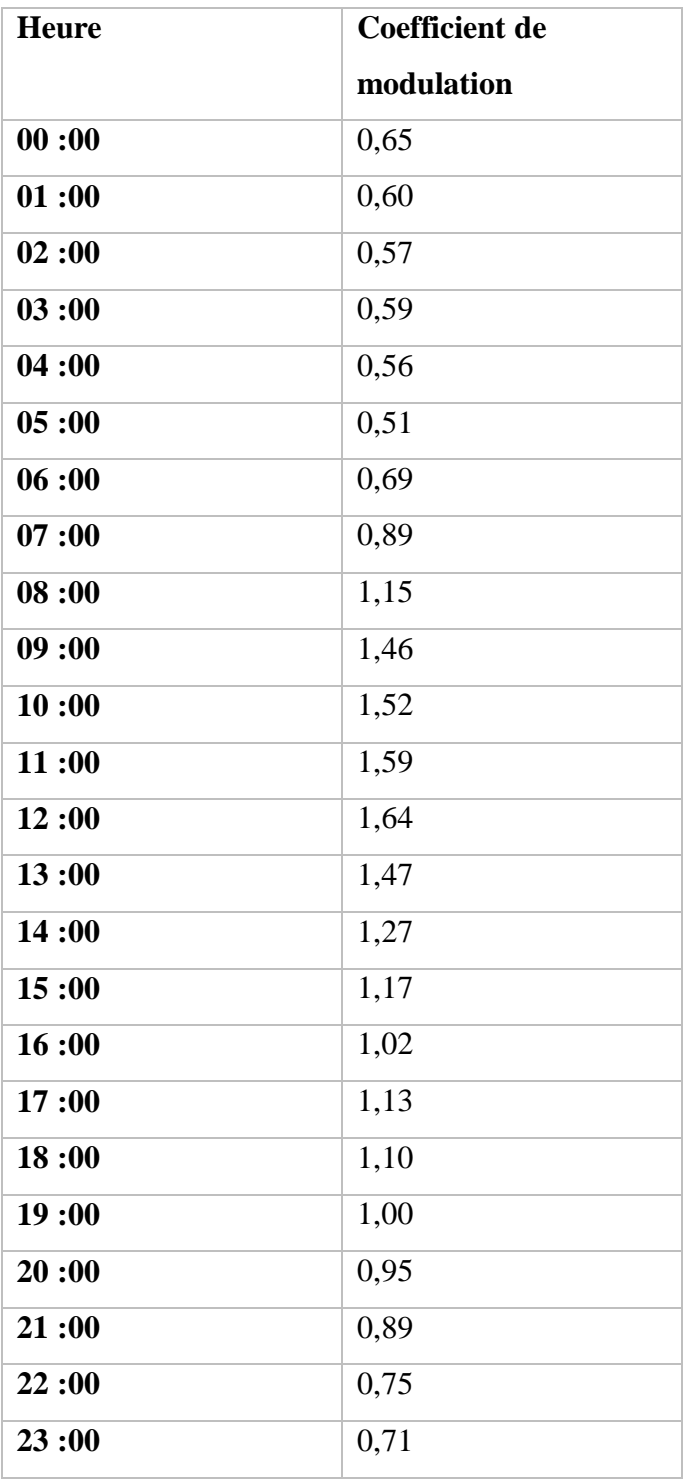

Tableau V.3 : Les coefficients de modulation

Ces coefficients doivent être introduit au niveau de la boite de dialogue (Figure V.13) pour obtenir la courbe de modulation.

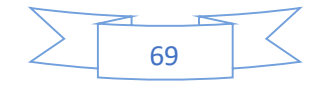

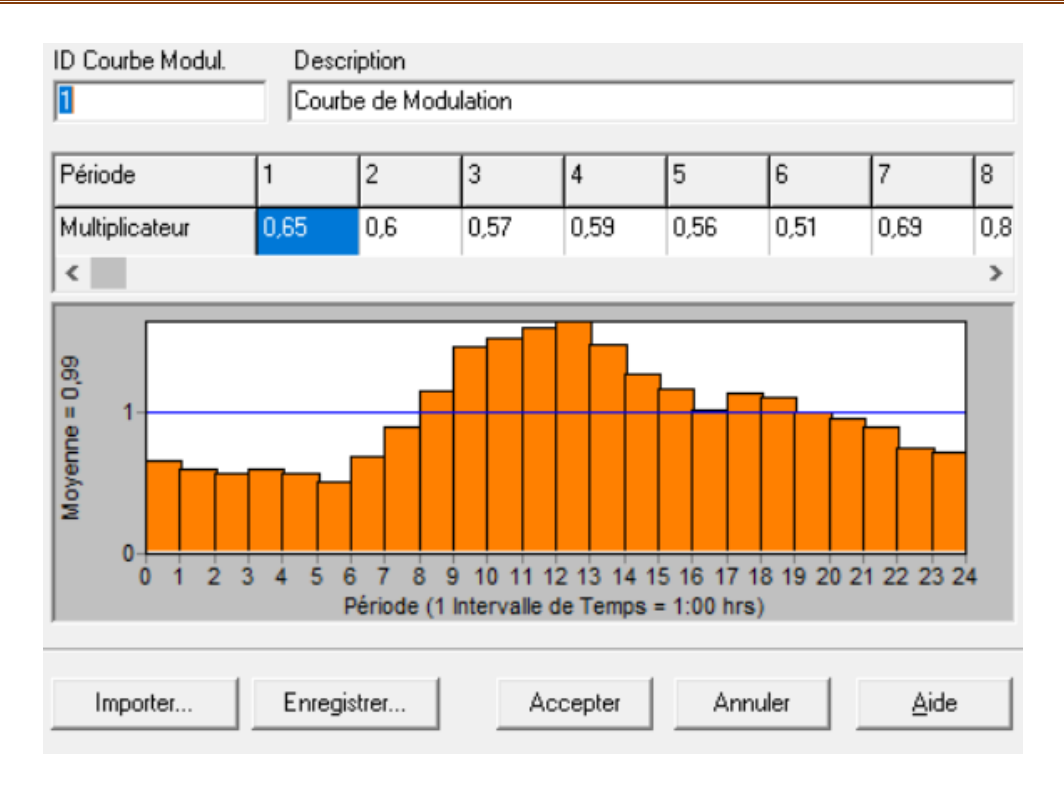

**Figure V.13:** Courbe de modulation horaire

La courbe de modulation construite sera appliquée à tous les nœuds de demande. Après avoir introduit toutes les données appropriées aux nœuds et aux tronçons, l'étape suivante est la validation du modèle hydraulique, la simulation est révélée réussie comme la (Figure V.14) ci- dessous :

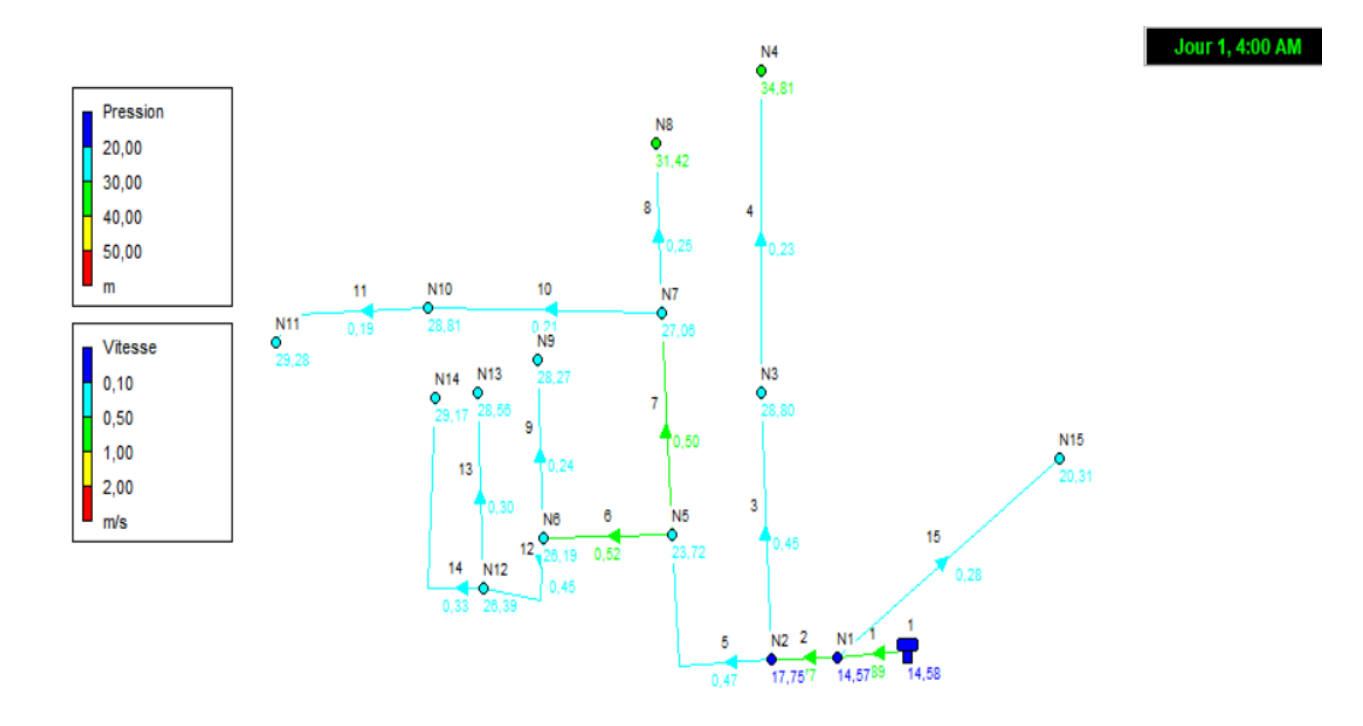

**Figure V.14 :** Schéma du système après la simulation (régime non permanent)

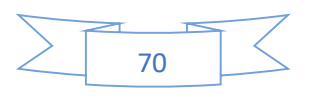

## **V.4. Cas de pointe et incendie**

Dans ce cas le calcul se fait de la même manière que le cas de pointe mais seulement on doit s'assurer que le débit d'incendie donné par le réservoir (Qinc = 17 l/s) se trouve au point le plus défavorable, le choix de ce nœud doit tenir compte les facteurs suivants :

- Risque d'incendie important ;
- La densité d'habitation;
- **L'équipement des immeubles.**

Pour notre cas on choisit le nœud 10.

Un poteau d'incendie et proposé au niveau du nœud. Le débit de pointe en cas d'incendie est donné comme suit :

 $Q_d = Q_P + Q_{inc}$ 

 $Q_d$  10=1,37 + 17 =18,37 l/s

Avec :

**Q<sup>d</sup>** : débit de pointe en cas d'incendie

Q<sub>inc</sub>: débit d'incendie est de (17 l/s)

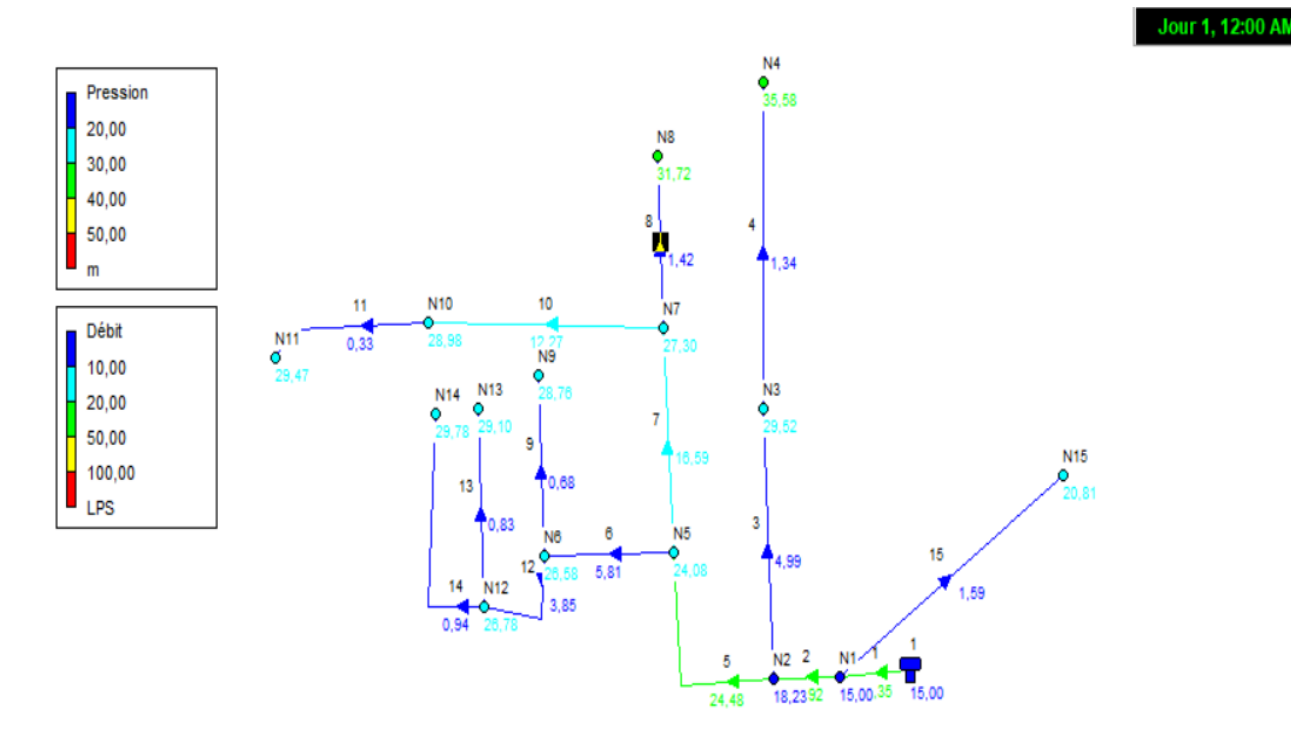

**Figure V.15 :** Résultat de la simulation du réseau en cas d'incendie

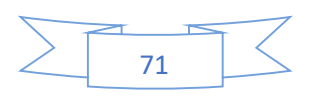

#### **Affichage graphique et Analyse**

#### • **Couleur bleu foncé**

La couleur bleu foncé pour les conduites  $(3,4,6,8,9,11,12,13,14,15)$  présentent des débits faibles qui sont dans l'intervalle de 0 et 6 l/s.

#### • **Couleur verte**

La couleur verte pour les nœuds (4 et 8) a une pression dans un intervalle 30-36m. Par contre les conduites en jaune à savoir : (1,2, 5) possèdent un débit de l'ordre de 24-35 l/s comme débit moyen.

#### • **La couleur bleu clair**

Les nœuds de couleur bleu foncé (7,10) présentent un débit entre 12 -17 l/s.

Pour ce qui est de la pression les nœuds de couleur bleu clair ont une pression faible dans l'intervalle de 20-30 m.

## **V.4.1.1. Les courbes de distributions**

Elle représente sur l'axe des ordonnées (y) la fraction d'objets de valeur inférieure à la valeur de l'axe des abscisses (x). A un instant donné, ce graphique s'applique à tous les nœuds ou tous les arcs. La (Figure V.16) donne le pourcentage de la distribution de la pression aux nœuds. La (Figure V.17) représente la distribution des débits aux arcs. La (Figure V.18) donne la distribution de vitesses aux arcs. La (Figure V.19) donne la courbe de la distribution des pertes de charge unitaires aux arcs.

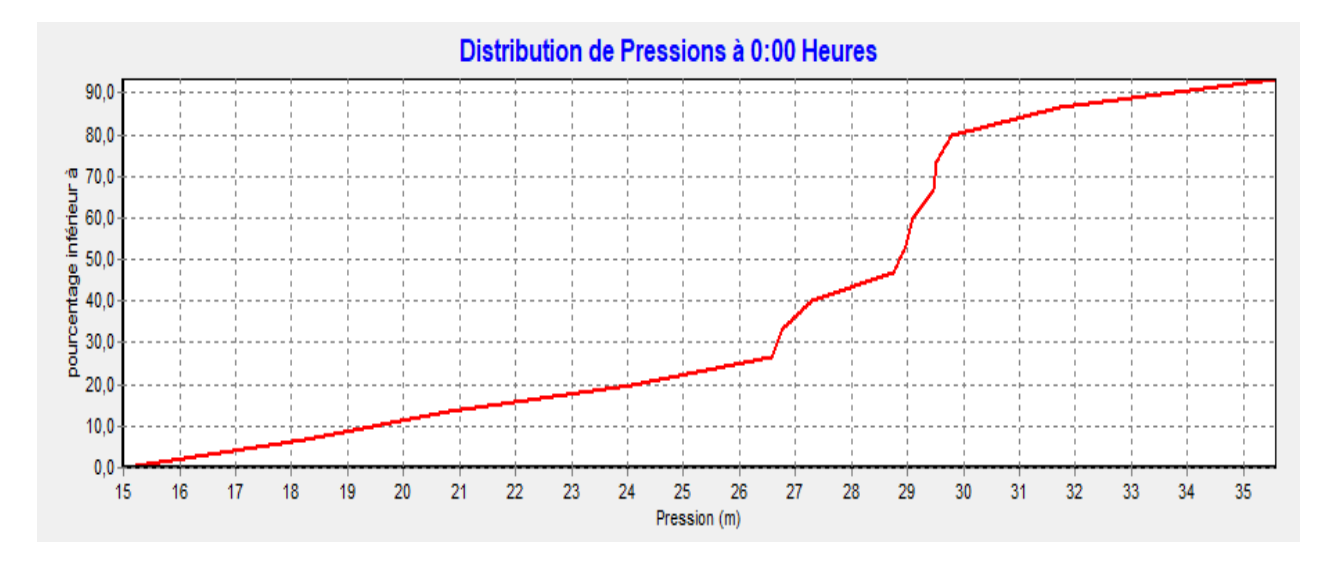

**Figure V.16 :** Courbe de la distribution de la pression aux nœuds

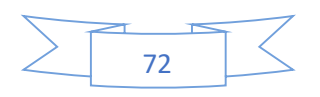

#### **Commentaire sur la courbe**

On remarque 4 tranches :

Tranche 1 : entre 0 et 26 m il présente 50% de la pression totale.

Tranche 2 : entre 26 et 29 m il présente 10 % de la pression totale.

Tranche 3 : entre 29 et 30 m il présente 10% de la pression totale.

Tranche 4 : entre 30 et 35 m il présente 30% de la pression totale.

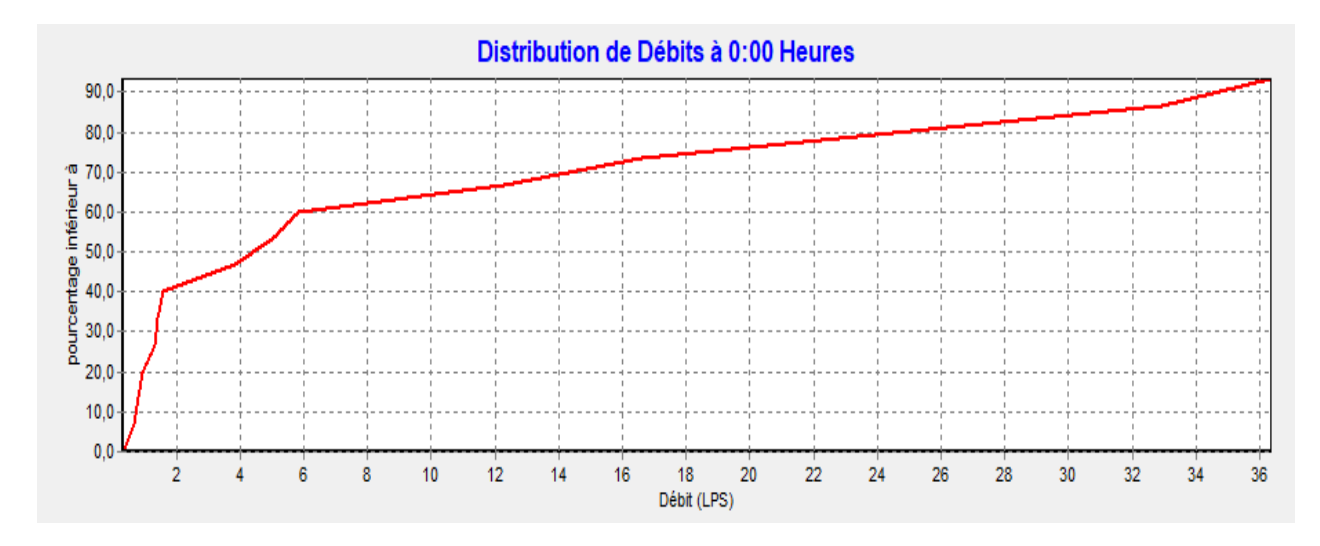

**Figure V.17 :** Courbe de la distribution des débits aux arcs

#### **Commentaire sur la courbe**

Courbe indiquant les variations de pourcentage en fonction de débit.

On constate que le pourcentage et le débit varient d'une manière proportionnelle.

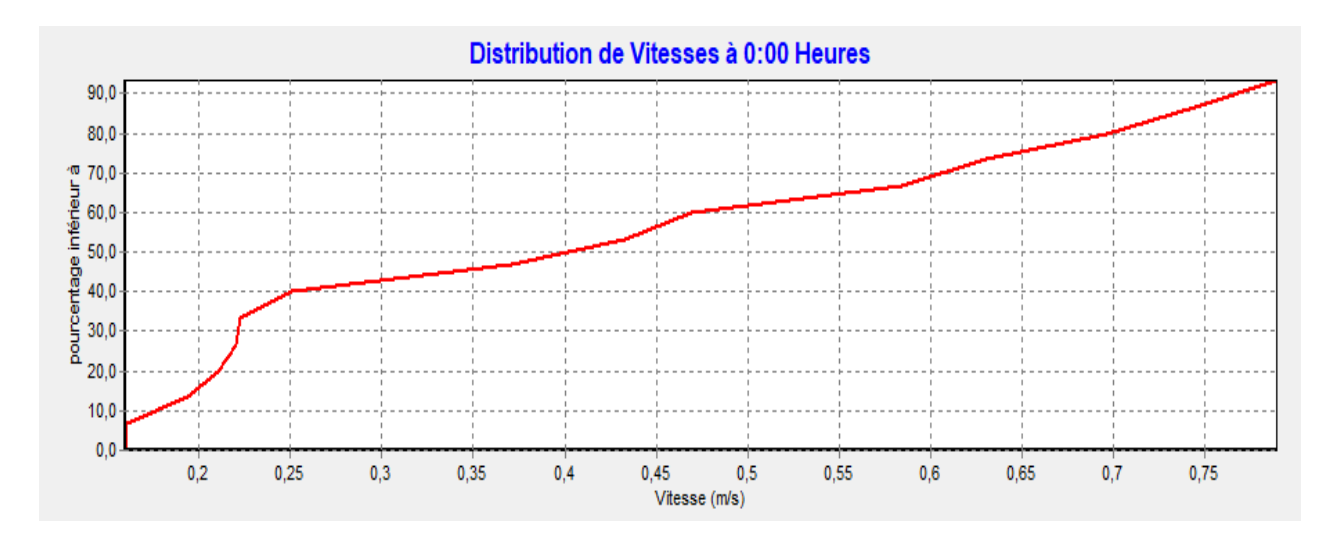

**Figure V.18:** Courbe de la distribution de vitesses aux arcs

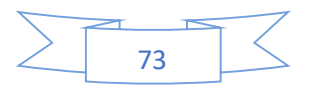

#### **Commentaire sur la courbe**

Courbe indiquant les variations de pourcentage en fonction de la vitesse.

On constate que le pourcentage et la vitesse varient d'une manière proportionnelle.

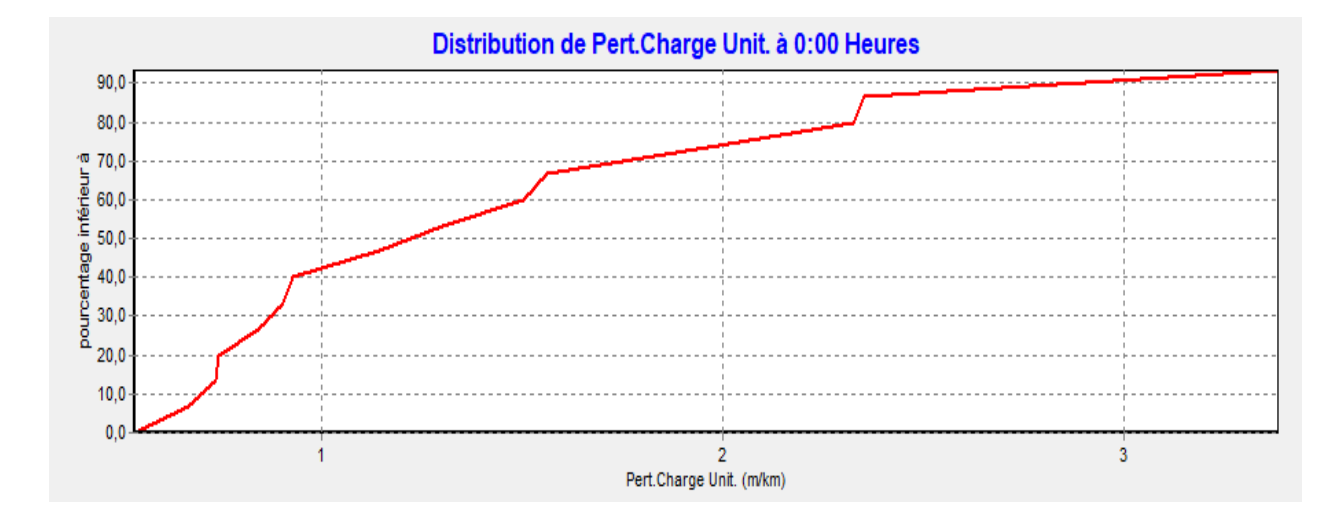

**Figure V.19 :** Courbe de la distribution de la perte de charge unitaire aux arcs

#### **Commentaire sur la courbe**

Courbe indiquant les variations de pourcentage en fonction de la perte de charge.

On constate que le pourcentage et la perte de charge varient d'une manière proportionnelle.

## **V.4.1.2. Synthèse et interprétation**

Le démarrage de la pression est égal à 0 car le premier remplissage des conduites.

Les pressions entre 20 et 28 m représentent 40 % car ils sont proches au réservoir.

Rappelons que pour, un bon fonctionnement hydraulique, les vitesses doivent être comprises dans un réseau de distribution entre 0,5 et 1.5 m/s. En ce qui concerne les pressions sur les nœuds, pour une bonne alimentation des consommateurs, elles doivent être comprises entre 10-40m. Pour notre cas nous avons un intervalle de 10-36m.

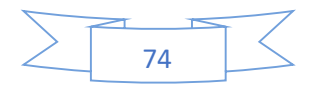

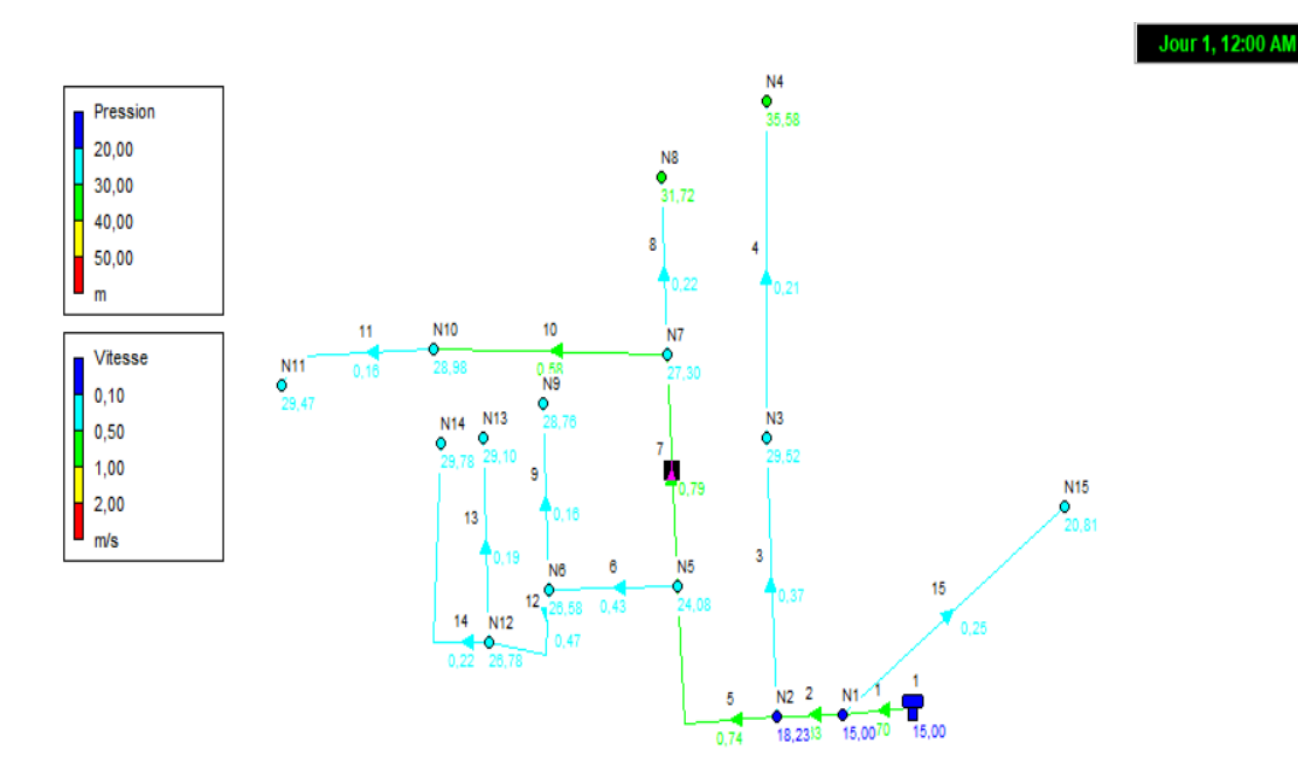

**Figure V.20 :** Résultats de la pression et vitesses

Le fonctionnement du réseau est tout à fait satisfaisant. Il apparait bien clair d'après la figure que les valeurs de pressions sont faibles (**≤ 40m**).

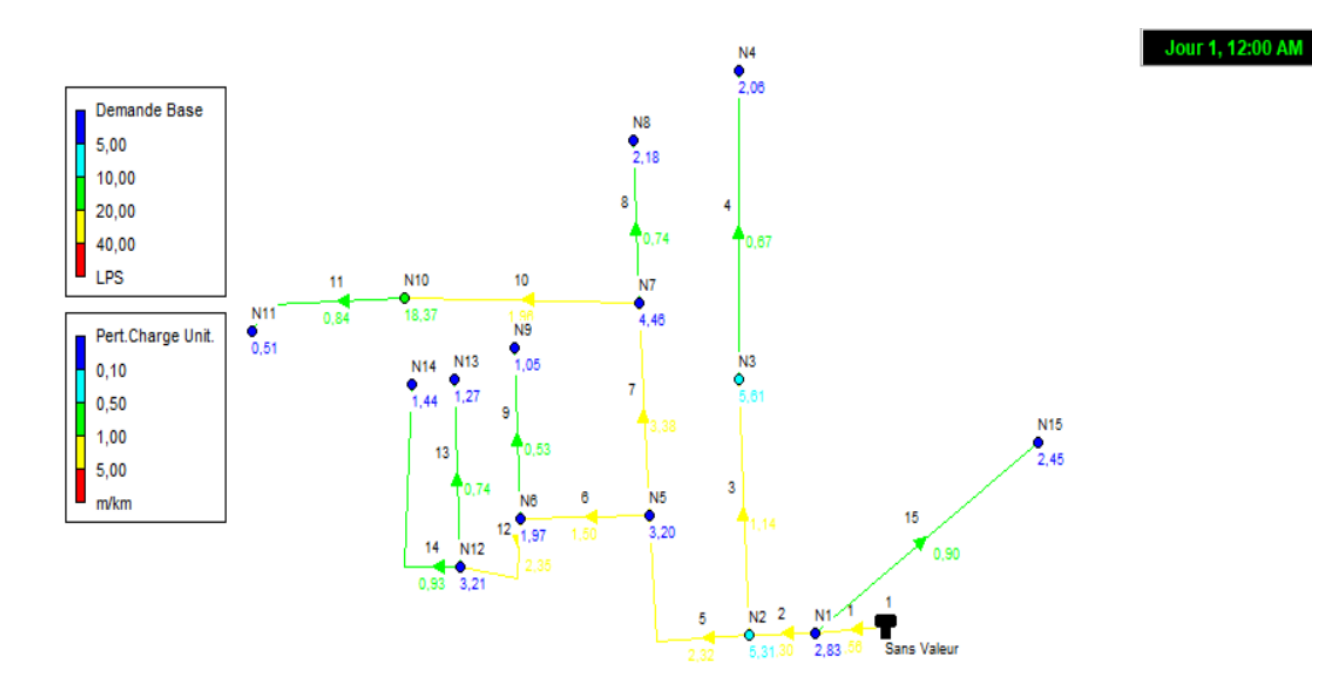

**Figure V.21 :** Résultats de la demande de base et perte de charge.

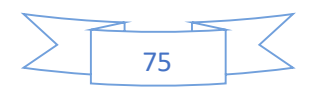

## **V.4.1.3. Valeurs guides pour un fonctionnement correcte**

- Les pressions doivent être comprises entre 10 et 40 m.
- La vitesse d'écoulement de l'eau dans les conduites doit être comprise entre 0.5 et 1.25 m/s.
- La concentration du chlore dans les nœuds et les conduites doit être supérieure à 0.1mg/l et ne dépasse pas 2,00 mg/l.

## **V.4.2. Résultat de la modélisation de réseau**

Nous avons :

- Le débit : 0.33  $1/s \le Q \le 36,35$  1/s.
- La vitesse :  $0.16 \text{ m/s} \le V \le 0.79 \text{ m/s}$

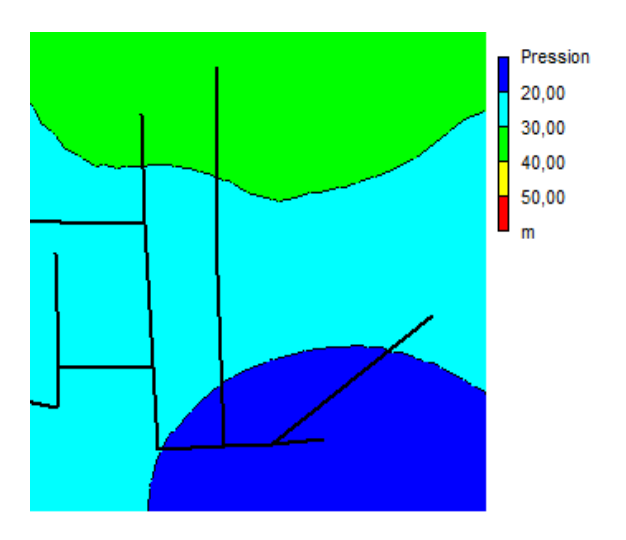

**Figure V.22 :** Courbe de niveau de la pression

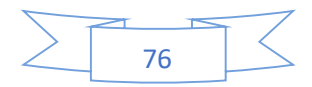

## **a. Tableau des nœuds**

## ➢ **État des Nœuds du Réseau**

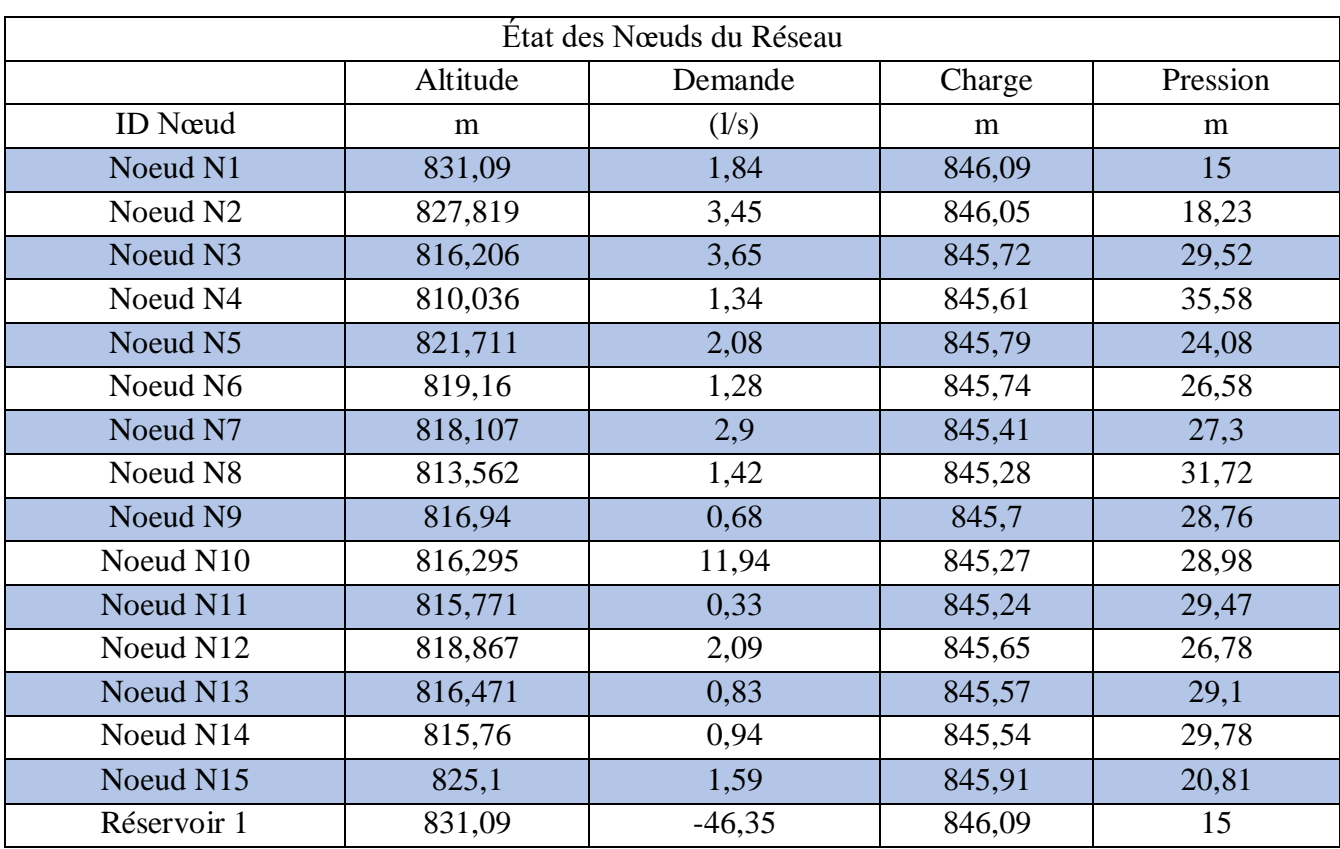

#### **Tableau V.4:** Etat des nœuds du réseau

Une fois le réseau est défini par toutes ces données (voir Tableau V.5) à savoir : les caractéristiques et l'état des tuyaux. La simulation par Epanet nous donne le tableau des résultats suivant :

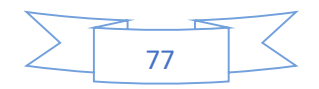

#### **b. Tableau des conduites**

## ➢ **État des Arcs du Réseau**

| État des Arcs du Réseau |          |       |         |             |                         |  |
|-------------------------|----------|-------|---------|-------------|-------------------------|--|
|                         |          |       |         | Pert.Charge |                         |  |
|                         | Diamètre | Débit | Vitesse | Unit.       | <b>Facteur Friction</b> |  |
| <b>ID</b> Arc           | mm       | (1/s) | (m/s)   | (m/km)      |                         |  |
| Tuyau 1                 | 257,8    | 36,35 | 0,7     | 1,56        | 0,016                   |  |
| Tuyau 2                 | 257,8    | 32,92 | 0,63    | 1,3         | 0,017                   |  |
| Tuyau 3                 | 130,8    | 4,99  | 0,37    | 1,14        | 0,021                   |  |
| Tuyau 4                 | 90       | 1,34  | 0,21    | 0,67        | 0,027                   |  |
| Tuyau 5                 | 204,6    | 24,48 | 0,74    | 2,32        | 0,017                   |  |
| Tuyau 6                 | 130,8    | 5,81  | 0,43    | 1,5         | 0,021                   |  |
| Tuyau 7                 | 163,6    | 16,59 | 0,79    | 3,38        | 0,017                   |  |
| Tuyau 8                 | 90       | 1,42  | 0,22    | 0,74        | 0,026                   |  |
| Tuyau 9                 | 73,6     | 0,68  | 0,16    | 0,53        | 0,03                    |  |
| Tuyau 10                | 163,6    | 12,27 | 0,58    | 1,96        | 0,018                   |  |
| Tuyau 11                | 51,4     | 0,33  | 0,16    | 0,84        | 0,033                   |  |
| Tuyau 12                | 102,2    | 3,85  | 0,47    | 2,35        | 0,021                   |  |
| Tuyau 13                | 73,6     | 0,83  | 0,19    | 0,74        | 0,029                   |  |
| Tuyau 14                | 73,6     | 0,94  | 0,22    | 0,93        | 0,028                   |  |
| Tuyau 15                | 90       | 1,59  | 0,25    | 0,9         | 0,025                   |  |

**Tableau V.5 :** Etat des arcs du réseau

L'analyse du tableau des résultats de la simulation montre que :

 $\triangleright$  Débit : Les débits obtenus sont dans l'intervalle de : 0.33 l/s  $\leq Q \leq 46,35$  l/s.

 $\triangleright$  La vitesse : Les vitesses obtenus sont l'intervalle de : 0,16 m/s  $\leq$  V  $\leq$  0,79 m/s.

 $\triangleright$  Pert charge : Les pertes charges sont l'intervalle de : 0,53 m/km  $\leq$  H  $\leq$  3,38 m/km.

**Analyse & Interprétation du tableau :** les résultats de la simulation montrent que :

#### **Débit**

Les débits obtenus sont dans l'intervalle de : 0,33  $1/s \le Q \le 46,35$  l/s. Il faut noter qu'il y a des vitesses qui sont très faibles, alors pratiquement il faut diminuer le diamètre de ces conduites afin d'avoir une vitesse acceptable.

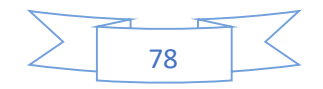

## **Problèmes de ramifications**

Ce réseau étant un réseau ramifié provoquent des pertes de charges et des fuites dans les différentes conduites composant le réseau certes de proposer beaucoup d'autres alternatives d'alimentation en eau potable en cas de problème de fuite ou autres. Ils permettent communément de stopper la stagnation de l'eau dans un réseau et réduisent les risques de mauvaise qualité d'eau.

## **V.4.3. Simulation dynamique**

Pour rendre notre étude plus réaliste et pour simuler le comportement du système sur une longue durée nous allons créer une Courbe de Modulation dans laquelle les demandes aux nœuds changent périodiquement pendant la journée.

Le terme 'longue durée' indique une succession d'écoulement permanent, pendant lesquels les niveaux d'eau des réservoirs sont mis à jour périodiquement.

Le (Tableau V.6) représente les coefficients de modulation attribués pour chaque heure et les débits horaires qui les correspondent en (l/s).

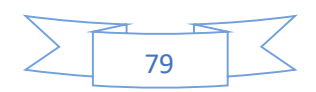

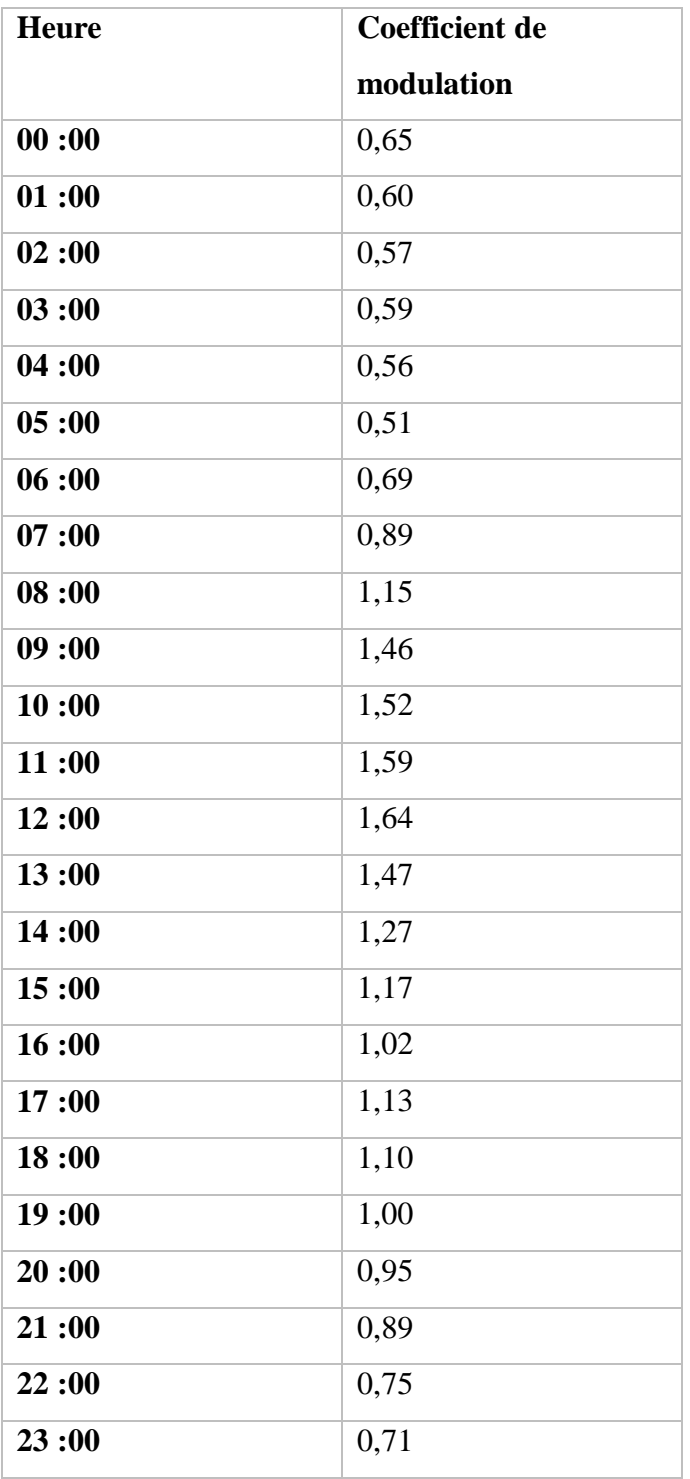

**Tableau V.6 :** Les coefficients de modulation

Ces coefficients doivent être introduits au niveau de la boite de dialogue (Figure V.23) pour obtenir la courbe de modulation.

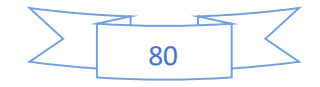

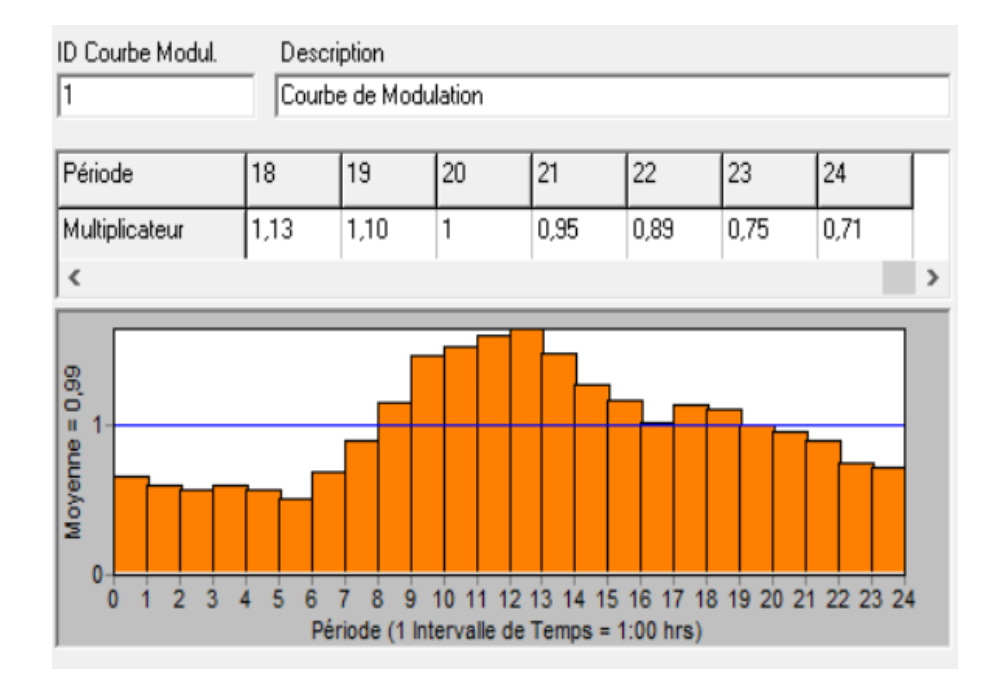

**Figure V.23 :** Courbe de modulation horaire

La courbe de modulation construit sera appliquée à tous les nœuds de demande. Après avoir introduit toutes les données appropriées aux nœuds et aux tronçons, l'étape suivante est la validation du modèle hydraulique, la simulation est révélée réussie comme la (Figure V.24) ci-dessous :

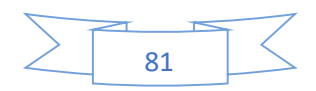

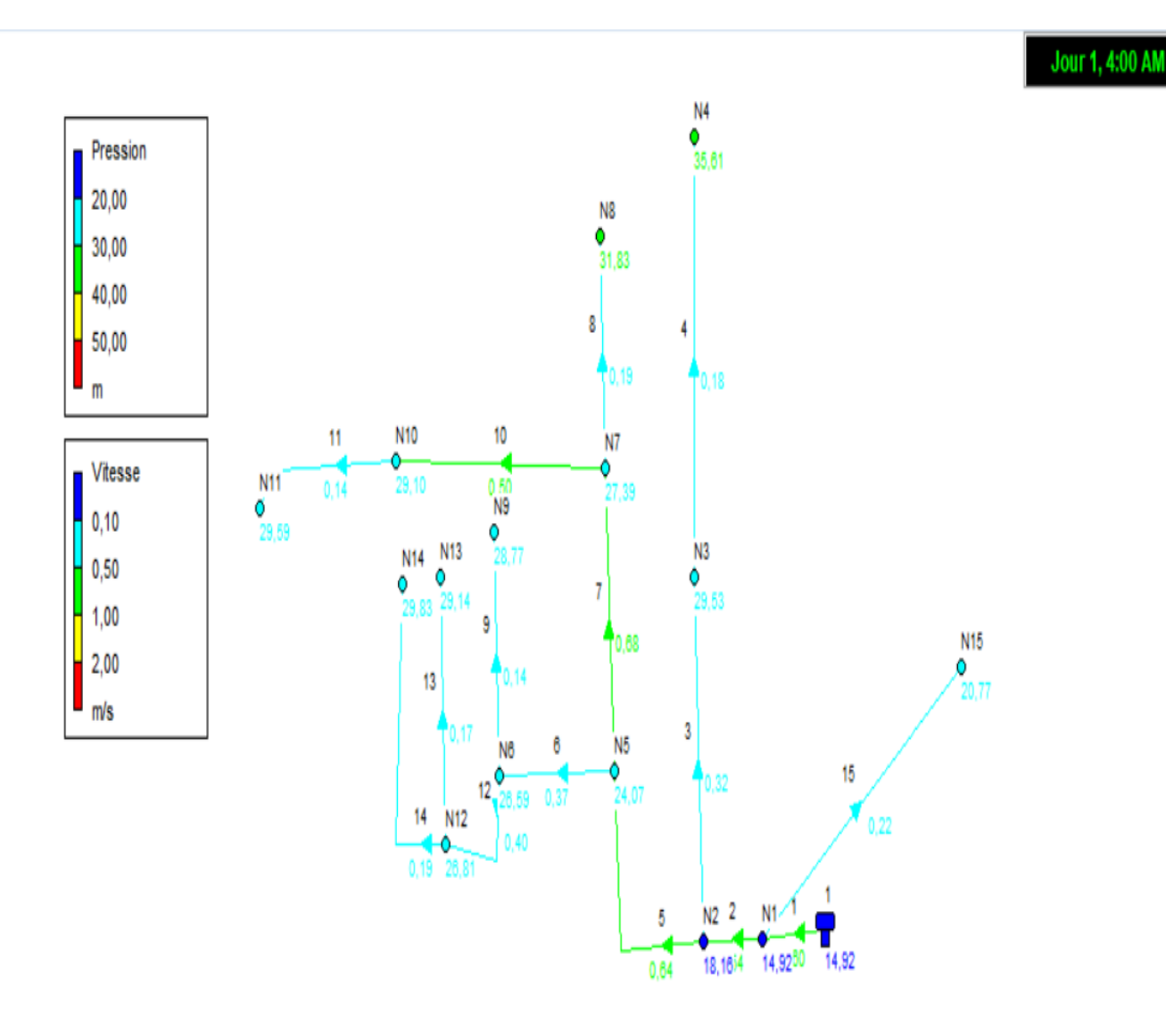

**Figure V.24 :** Schéma du système après la simulation (régime non permanent)

## **V.5. Conclusion**

Dans ce chapitre, on a vérifié les vitesses et les pressions au niveau des tronçons et nœuds ; pour un bon fonctionnement du système d'alimentation. Les résultats obtenus sont dans l'ensemble satisfaisants.

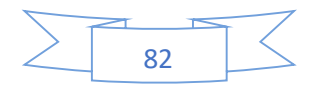

# **Chapitre VI**

## **Qualité de l'eau**

## **VI.1. Introduction**

Ce chapitre présente la modélisation d'un polluent chimique dans un réseau d'alimentation en eau potable, en donnant une vue d'ensemble des composants de système de qualité, et donner les étapes de base dans le processus de modélisation. Ainsi nous essayons de modéliser les déplacements et les variations d'injection d'une substance chimique 'chlore 'entrant dans le réseau, et de simuler la dégradation de chlore, en connaissant sa cinétique dans la masse et aux parois.

## **VI.2. Paramètres de qualité de l'eau potable [26]**

Hormis les exigences organoleptiques d'une eau de consommation (absence d'odeur, de couleur, et ayant un goût neutre), d'autres paramètres physico-chimiques permettent de caractériser la qualité de l'eau potable. Leurs caractéristiques dans l'eau du réseau de distribution sont présentées ci-dessous :

## **VI.2.1. Température**

Il est important de connaitre la température d'une eau puisque les équilibres physiques et chimiques en solution aqueuse en dépendent :

La solubilité des sels et surtout des gaz, la dissociation des sels dissous et par là même la conductivité électrique, le PH. L'eau distribuée ne doit pas dépasser 25°C au-delà, les risques de contaminations bactériennes et virales augmentent. [32]

## **VI.2.2. PH**

Le <sub>p</sub>H de l'eau dans ce réseau de distribution est relativement constant et tourne autour de 7,6.

## **VI.2.3. Couleur**

La couleur de l'eau peut provenir de substances minérales comme le fer ou le manganèse et ou de substances organiques. La couleur est très préjudiciable pour l'esthétique.

## **VI.2.4. Odeur**

Une eau destinée à l'alimentation doit être inodore. En effet, toute odeur est un signe de pollution ou de la présence de matières organiques en décomposition. (Rodier, 2009).

Dans l'eau, diverses molécules sont responsables des odeurs. Elles proviennent essentiellement de la dégradation des composés azotés ou soufrés : amines, ammoniaque. Mais la molécule qui pose le plus de problème est généralement l'hydrogène sulfuré  $(H_2S)$ , qui possède une odeur caractéristique d'œuf pourri.

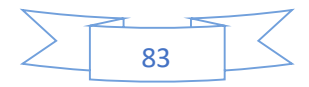

## **VI.2.5. Saveur**

La saveur peut être définie comme :

L'ensemble des sensations perçues à la suite de la stimulation, par certaines substances solubles des bourgeons gustatifs. (Rodier, 2009).

La saveur de l'eau est due à de nombreuses molécules et ne révèle pas si l'eau est polluée ou non mais c'est l'une des principales préoccupations formulées par les utilisateurs à l'égard de l'eau qui leur est fournie.

## **VI.2.6. Matières organiques naturelles (MON)**

Les caractéristiques de la MON de l'eau brute varient tout au long de l'année, la MON est souvent caractérisée par la teneur en carbone organique total (COT), en carbone organique dissous (COD), et par l'absorbance ultraviolet (UV) à 254 mn.

## **VI.2.7. Conductivité**

La conductivité d'une eau caractérise sa teneur en minéraux, qui est propre à la source de l'eau brute. La conductivité de l'eau distribuée est 250 μS/cm.

**Tableau VI.1 :** : Norme des paramètres organoleptiques d'une eau potable (Journal Officiel de la République Algérienne N°51 du 20 août 2000 ; OMS (2006) et l'Union Européenne (1998)).

| <b>Paramètres</b> | Unité          | <b>Norme</b>   | <b>Norme (UE,1998)</b> | <b>Norme</b>       |
|-------------------|----------------|----------------|------------------------|--------------------|
| organoleptiques   |                | (OMS, 2)       |                        | (Algerienne, 2000) |
|                   |                | 006)           |                        |                    |
| <b>Couleur</b>    | $mg/l$ de      | 15             |                        | Au maximum 25      |
|                   | platine        |                |                        |                    |
| <b>Odeur</b>      | Seuil de       | $\overline{4}$ | $\overline{2}$         | Au maximum 4       |
|                   | perception à   |                |                        |                    |
|                   | $25^{\circ}$ C |                |                        |                    |
| <b>Saveur</b>     | Seuil de       | $\overline{4}$ | 2                      | Au maximum 4       |
|                   | perception à   |                |                        |                    |
|                   | $25^{\circ}$ C |                |                        |                    |
| Turbidité         | Unité Jackson  | $\leq$ 5       | $\overline{2}$         | Au maximum 2       |

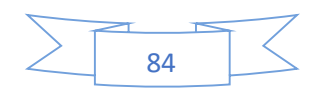
## **VI.2.8. Le chlore [27]**

Le chlore est injecté sous forme gazeuse et réagit avec l'eau pour former l'acide hypochloreux (HClO) selon la réaction ci-dessous, et qui s'avère être un oxydant puissant pour la matière organique et les microorganismes.

Il est l'un des désinfectants les plus utilisés. Il est facilement applicable et très efficace contre la désactivation des microorganismes pathogènes. Il peut être facilement appliqué, mesuré et contrôlé. Il est assez persistant et relativement bon marché.

Lorsque le chlore est ajouté à l'eau, l'acide hypochlorique est formé :

 $Cl<sub>2</sub> + H<sub>2</sub>O \rightarrow HClO + H<sup>+</sup> +Cl<sup>-</sup>$ 

Ce qui nous pousse à utiliser le chlore comme désinfectant secondaire c'est qu'il permet de maintenir une CCRL tout au long du réseau et donc de garantir une eau saine même après le traitement. Malheureusement, cet effet n'est pas permanent car la CCRL diminue le long du réseau à cause des réactions avec des composés organiques et inorganiques présents dans l'eau et dans les parois des conduites. On parle alors de dégradation du chlore libre. D'autres inconvénients surviennent comme la génération de sous-produits de la désinfection (SPD) et la génération de goûts et odeurs désagréables causés par les chloramines. Ainsi, une dose trop faible de chlore serait associée à des CCRL insuffisants dans les extrémités du réseau, tandis qu'une dose très élevée favoriserait la présence de SPD et de chloramines. Il est donc important de trouver la dose optimale en chlore lors de la désinfection secondaire.

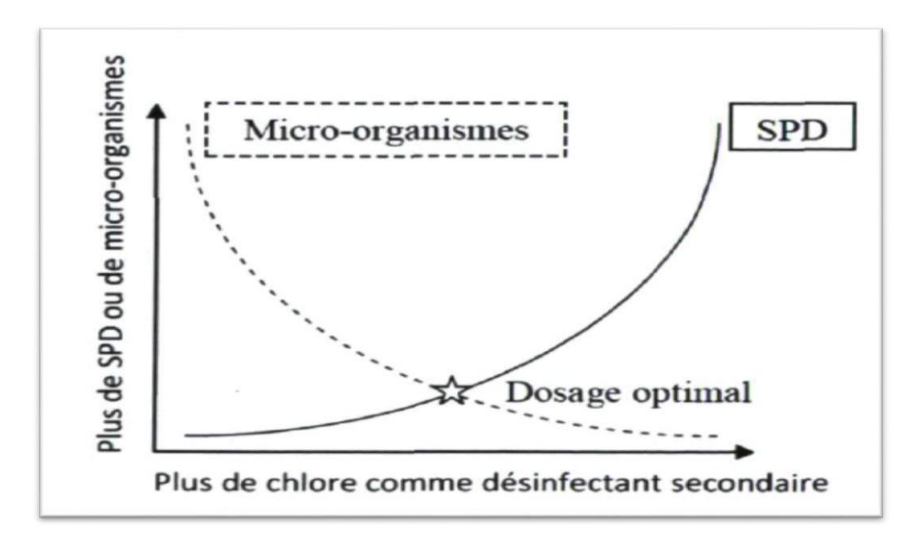

**Figure VI.1 :** Mise en évidence du dosage optimal en chlore au réservoir

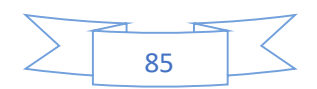

# **VI.3. Produits de désinfection utilisés en Algérie**

Pour des considérations techniques et économiques, les produits de désinfection utilisés en Algérie se limitent aux produits suivants :

- Le chlore gazeux  $Cl<sub>2</sub>$ ;
- L'hypochlorite de sodium NaClO ;
- $\blacksquare$  L'hypochlorite de calcium Ca (ClO)<sub>2</sub>:
- $\blacksquare$  Le chlorure de chaux CaOCl<sub>2 :</sub>
- Le permanganate de potassium  $KmnO<sub>4</sub>$ ;
- Ozone.

Classiquement, selon les moyens disponibles et par rapport au cout des installations, la chloration reste le procédé le moins couteux et le plus efficace (80% utilise la désinfection par le chlore dans le monde) (ADE, 2005).

# **VI.3.1. La chloration**

On entend par chloration l'emploi du chlore ou des hypochlorites aux fins de désinfection et d'oxydation (Tadart-Henry et Beaudry, 1984).

Le principe de la chloration consiste à appliquer une dose de chlore suffisante pour oxyder toutes les matières organiques, éliminer certaines matières minérales (Fer, manganèse) et détruire les germes pathogènes (désinfection).

La désinfection de l'eau consiste non pas à détruire tous les organismes vivants dans l'eau, mais plutôt, de garantir l'absence de germes infectieux et d'éviter toute contamination extérieure d'un réseau de distribution d'eau.

La chloration offre l'avantage, en premier lieu, d'assurer la persistance dans l'eau de chlore libre, (chlore résiduel) ou combiné et en second lieu d'éviter une contamination ultérieure de l'eau traitée, à l'intérieur du réseau.

En effet, dans toute eau destinée à la consommation humaine, une bonne chloration doit permettre de retrouver une certaine quantité de chlore résiduel entre 0,2 à 0,4 mg/l (ADE,2005).

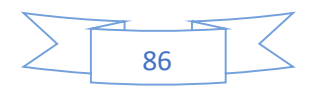

# **VI.3.2. La demande de chlore**

Quantité de chlore pouvant être consommée par les éléments réducteurs de l'eau pour sa désinfection et pour la destruction des matières organiques. La demande pour une eau donnée varie avec la quantité de chlore ajoutée. Le temps de contact et la température (Desjardins, 1997).

Pour assurer une présence plus ou moins durable de chlore libre dans l'eau traitée, il faut donc appliquer un dosage de chlore supérieur à cette demande.

On appelle chlore libre résiduel la teneur en chlore libre présente dans une eau préalablement soumise à la chloration après une durée de contact choisie (Beaudry, 1984).

# **VI.3.3. Mise en œuvre de la chloration dans le réseau d'AEP**

La désinfection d'un réseau ou d'un élément d'un réseau de distribution a pour objectif principal la suppression des causes d'altération de la qualité bactériologique de l'eau entre son point de captage ou de traitement et le lieu de consommation.

Cette opération permet en outre d'éviter la formation de saveurs et d'odeurs désagréables (ADE, 2005).

Le procédé de chloration de l'eau, le plus simple, met en œuvre l'hypochlorite de sodium ou l'eau de javel (solution aqueuse Na ClO + $H_2O$ ).

La dose de chlore à utiliser, est en première approximation celle qui est nécessaire d'introduire dans l'eau de manière à ce qu'il reste après 30 minutes de contact une teneur en chlore résiduel libre comprise entre 0,1 et 0,2 mg/1. On devra veiller à obtenir au niveau du dernier robinet du réseau un taux de 0,2 mg/1. Ce taux doit être porté à 0,4 mg/1 en période d'épidémie (ADE, 2005).

# **VI.4. Le modèle de la simulation de la qualité de l'eau [28]**

Le simulateur de la qualité de l'eau d'Epanet utilise une approximation lagrangienne pour suivre, à intervalles définis, ce qui se passe dans les portions d'eau discrète, lorsqu'elles circulent dans les tuyaux et se mélangent aux nœuds de demande.

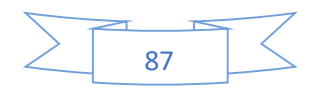

## **VI.4.1. Mélange dans les réservoirs [28]**

On peut supposer que l'eau dans les bâches et les réservoirs est entièrement mélangée.

Les réservoirs qui sont périodiquement remplis et vidés peuvent être considérés entièrement mélangés si la quantité de mouvement qui entre est suffisante.

Si on fait l'hypothèse que le mélange est parfait, l'eau présente dans le réservoir est un mélange homogène de l'eau initialement présente et la quantité d'eau entrant. En même temps, la concentration interne peut changer suite aux réactions dans le réservoir. Ces phénomènes sont exprimés par l'équation suivante :

$$
\frac{\delta(VsCs)}{\delta t} = \sum i \, Is \, \frac{Qic i}{x} = Li - \sum j \, QsCs + R(Cs)
$$

Avec :

- V<sub>s</sub> : le volume occupé à l'instant t ;
- Cs : la concentration dans le réservoir ;

Is : l'ensemble des arcs qui apportent de l'eau ;

O<sup>s</sup> : l'ensemble des arcs qui évacuent l'eau.

#### **VI.4.2. Transport convectif dans les tuyaux [29]**

Une substance dissoute circule à travers un tuyau à la même vitesse moyenne que celle de fluide qui l'amène. Au cours du transport, elle subit une réaction (de formation ou décomposition) avec une certaine vitesse de réaction.

Habituellement, la dispersion longitudinale n'est pas un mécanisme de transport important. Ceci signifie que les différents volumes élémentaires d'eau dans un tuyau ne sont pas mélangés.

#### **VI.4.3. Mélange aux jonctions des tuyaux [30]**

Aux jonctions qui reçoivent l'eau de plusieurs tuyaux, le mélange est considéré comme instantané et parfait. La concentration d'une substance dans l'eau, qui sort du nœud est la moyenne pondérée des flux qui entrent dans le nœud. Pour le nœud on peut écrire :

$$
Ci\setminus x=0=\frac{\sum j\,Ik\frac{Cj}{x}=LjQj+Qk,extCk,ext}{\sum i\,Ik\,Qj+Qk,ext}
$$

Avec :

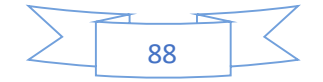

**i** : est un arc dont le flux sort du nœud k ;

 $\mathbf{I}_k$  : l'ensemble des arcs dont le flux est dirigé vers k;

**L<sup>j</sup>** :la longueur de l'arc j ;

**Q<sup>j</sup>** : le débit(volume/temps) à travers l'arc j ;

**Qk,ext** : le débit provenant de l'extérieur qui entre dans le réseau au nœud k ;

**Ck,ext** :la concentration du flux provenant de l'extérieur qui entre dans le réseau au nœud k ;

**Ci/x=0**, :la concentration au début de l'arc i ;

**Ci/x=L**, :la concentration à la fin de cet arc.

Les données de qualité de l'eau pour les tuyaux sont :

- Coefficient de réaction dans la masse d'eau ;
- Coefficient de réaction aux parois.

# **VI.4.4. Mélange dans la masse d'eau [30]**

EPANET modélise les réactions dans la masse d'eau avec une cinétique d'ordre un, ce qui signifie que la vitesse instantanée de la réaction R (en unités de masse/volume/temps) dépend de la concentration selon la formule :

#### $\mathbf{R} = \mathbf{K}_b \mathbf{C}_n$

Avec :

**R** : la vitesse de réaction ;

**K<sup>b</sup>** : est un coefficient de réaction dans la masse ;

**C** : la concentration du réactant (masse/volume) ;

**n** : l'ordre de réaction.

#### **Remarque :**[31]

**K<sup>b</sup> :** le coefficient de réaction dans la masse d'eau est positif pour les réactions d'accroissement et négatif pour les réactions de décomposition.

Epanet peut également calculer les réactions dans lesquelles une concentration limite 'l'accroissement ou la décomposition d'une substance'. Dans ce cas l'expression est la suivante :

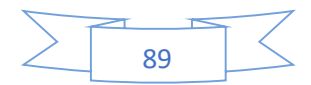

- L'accroissement :  $R = Kb (CL-C)^{Cn-1}$  pour  $n > 0$ ,  $Kb > 0$
- Décomposition :  $R = Kb$  (C- CL) <sup>Cn-1</sup> pour  $n > 0$ , Kb<0

Avec :

**CL** : est la concentration limite

Pour notre cas on note :

• Le chlore : décomposition d'ordre Un (CL=0, Kb<0, n=1) :  $R = K_b C$ 

La disparition de plusieurs substances, comme le chlore, peut être modélisée comme une réaction d'ordre un ; On prend Kb= -1 litre /jour [1].

# **VI.4.5. Réactions aux parois [29]**

La vitesse d'une réaction qui se produit à la surface ou près de la surface d'un tuyau peut être

Considérée comme dépendante de la concentration dans la masse d'eau en utilisant une expression de la forme :

# $\mathbf{R} = (\mathbf{A}/\mathbf{V}) \mathbf{K}_{\mathbf{w}} \mathbf{C}_{\mathbf{n}}$

Avec :

**K<sup>w</sup>** : est un coefficient de réaction aux parois ;

(A/V) : est le rapport de la surface intérieure du tuyau avec le volume intérieur (égal à divisé par le diamètre du tuyau). Ce dernier terme modifie les unités de masse réagissant par unités de surface en unités de masse par unités de volume.

#### **Remarque [31]**

Utilisez une valeur positive pour les réactions d'accroissement, une valeur négative pour les réactions de décomposition.

La valeur de K<sub>w</sub> est généralement comprise entre -5 et 0 pied/jour et inversement proportionnel avec le diamètre de la conduite :

- -1 pied/jour pour les conduites à diamètre 1000 et 1200 ;
- -3 pied /jour pour les conduites ayant un diamètre égal à 600 mm ;
- -5 pied/jour pour les conduites ayant un diamètre inférieur à 600 mm.

Pour notre étude on note :

• Le chlore  $[6]$ : décomposition d'Ordre Un alors la valeur de K<sub>W</sub> est négative.

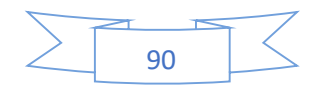

 $K_w = -5$  pied /jour =  $-1,524$  m/jour (les conduites ayant un diamètre inférieur à 600 mm)

 La norme de l'OMS (Organisation Mondiale de la Santé) : en ce qui concerne l'eau potable stipule, que 2 à 3 mg/l de chlore devrait être ajouté à l'eau afin d'avoir une désinfection satisfaisante et une concentration résiduelle. La quantité maximum de chlore que l'on peut employer est de 5 mg/l. Pour une désinfection plus efficace, la quantité résiduelle de chlore libre devrait excéder 0.5 mg/l pour une valeur de pH inférieure ou égale à 8. [26]

# **VI.5. Simulation de la qualité de l'eau par le logiciel (cas de pointe)**

Pour la qualité de l'eau, on a introduit les données nécessaires, pour les différents cas possibles de fonctionnement.

En chaque point de réseau ensuite nous allons simuler la disparition de chlore dans le réseau tout en introduisant comme temps de séjour initial de 72 heures étant qualité initiale dans le réservoir.

La figure suivante représente l'état de la qualité de réseau après la simulation :

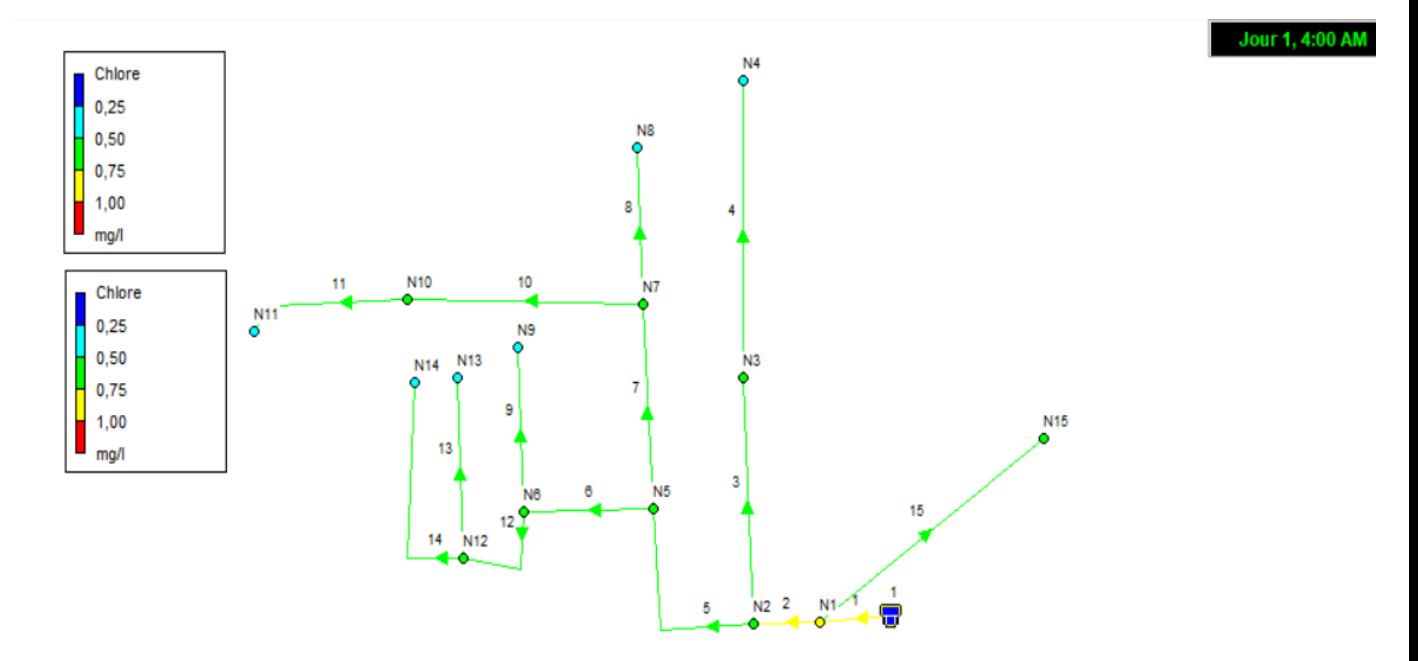

**Figure VI.2 :** Schéma de l'état (qualité) du système après simulation

#### **Interprétation**

Comme nous pouvons le constater sur la (Figure VI.2) ci-dessus, le taux de chlore du réseau varie entre 0,25 et 1 mg/l. On observe majoritairement aux extrémités du réseau un taux de chlore acceptable (entre 0.75 à 1 mg/l) ; à l'exception de l'aval du réservoir.

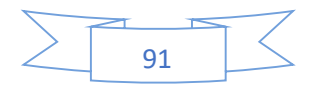

# **Graphe d'évolution-Chlore**

## **Les nœuds**

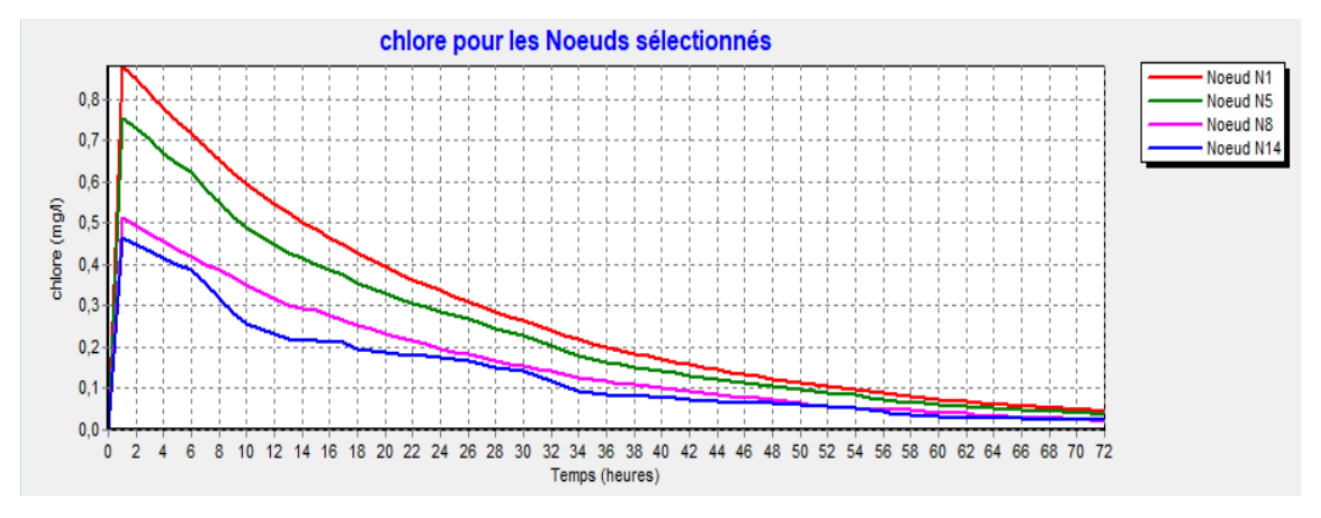

**Figure VI.3 :** Evolution de chlore pour les nœuds 1,5,8,14

# **Commentaire sur le graphe**

Courbe indiquant les variations de chlore en fonction du temps. On constate que la concentration de chlore résiduel libre augmente puis diminue avec le temps.

#### **Les arcs**

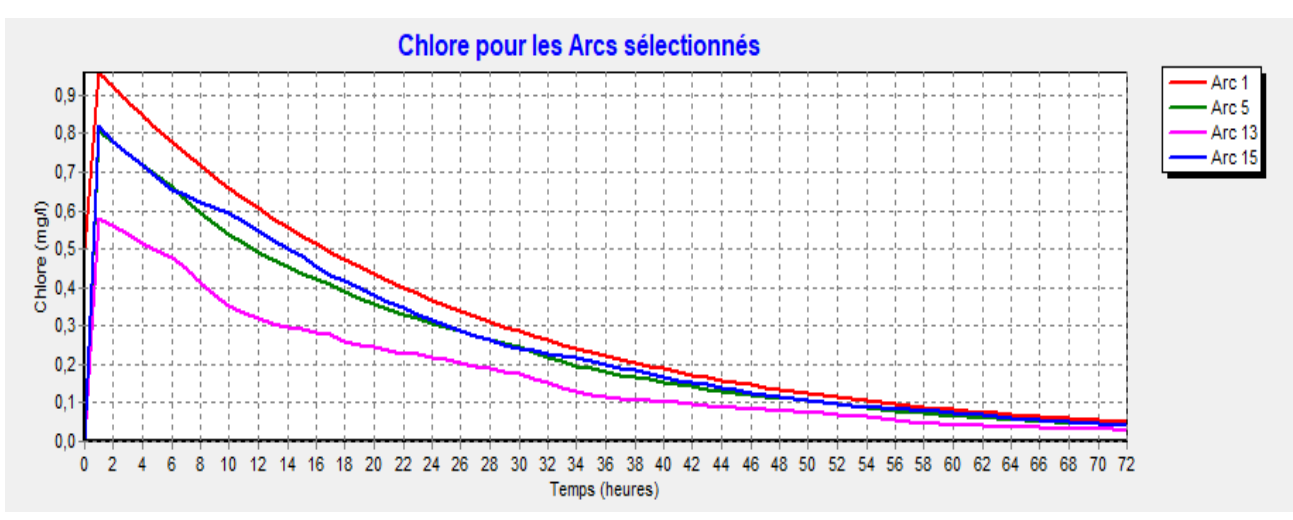

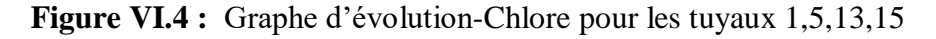

## **Commentaire sur le graphe**

Courbe indiquant les variations de chlore en fonction de temps. On constate que la concentration de chlore résiduel libre augmente puis diminue avec le temps.

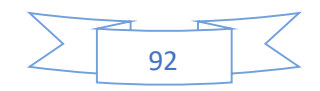

#### **Les Courbes de perte de charge**

La (Figure VI.5) montre la perte les pertes de charge calculées en fonction de débits au niveau de la canalisation si que le diamètre des tronçons considéré. La (Figure VI.6) montre la distribution de pression.

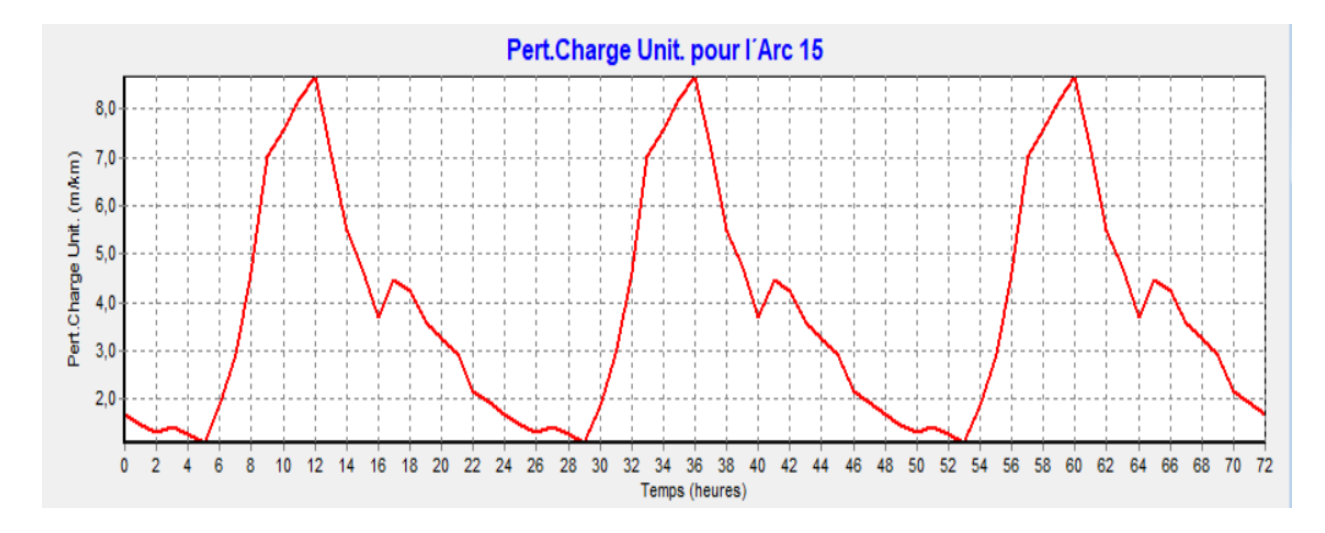

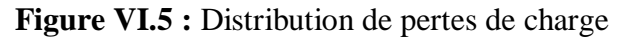

# **Commentaire sur la courbe**

Courbe indiquant les variations de la perte de charge en fonction du temps.

On constate que la perte de charge augmente jusqu'à 9 m/km ensuite diminue tend vers 0 en fonction du temps.

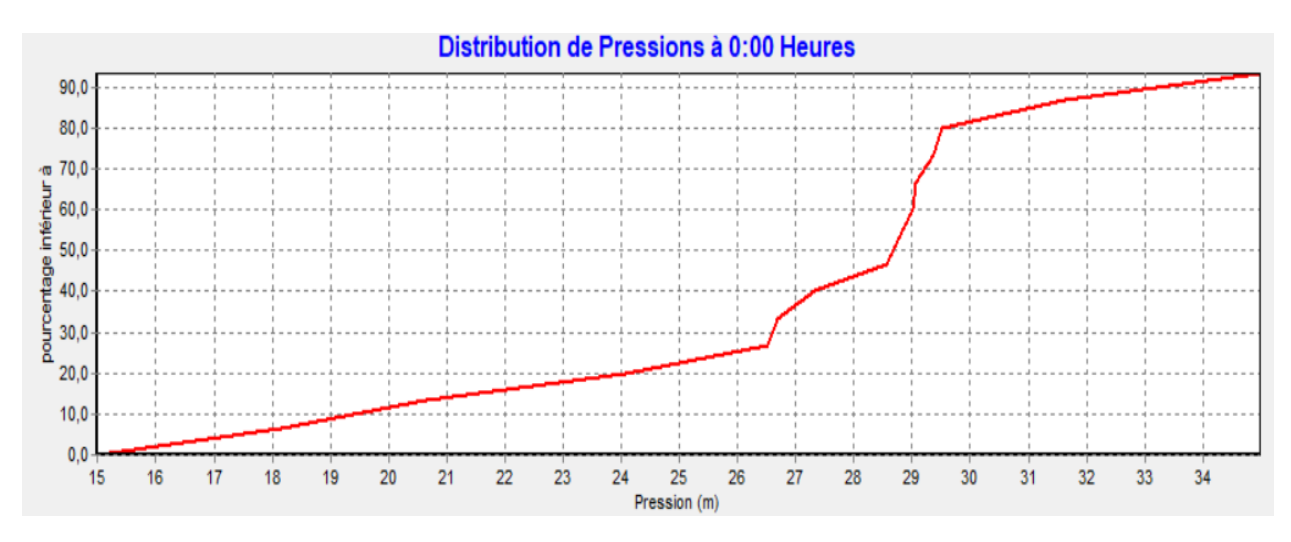

**Figure VI.6 :** Distribution de pression à 00h

# **Commentaire sur la courbe**

Courbe indiquant les variations de pourcentage en fonction de la pression.

On constate que le pourcentage et la pression varient d'une manière proportionnelle.

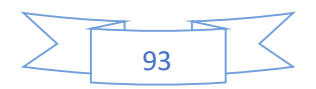

#### **Les Graphes d'évolution**

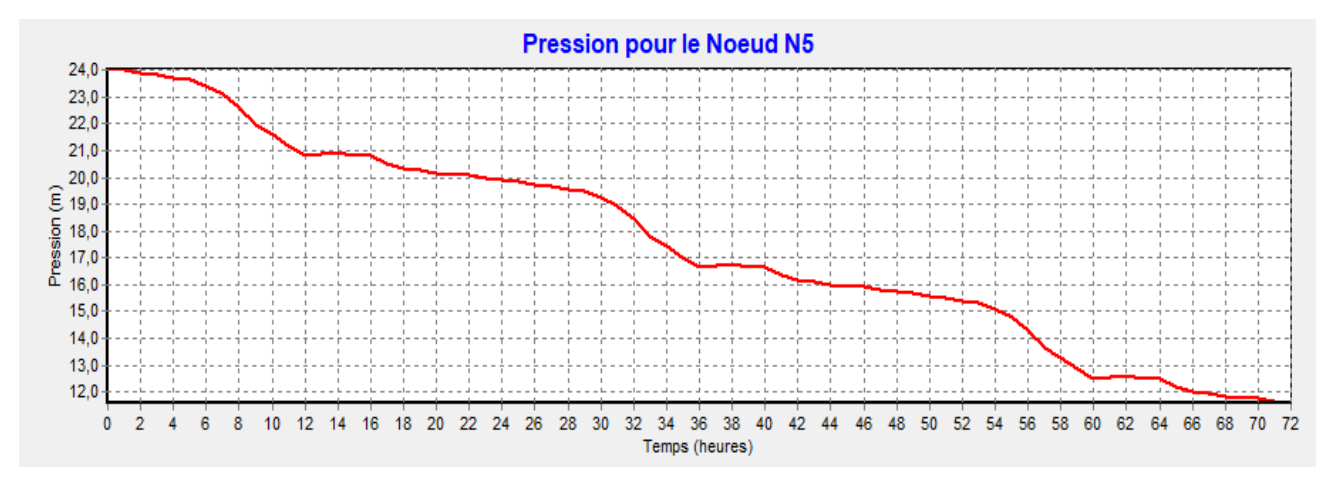

**Figure VI.7 :** Pression pour le Nœud 5

#### **Commentaire sur la courbe**

Courbe indiquant la pression en fonction du temps.

On constate que la pression diminue en fonction du temps.

# **Les courbes de niveau**

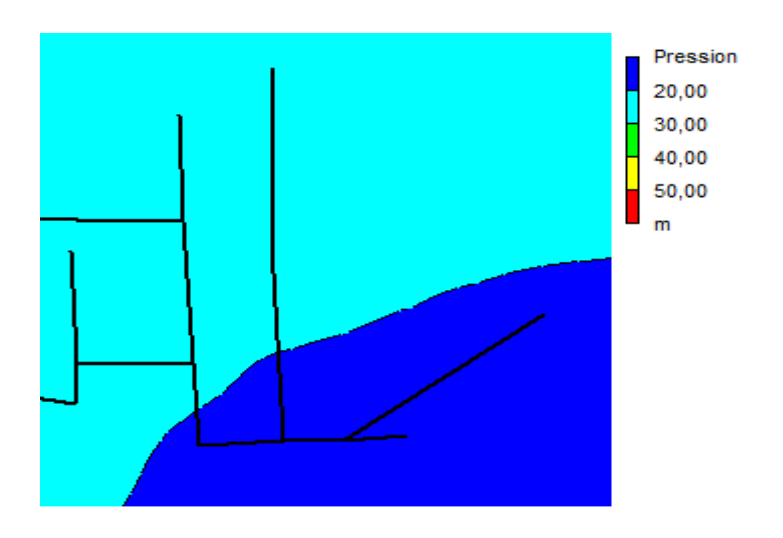

**Figure VI.8 :** Courbe de niveau – pression à 12h

#### **Interprétation**

 On remarque les variation les différentes courbes de niveau de la pression à 12 :00 heures (Figure VI.8) certaines pressions sont inférieures à 10 m qui est à l'origine de la desserte limitée les abonnés, les pressions sont comprises entre 10 m et 40 m d'eau (dans les normes de distribution).

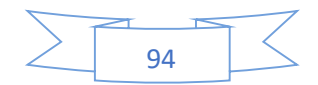

#### **Vitesse moyenne de réaction**

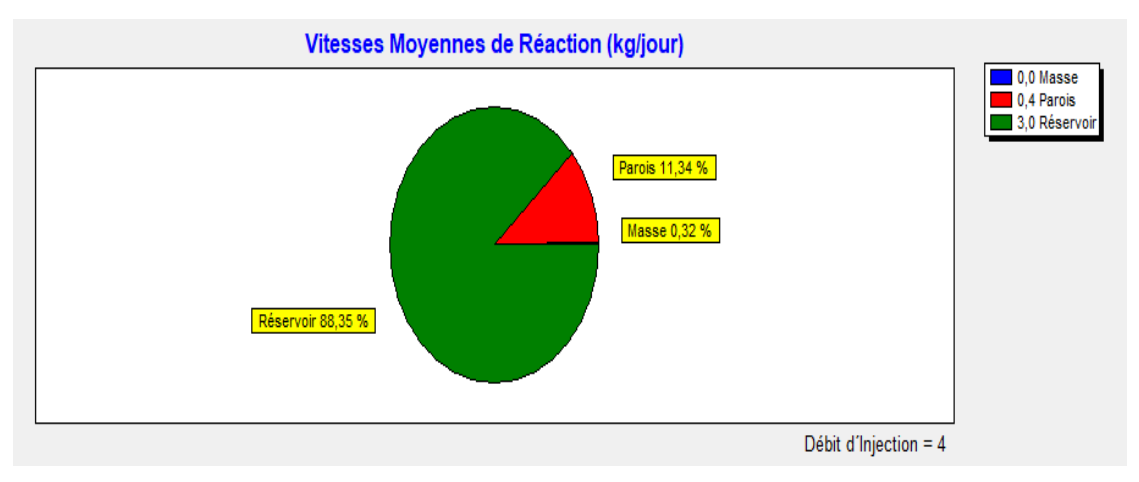

**Figure VI.9 :** Vitesse moyenne de réaction (kg/jour)

D'après la (Figure VI.9) ci-dessus, on constate que la réaction de la paroi est égale à 0,4 tandis que le terme de la masse qui est lié aux réactions qui se produisent dans la masse du fluide est nulle. Par ailleurs, lorsque le débit d'injection est faible cela signifie que le réservoir se trouve à une distance éloignée. Plus le réservoir est proche plus le débit d'injection augmente.

# **État des nœuds du Réseau**

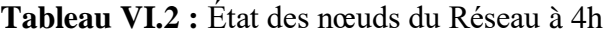

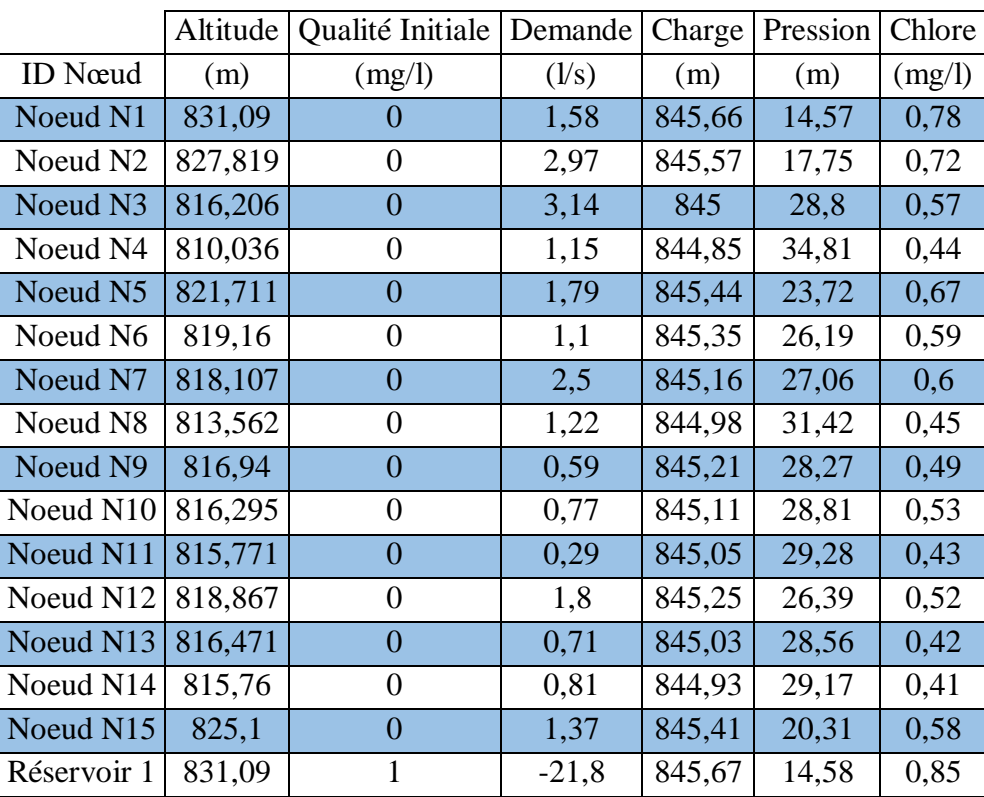

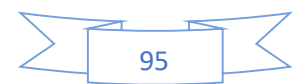

## **Interprétation**

Comme nous pouvons le constater dans le (Tableau VI.2) ci-dessus le chlore est acceptable et il n'y aura pas de risque de dégradation dans le réseau à 4 heures parce que le taux de chlore est recommandé à une valeur d'au moins 0.1mg/l.

|                      | <b>Demande</b> | <b>Charge</b> | <b>Pression</b> | <b>Chlore</b> |
|----------------------|----------------|---------------|-----------------|---------------|
| <b>ID Noeud</b>      | (1/s)          | (m)           | (m)             | (mg/l)        |
| Noeud N1             | 4,64           | 844,16        | 13,07           | 0,55          |
| Noeud N <sub>2</sub> | 8,71           | 843,51        | 15,69           | 0,49          |
| Noeud N3             | 9,2            | 839,55        | 23,34           | 0,42          |
| Noeud N4             | 3,38           | 838,5         | 28,46           | 0,35          |
| Noeud N5             | 5,25           | 842,55        | 20,84           | 0,45          |
| Noeud N6             | 3,23           | 841,94        | 22,78           | 0,38          |
| Noeud N7             | 7,31           | 840,64        | 22,54           | 0,38          |
| Noeud N8             | 3,58           | 839,41        | 25,85           | 0,32          |
| Noeud N9             | 1,72           | 841,04        | 24,1            | 0,29          |
| Noeud N10            | 2,25           | 840,27        | 23,98           | 0,32          |
| Noeud N11            | 0,84           | 839,91        | 24,14           | 0,23          |
| Noeud N12            | 5,26           | 841,28        | 22,41           | 0,32          |
| Noeud N13            | 2,08           | 839,75        | 23,28           | 0,23          |
| Noeud N14            | 2,36           | 839,12        | 23,36           | 0,23          |
| Noeud N15            | 4,02           | 842,45        | 17,35           | 0,45          |
| Réservoir 1          | $-63,83$       | 844,21        | 13,12           | 0,61          |

**Tableau VI.3 :** État des arcs et nœuds du réseau à 12h

### **Interprétation**

Comme nous l'indique le (Tableau VI.3) ci-dessus, à 12h, la pression est acceptable si on se réfère aux recommandations de notre chapitre III, les demandes de base ont augmenté due à la forte consommation mais par ailleurs le chlore est acceptable et il n'y aura pas de risque de dégradation dans le réseau.

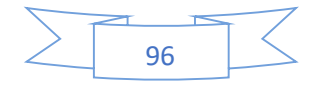

# ➢ **État des Arcs du Réseau**

|          | Coeff. |               | Pert.Charge | Vitesse     | Chlore |
|----------|--------|---------------|-------------|-------------|--------|
|          | Masse  | Coeff. Parois | Unit.       | Réact.      |        |
| ID Arc   |        |               | (m/km)      | (mg/l/jour) | (mg/l) |
| Tuyau 1  | $-1$   | $-1,524$      | 27,98       | 56,97       | 1,91   |
| Tuyau 2  | $-1$   | $-1,524$      | 21,35       | 49,97       | 1,71   |
| Tuyau 3  | $-1$   | $-1,524$      | 13,89       | 64,81       | 1,54   |
| Tuyau 4  | $-1$   | $-1,524$      | 6,35        | 64,93       | 1,31   |
| Tuyau 5  | $-1$   | $-1,524$      | 8,69        | 41          | 1,54   |
| Tuyau 6  | $-1$   | $-1,524$      | 18,38       | 60,72       | 1,39   |
| Tuyau 7  | $-1$   | $-1,524$      | 16,83       | 60,13       | 1,39   |
| Tuyau 8  | $-1$   | $-1,524$      | 7,03        | 59,74       | 1,19   |
| Tuyau 9  | $-1$   | $-1,524$      | 10,62       | 85,61       | 1,18   |
| Tuyau 10 | $-1$   | $-1,524$      | 5,39        | 56,96       | 1,19   |
| Tuyau 11 | $-1$   | $-1,524$      | 8,88        | 83,22       | 0,99   |
| Tuyau 12 | $-1$   | $-1,524$      | 2,77        | 29,12       | 0,51   |
| Tuyau 13 | $-1$   | $-1,524$      | 1,28        | 25,81       | 0,72   |
| Tuyau 14 | $-1$   | $-1,524$      | 27,98       | 56,97       | 1,91   |
| Tuyau 15 | $-1$   | $-1,524$      | 21,35       | 49,97       | 1,71   |

**Tableau VI.4 :** État des arcs avec injection de chlore à 12h

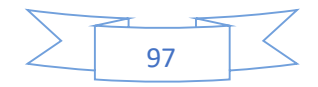

|               | Diamètre | Rugosité | Débit | Vitesse | Chlore | État   |
|---------------|----------|----------|-------|---------|--------|--------|
| <b>ID</b> Arc | (mm)     | (mm)     | (1/s) | (m/s)   | (mg/l) |        |
| Tuyau 1       | 176,2    | 0,01     | 21,8  | 0,89    | 0,85   | Ouvert |
| Tuyau 2       | 176,2    | 0,01     | 18,84 | 0,77    | 0,78   | Ouvert |
| Tuyau 3       | 110,2    | 0,01     | 4,3   | 0,45    | 0,68   | Ouvert |
| Tuyau 4       | 79,2     | 0,01     | 1,15  | 0,23    | 0,53   | Ouvert |
| Tuyau 5       | 176,2    | 0,01     | 11,57 | 0,47    | 0,72   | Ouvert |
| Tuyau 6       | 110,2    | 0,01     | 5,01  | 0,52    | 0,67   | Ouvert |
| Tuyau 7       | 110,2    | 0,01     | 4,77  | 0,5     | 0,67   | Ouvert |
| Tuyau 8       | 79,2     | 0,01     | 1,22  | 0,25    | 0,55   | Ouvert |
| Tuyau 9       | 55,4     | 0,01     | 0,59  | 0,24    | 0,59   | Ouvert |
| Tuyau 10      | 79,2     | 0,01     | 1,05  | 0,21    | 0,59   | Ouvert |
| Tuyau 11      | 44       | 0,01     | 0,29  | 0,19    | 0,53   | Ouvert |
| Tuyau 12      | 96,8     | 0,01     | 3,32  | 0,45    | 0,59   | Ouvert |
| Tuyau 13      | 55,4     | 0,01     | 0,71  | 0,3     | 0,51   | Ouvert |
| Tuyau 14      | 55,4     | 0,01     | 0,81  | 0,33    | 0,51   | Ouvert |
| Tuyau 15      | 79,2     | 0,01     | 1,37  | 0,28    | 0,72   | Ouvert |

**Tableau VI.5:** État des arcs du Réseau à 4h

## **Interprétation**

Dans le (Tableau VI.5) ci-dessus, nous pouvons constater des vitesses qui sont faible, il faut nécessairement diminuer les diamètres pour des vitesses acceptables. Nous pouvons également constater un taux de chlore acceptable.

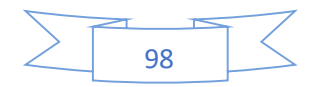

|               | Diamètre | Rugosité | Débit | Vitesse | Chlore | État          |
|---------------|----------|----------|-------|---------|--------|---------------|
| <b>ID</b> Arc | (mm)     | (mm)     | (1/s) | (m/s)   | (mg/l) |               |
| Tuyau 1       | 176,2    | 0,01     | 63,83 | 2,62    | 0,61   | Ouvert        |
| Tuyau 2       | 176,2    | 0,01     | 55,17 | 2,26    | 0,55   | Ouvert        |
| Tuyau 3       | 110,2    | 0,01     | 12,58 | 1,32    | 0,49   | Ouvert        |
| Tuyau 4       | 79,2     | 0,01     | 3,38  | 0,69    | 0,42   | Ouvert        |
| Tuyau 5       | 176,2    | 0,01     | 33,88 | 1,39    | 0,49   | <b>Ouvert</b> |
| Tuyau 6       | 110,2    | 0,01     | 14,66 | 1,54    | 0,45   | Ouvert        |
| Tuyau 7       | 110,2    | 0,01     | 13,97 | 1,46    | 0,45   | Ouvert        |
| Tuyau 8       | 79,2     | 0,01     | 3,58  | 0,73    | 0,38   | Ouvert        |
| Tuyau 9       | 55,4     | 0,01     | 1,72  | 0,71    | 0,38   | Ouvert        |
| Tuyau 10      | 79,2     | 0,01     | 3,08  | 0,63    | 0,38   | <b>Ouvert</b> |
| Tuyau 11      | 44       | 0,01     | 0,84  | 0,55    | 0,32   | Ouvert        |
| Tuyau 12      | 96,8     | 0,01     | 9,71  | 1,32    | 0,38   | Ouvert        |
| Tuyau 13      | 55,4     | 0,01     | 2,08  | 0,86    | 0,32   | Ouvert        |
| Tuyau 14      | 55,4     | 0,01     | 2,36  | 0,98    | 0,32   | Ouvert        |
| Tuyau 15      | 79,2     | 0,01     | 4,02  | 0,82    | 0,55   | Ouvert        |

**Tableau VI.6:** État des arcs du Réseau à 12h

# **Interprétation**

Dans le (Tableau VI.6) ci-dessus, nous pouvons constater des vitesses qui sont grandes, il faut nécessairement augmenter les diamètres pour des vitesses acceptables. Nous pouvons également constater un taux de chlore acceptable.

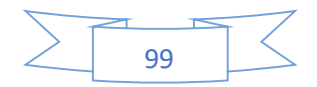

# **VI.6. Simulation de la qualité de l'eau par le logiciel (cas de pointe + incendie)**

La figure suivante représente l'état de la qualité de réseau après la simulation

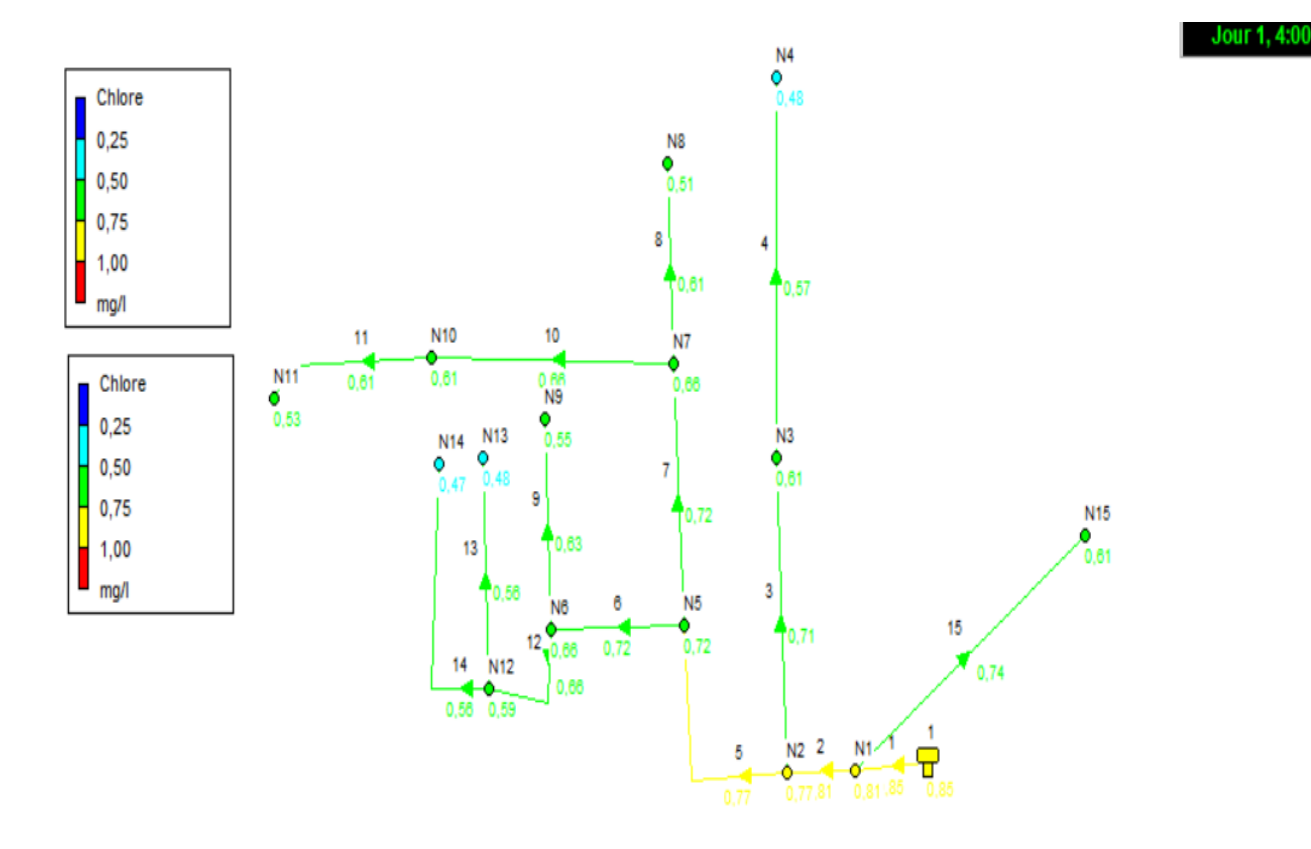

**Figure VI.10 :** Schéma de l'état (qualité) du système après simulation.

## **Interprétation**

Comme nous pouvons le constater sur la (Figure VI.11) ci-dessus, le taux de chlore du réseau varie entre 0,25 et 1 mg/l. On observe majoritairement aux extrémités du réseau un taux de chlore acceptable (entre 0.75 à 1 mg/l) ; à l'exception de l'aval du réservoir. Nous pouvons donc conclure qu'il n'y pas de risque de dégradation de la qualité d'eau dans le réseau de Ain Regada à 4 heures.

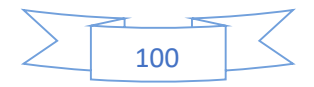

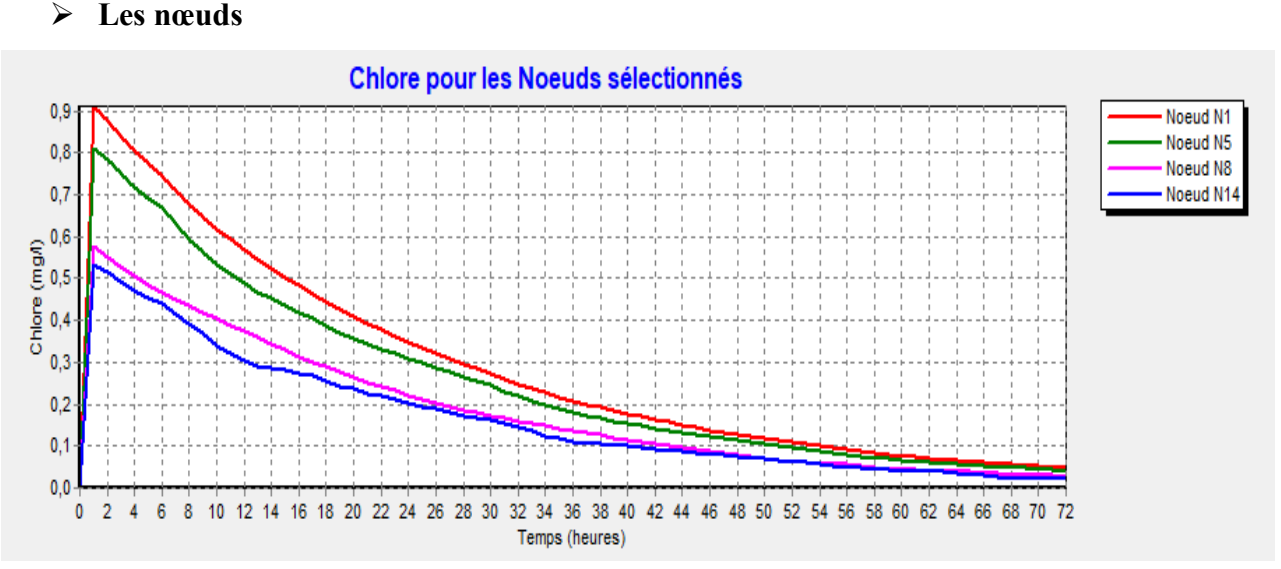

- **Graphe d'évolution-Chlore**
- 

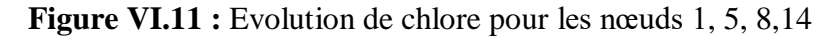

# **Commentaire sur le graphe**

Courbe indiquant les variations de chlore en fonction du temps. On constate que la concentration de chlore résiduel libre chlore augmente puis diminue avec le temps.

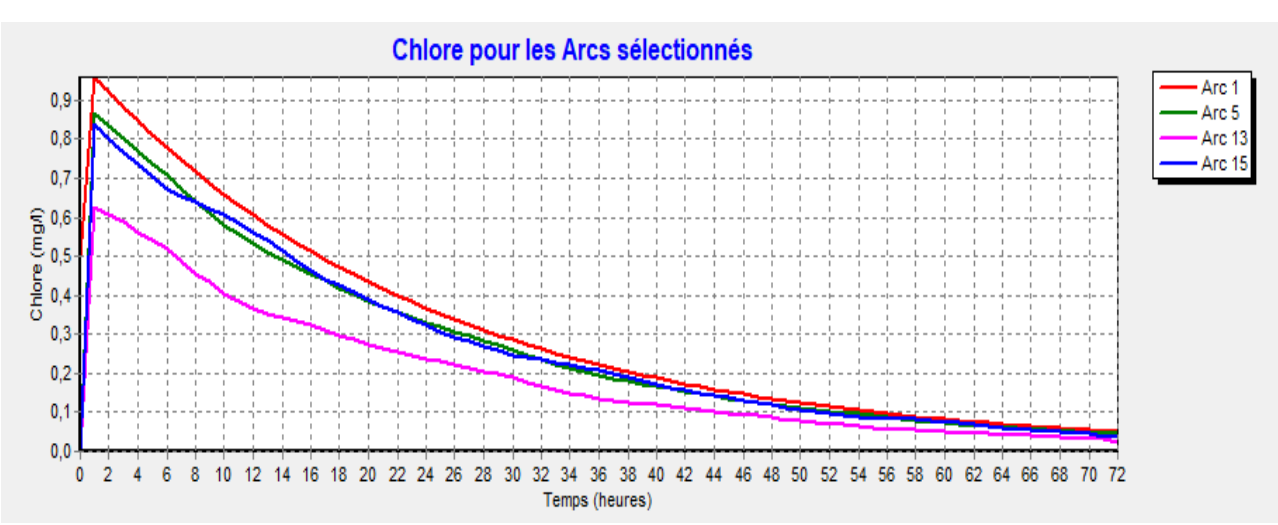

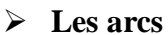

**Figure VI.12 :** Graphe d'évolution-Chlore pour les tuyaux 1,5,13,15

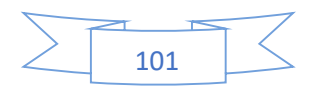

#### **Commentaire sur le graphe**

Courbe indiquant les variations de chlore en fonction de temps. On constate que la concentration de chlore résiduel libre augmente puis diminue puis reste constante avec le temps.

#### **Les Courbes de perte de charge**

La (Figure VI.14) montre la perte les pertes de charge calculées en fonction de débits au niveau de la canalisation si que le diamètre des tronçons considéré. La (Figure VI.15) montre la distribution de pression.

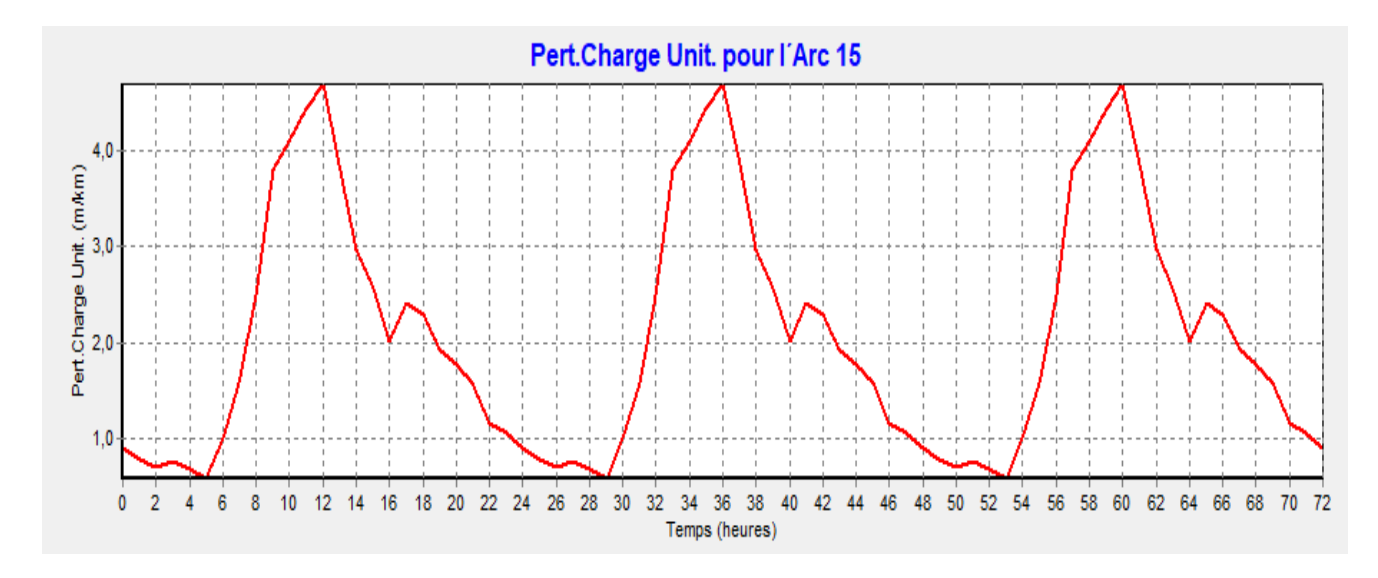

**Figure VI.13 :** Distribution de pertes de charge

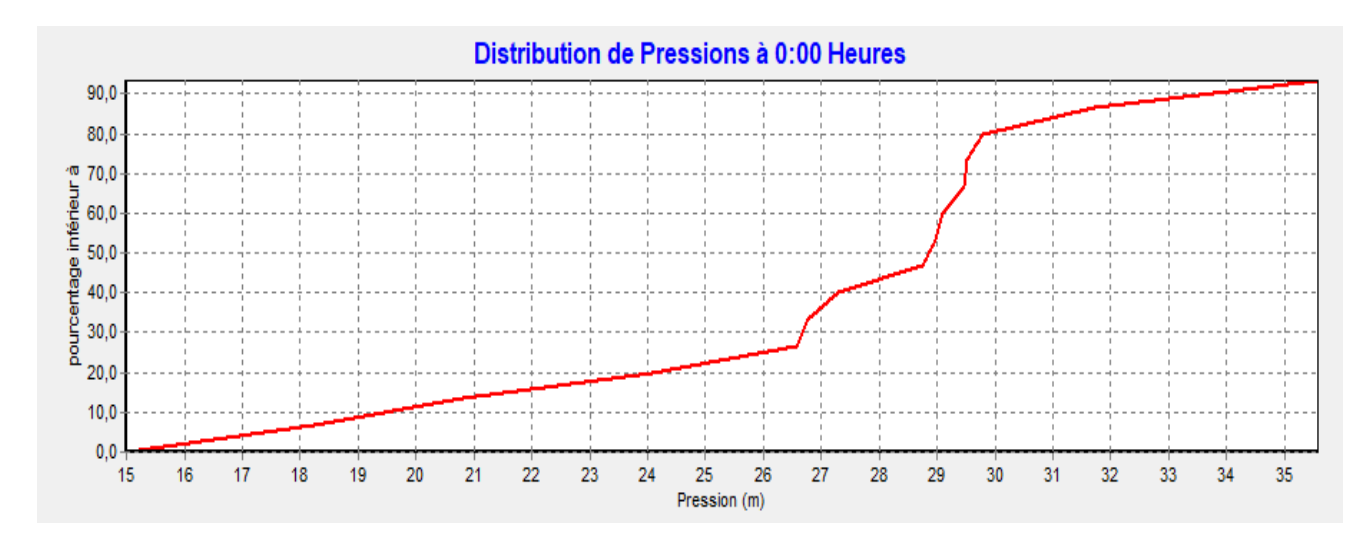

**Figure VI.14** : Distribution de pression à 00h

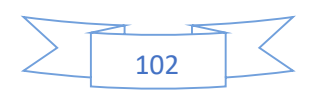

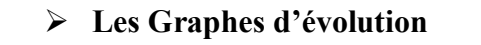

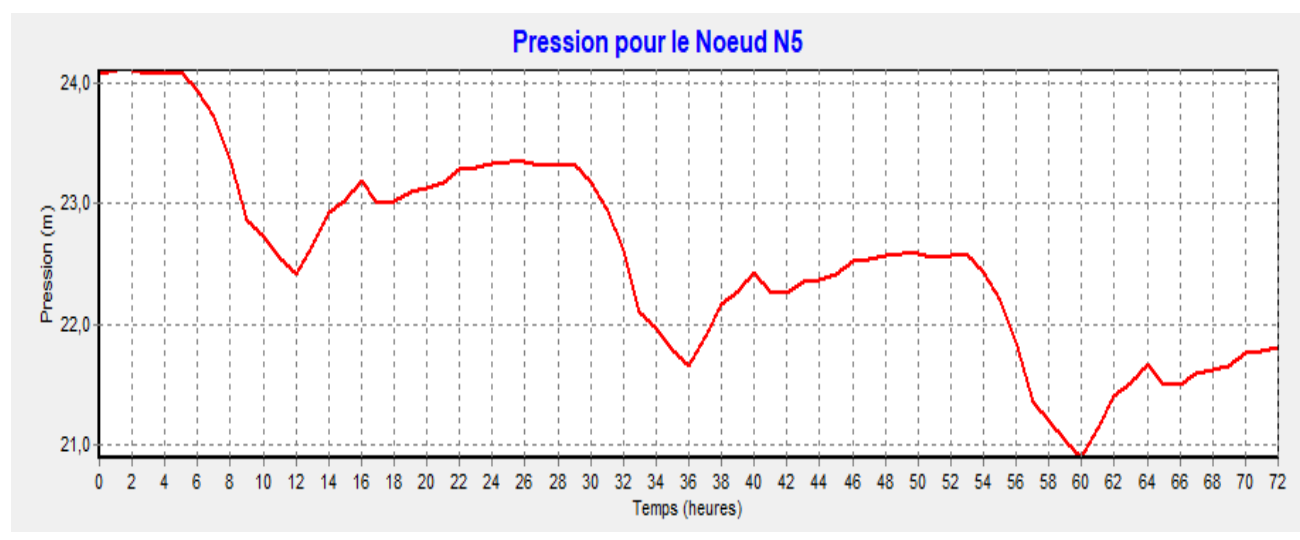

**Figure VI.15 :** Pression pour le Nœud 5

# **Commentaire sur la courbe**

Courbe indiquant la pression en fonction du temps.

On constate que la pression diminue puis augmente en fonction du temps.

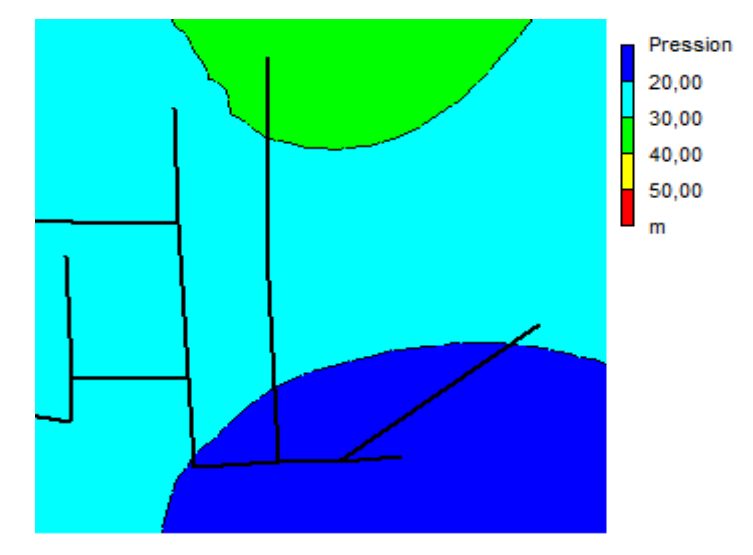

**Les courbes de niveau**

**Figure VI.16 :** Courbe de niveau – pression à 12h

# **Interprétation**

 On remarque que : Dans les variations des différentes courbes de niveau de la pression à 12 :00 heures (Figure VI.16), les pressions sont comprises entre 10 m et 40 m d'eau (valeurs dans les normes de distribution)

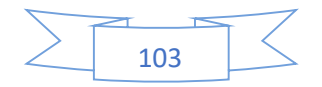

#### **Vitesse moyenne de réaction**

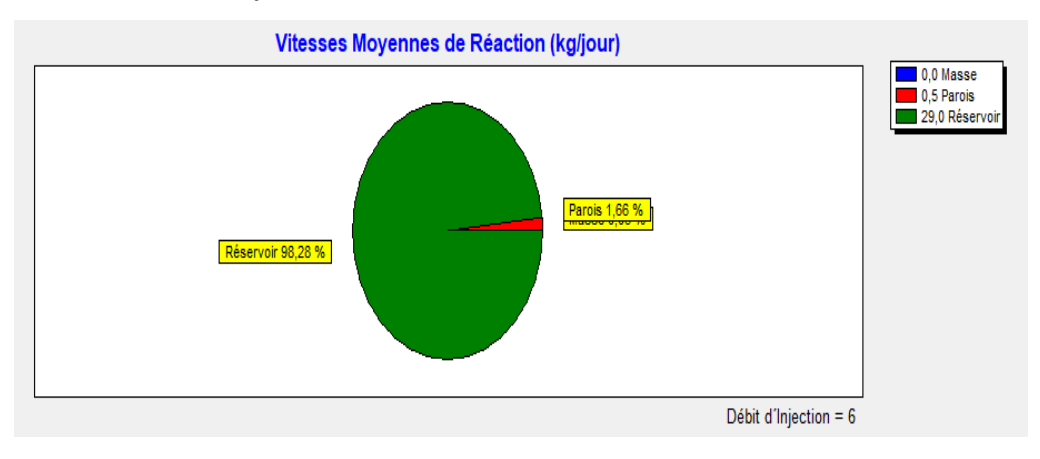

**Figure VI.17 :** Vitesse moyenne de réaction (kg/jour)

D'après la (Figure VI.17) ci-dessus, On constate que la réaction de la paroi est égale à 0,5 tandis que le terme de la masse qui est lié aux réactions qui se produisent dans la masse du fluide est nulle. Par ailleurs, lorsque le débit d'injection est faible cela signifie que le réservoir se trouve à une distance éloignée. Plus le réservoir est proche plus le débit d'injection augmente.

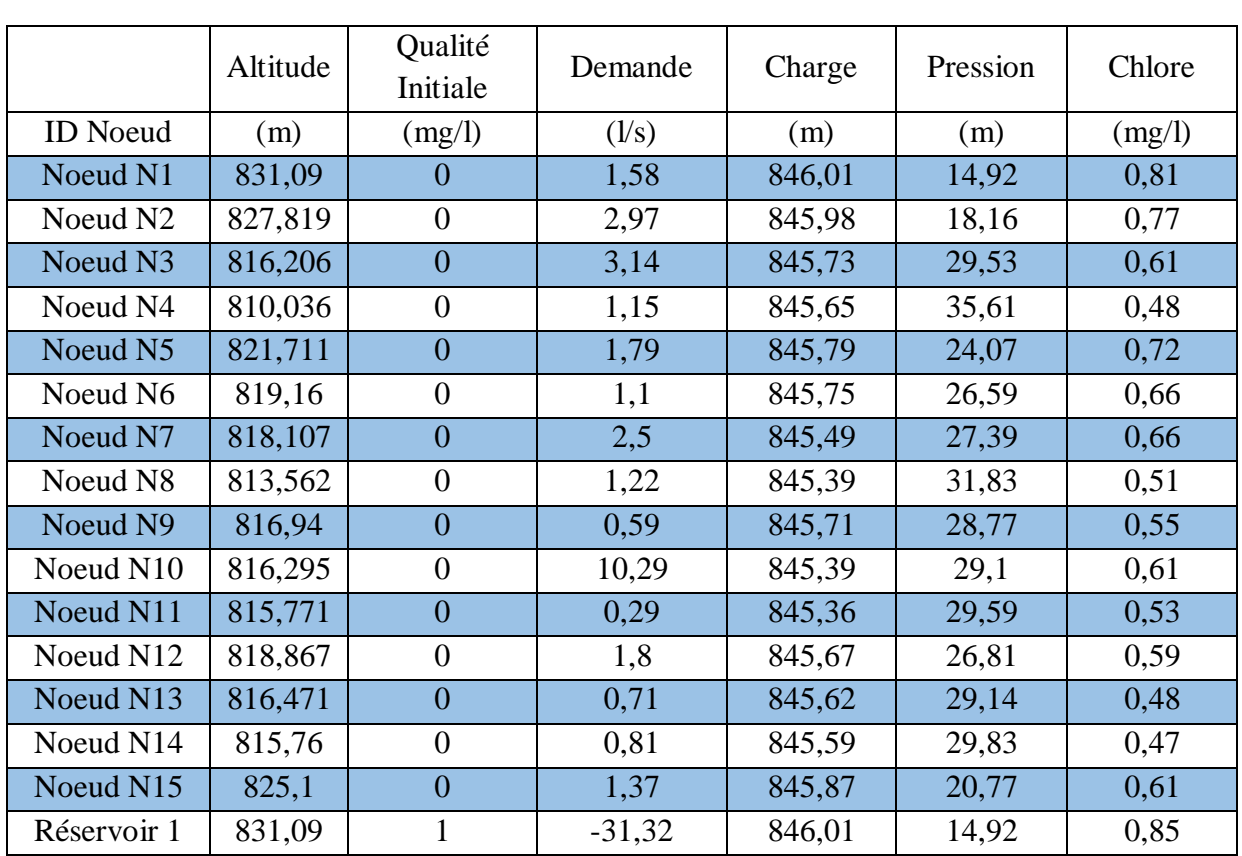

# **État des nœuds du Réseau**

**Tableau VI.7 :** État des nœuds du Réseau à 4h

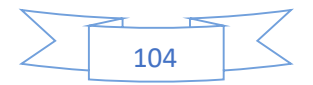

#### **Interprétation**

Comme nous pouvons le constater dans le (Tableau VI.7) ci-dessus le chlore est acceptable et il n'y aura pas de risque de dégradation dans le réseau à 4heures parce que le taux de chlore est recommandé à une valeur d'au moins 0.1mg/l.

|                      | Demande | Charge | Pression | Chlore |
|----------------------|---------|--------|----------|--------|
| <b>ID</b> Noeud      | (1/s)   | (m)    | (m)      | (mg/l) |
| Noeud N1             | 4,64    | 845,73 | 14,64    | 0,57   |
| Noeud N <sub>2</sub> | 8,71    | 845,52 | 17,7     | 0,53   |
| Noeud N3             | 9,2     | 843,79 | 27,59    | 0,47   |
| Noeud N4             | 3,38    | 843,23 | 33,19    | 0,4    |
| Noeud N5             | 5,25    | 844,12 | 22,41    | 0,49   |
| Noeud N <sub>6</sub> | 3,23    | 843,86 | 24,7     | 0,43   |
| Noeud N7             | 7,31    | 842,04 | 23,93    | 0,44   |
| Noeud N8             | 3,58    | 841,37 | 27,81    | 0,37   |
| Noeud N9             | 1,72    | 843,63 | 26,69    | 0,37   |
| Noeud N10            | 30,13   | 841,31 | 25,01    | 0,4    |
| Noeud N11            | 0,84    | 841,13 | 25,36    | 0,31   |
| Noeud N12            | 5,26    | 843,35 | 24,48    | 0,37   |
| Noeud N13            | 2,08    | 842,96 | 26,49    | 0,31   |
| Noeud N14            | 2,36    | 842,8  | 27,04    | 0,31   |
| Noeud N15            | 4,02    | 844,81 | 19,71    | 0,48   |
| Réservoir 1          | 4,64    | 845,73 | 14,64    | 0,57   |

**Tableau VI.8 :** État des arcs et nœuds du réseau à 12h

#### **Interprétation**

Comme nous l'indique le (Tableau VI.8) à 12h, la pression est acceptable si on se réfère aux recommandations de notre chapitre III, les demandes de base ont augmenté due à la forte consommation mais par ailleurs le chlore est acceptable et il n'y aura pas de risque de dégradation dans le réseau.

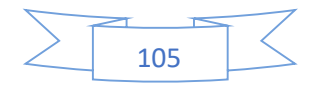

# ➢ **État des Arcs du Réseau**

|               | Coeff. |               | Pert.Charge | Vitesse     |        |
|---------------|--------|---------------|-------------|-------------|--------|
|               | Masse  | Coeff. Parois | Unit.       | Réact.      | Chlore |
| <b>ID</b> Arc |        |               | (m/km)      | (mg/l/jour) | (mg/l) |
| Tuyau 1       | $-1$   | $-1,5$        | 8,52        | 36,31       | 1,91   |
| Tuyau 2       | $-1$   | $-1,524$      | 7,07        | 33,64       | 1,78   |
| Tuyau 3       | $-1$   | $-1,524$      | 6,04        | 54,04       | 1,66   |
| Tuyau 4       | $-1$   | $-1,524$      | 3,43        | 57,92       | 1,46   |
| Tuyau 5       | $-1$   | $-1,524$      | 12,66       | 40,7        | 1,67   |
| Tuyau 6       | $-1$   | $-1,524$      | 7,99        | 51,74       | 1,52   |
| Tuyau 7       | $-1$   | $-1,524$      | 18,41       | 46,92       | 1,52   |
| Tuyau 8       | $-1$   | $-1,524$      | 3,8         | 54,74       | 1,35   |
| Tuyau 9       | $-1$   | $-1,524$      | 2,71        | 59,17       | 1,34   |
| Tuyau 10      | $-1$   | $-1,524$      | 10,56       | 39,58       | 1,36   |
| Tuyau 11      | $-1$   | $-1,524$      | 4,22        | 78,01       | 1,22   |
| Tuyau 12      | $-1$   | $-1,524$      | 12,49       | 59,68       | 1,34   |
| Tuyau 13      | $-1$   | $-1,524$      | 3,81        | 53,96       | 1,14   |
| Tuyau 14      | $-1$   | $-1,524$      | 4,76        | 56,5        | 1,14   |
| Tuyau 15      | $-1$   | $-1,5$        | 4,68        | 74,63       | 1,77   |

**Tableau VI.9 :** État des arcs avec injection de chlore à 12h

**Tableau VI.10:** État des arcs du Réseau à 4h

|               | Diamètre | Rugosité | Débit | Vitesse | Chlore | État          |
|---------------|----------|----------|-------|---------|--------|---------------|
| <b>ID</b> Arc | (mm)     | (mm)     | (1/s) | (m/s)   | (mg/l) |               |
| Tuyau 1       | 257,8    | 0,01     | 31,32 | 0,6     | 0,85   | <b>Ouvert</b> |
| Tuyau 2       | 257,8    | 0,01     | 28,36 | 0,54    | 0,81   | Ouvert        |
| Tuyau 3       | 130,8    | 0,01     | 4,3   | 0,32    | 0,71   | <b>Ouvert</b> |
| Tuyau 4       | 90       | 0,01     | 1,15  | 0,18    | 0,57   | Ouvert        |
| Tuyau 5       | 204,6    | 0,01     | 21,09 | 0,64    | 0,77   | <b>Ouvert</b> |
| Tuyau 6       | 130,8    | 0,01     | 5,01  | 0,37    | 0,72   | Ouvert        |
| Tuyau 7       | 163,6    | 0,01     | 14,29 | 0,68    | 0,72   | <b>Ouvert</b> |
| Tuyau 8       | 90       | 0,01     | 1,22  | 0,19    | 0,61   | Ouvert        |
| Tuyau 9       | 73,6     | 0,01     | 0,59  | 0,14    | 0,63   | <b>Ouvert</b> |
| Tuyau 10      | 163,6    | 0,01     | 10,57 | 0,5     | 0,66   | Ouvert        |
| Tuyau 11      | 51,4     | 0,01     | 0,29  | 0,14    | 0,61   | <b>Ouvert</b> |
| Tuyau 12      | 102,2    | 0,01     | 3,32  | 0,4     | 0,66   | Ouvert        |
| Tuyau 13      | 73,6     | 0,01     | 0,71  | 0,17    | 0,56   | <b>Ouvert</b> |
| Tuyau 14      | 73,6     | 0,01     | 0,81  | 0,19    | 0,56   | Ouvert        |
| Tuyau 15      | 90       | 0,01     | 1,37  | 0,22    | 0,74   | <b>Ouvert</b> |

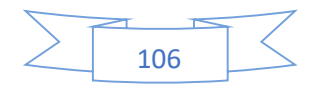

# **Interprétation**

Dans le (Tableau VI.10) ci-dessus, nous pouvons constater des vitesses qui sont faibles, il faut nécessairement diminuer les diamètres pour des vitesses acceptables. Nous pouvons également constater un taux de chlore acceptable.

|               | Diamètre | Rugosité | Débit           | Vitesse | Chlore | État          |
|---------------|----------|----------|-----------------|---------|--------|---------------|
| <b>ID</b> Arc | (mm)     | (mm)     | $(\frac{1}{s})$ | (m/s)   | (mg/l) |               |
| Tuyau 1       | 257,8    | 0,01     | 91,71           | 1,76    | 0,61   | <b>Ouvert</b> |
| Tuyau 2       | 257,8    | 0,01     | 83,05           | 1,59    | 0,57   | Ouvert        |
| Tuyau 3       | 130,8    | 0,01     | 12,58           | 0,94    | 0,53   | Ouvert        |
| Tuyau 4       | 90       | 0,01     | 3,38            | 0,53    | 0,47   | Ouvert        |
| Tuyau 5       | 204,6    | 0,01     | 61,76           | 1,88    | 0,53   | <b>Ouvert</b> |
| Tuyau 6       | 130,8    | 0,01     | 14,66           | 1,09    | 0,49   | Ouvert        |
| Tuyau 7       | 163,6    | 0,01     | 41,85           | 1,99    | 0,49   | Ouvert        |
| Tuyau 8       | 90       | 0,01     | 3,58            | 0,56    | 0,43   | Ouvert        |
| Tuyau 9       | 73,6     | 0,01     | 1,72            | 0,4     | 0,43   | <b>Ouvert</b> |
| Tuyau 10      | 163,6    | 0,01     | 30,96           | 1,47    | 0,44   | Ouvert        |
| Tuyau 11      | 51,4     | 0,01     | 0,84            | 0,4     | 0,4    | Ouvert        |
| Tuyau 12      | 102,2    | 0,01     | 9,71            | 1,18    | 0,43   | Ouvert        |
| Tuyau 13      | 73,6     | 0,01     | 2,08            | 0,49    | 0,37   | Ouvert        |
| Tuyau 14      | 73,6     | 0,01     | 2,36            | 0,56    | 0,37   | Ouvert        |
| Tuyau 15      | 90       | 0,01     | 4,02            | 0,63    | 0,56   | <b>Ouvert</b> |

**Tableau VI.11:** État des arcs du Réseau à 12h

# **Interprétation**

Dans le (Tableau VI.11) ci-dessus, nous pouvons constater des vitesses qui sont grandes, il faut nécessairement augmenter les diamètres pour des vitesses acceptables. Nous pouvons également constater un taux de chlore acceptable.

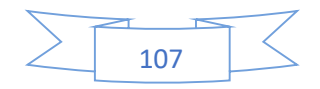

# **VI.7. Conclusion**

Pour l'alimentation en eau potable des zones urbaines on a recours à l'utilisation des eaux de surface ou des eaux souterraines. Ces eaux ne répondent généralement pas aux exigences qualitatives fixées pour l'eau potable. Pour cela on doit avoir recours à un traitement de ces eaux avant leur distribution.

Parmi les étapes de traitement, soit des eaux de surface ou souterraines, la désinfection, en générale, par utilisation du chlore (chloration) se trouve essentielle pour assurer que l'eau destinée à la consommation humaine soit exempte de bactéries, parasites ou de virus, sources de maladies d'origine hydrique.

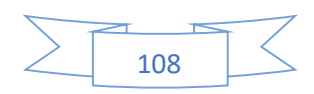

Conclusion générale

# **Conclusion générale**

La simulation hydraulique n'est pas seulement un outil de calcul et de dimensionnement rapide et efficace, mais aussi un moyen indispensable pour la conception, analyse, planification et gestion rationnelle des réseaux. Ce travail a consisté à réaliser une modélisation hydraulique et de qualité d'eau par un logiciel et notre choix a été fait sur le modèle Epanet, ce modèle du comportement hydraulique des réseaux sous pression a pour objectif une meilleure compréhension de l'écoulement de l'eau dans le système de distribution. Les données et les valeurs des composants physiques (conduites, réservoirs, nœuds, …) et non physiques (courbes de modulation) du système de distribution d'eau de la commune d'Ain Regada nous ont servis pour réaliser le modèle Epanet de ce système de distribution. La simulation du modèle a été exécutée avec succès ce qui nous a permis d'établir un état des lieux des paramètres hydrauliques sur tout le réseau, et nous a aidé à bien comprendre le fonctionnement de notre système. Apres résultats obtenus lors de la simulation du fonctionnement du réseau d'AEP de la zone d'Ain Regada sous le logiciel de simulation Epanet. On remarque de ces résultats que notre zone d'étude subite a des pressions acceptables dans tous les points (nœuds) de la région (pression inferieure à 34m), et pour les vitesses, plus de 60% des conduites leurs vitesses varient de 0.1 à 0.5 m/s et moins de 40% des conduites leurs vitesses varient de 0.5 jusqu'à 1,6 m/s.

Notons que les vitesses faibles favorisent des dépôts dans les conduites de distribution.

En ce qui concerne la qualité de l'eau par chloration, nous avons trouvés des valeurs comprises entre 0,23 - 0,85 mg/l pour le cas de pointe et 0,31 - 0,85 mg/l pour le cas d'incendie. Il est a noté que le taux de chlore demeure au moins égal à 0,1 mg/l.

Ce projet a été réalisé en plusieurs étapes. La modélisation commence d'abord par la création d'une base de données numérique la plus représentative possible de la réalité et qui sera complétée par la collecte de données qui se révèle une étape primordiale pour la validité du modèle. La modélisation réalisée sous Epanet permet donc de caractériser l'état actuel du fonctionnement du réseau d'alimentation en eau potable et facilite la programmation de l'intervention pouvant être effectuée en tout point du réseau.

En perspective nous préconisons l'utilisation d'un autre logiciel de modélisation afin de comparer les résultats obtenus et un calage de ce modèle pourra nous donner beaucoup de renseignements sur le modèle et les résultats de cette modélisation.

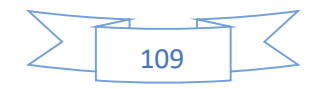

# Références bibliographiques

[1] Abekhti F. Zahra et Harid Loobna ,2018, Modélisation d'un réseau d'AEP par deux logiciels avec élaboration d'un SIG, Mémoire de master2, Université 08Mai45 Guelma

[2] Baout Abd Raouf, 2018, Rehabilitation du reseau d'AEP 'POS Sud de la ville de Guelma', Mémoire de master2, Université 08Mai45 Guelma

[3] Kherouf (2021/2022), cours réhabilitation des réseaux en eau Master 2, Département de Génie Civil &Hydraulique

[4] Jean-Bernard BARDIAUX cours de l'ITU (2020-2021) deuxième année ingénieur Guide pour l'élaboration du plan d'actions (décret 2012-97 du 27 janvier 2012) ;

Réduction des pertes d'eau des réseaux de distribution d'eau potable.

[5].https://french.alibaba.com/product-detail/taiyuan-shanxi-xing-xing-1200mm-300mmductile-iron-pipe-length-60472811368.html

[6]. https://aujourdhui.ma/economie/importations-de-tubes-et-tuyaux-en-acier-ou-en-fer-uneenquete-de-sauvegarde-a-partir-du-7-octobre

[7] http://www.alberdibeton.fr/alberdi\_fr/de/tuyauteries-en-beacuteton harmeacute.asp?nombre=2719&cod=2719&sesion=1348

[8] http://fr.nextews.com/a92d1aea

[9] https://www.manomano.fr/p/tuyau-pehd-pehd-bande-bleue-d20-16b-100-ml-1781539

[10]KKhttps://www.services.eaufrance.fr/indicateurs/eaupotable#:~:text=Les%20indicateurs %20du%20service%20de,du%20service%20%C3%A0%20l'usager.

[11] OUSSAMA KHELIEL, 2015, Dimensionnement du Réseau d'Alimentation En Eau Potable Mémoire de Master UNIVERSITE ECHAHID HAMMA LAKHDAR - EL-OUED

[12] Zerfaoui Ahmed, 2017, Modélisation du réseau d'AEP de la ville de Cheria, Mémoire de Master, Université Larbi Tébessa.

[13] Lefkir Abdelouahab, Contribution à l'optimisation des réseaux de distribution d'eau, Mémoire de magister, Ecole Nationale Polytechnique Alger.

[14] Brière. F, 2009, Distribution et collecte des eaux, 2e édition, Presses Internationales

[15] Subdivision d'hydraulique de la Daïra de Oued Zenati

[16] Cours classique Master2, Distribution et collecte des eaux urbaines, 2022, Dorbani.M, université 08Mai45 Guelma.

[17] Direction des ressources en eau (DRE/Annaba)

[18] MAIZI (2019/2020), cours alimentation en eau potable licence, Département de Génie Civil Hydraulique

[19] Source : Le livre électronique EPANET 2.0 Simulation Hydraulique et Qualité pour les Réseaux d'Eau sous Pression (Manuel de l'Utilisateur Version française).

[20] http://saidi.ma/memoires/AITSIDIMOHAMED-AITELMOUDDEN-2019.pdf

[21]https://hmf.enseeiht.fr/travaux/beiepe/2017/syndicat-des-eaux-du-cambred%E2%80%99aze-etude-de-12

[22] Chouiter Sarra & Saim Fatima Zohra ,2017, simulation par le logiciel Epanet /Porteau

d'un réseau d'alimentation en eau potable de secteur Imama willaya de Tlemcen

[23] Ouazine Khaled Meghara Said ,2016, alimentation en eau potable des plans d'occupation du sol et de la rive gauche de l'oued Amizour wilaya Bejaia à partir d'un réservoir 2500 m3, Mémoire de master2, Université Abderrahmane MIRA de Bejaia

[24] BOUDJENAH Ayyoub & HAMBLI Oussama, étude de la Simulation de l'Alimentation en eau potable de la ville Ali Mendjeli UV20, Mémoire de master2, Université 8Mai 1945 de Guelma

[25] Zanzouni Yasmine et S. Ghita,2018, modélisation hydraulique et de qualité d'eau d'un réseau d'alimentation en eau potable par Epanet Marrakech (Maroc), Licence eau et environnement, Université Cadi Ayyad de Marrakech.

[26] Christman, R.F., Johnson, J. D.,Norwood, D.L., Liao, W.T., Hass, J.R., Pfaender, F.K., Webb, M.R., Bobenrieth, M.J. (1981), Chlorination of aquatic humic substances. US Environmental Protection Agency, Municipal Environmental Research, Laboratory, Cincinnati, Ohio, (EPA- 600/S2-81-016).

[27] Cleasby, J. L., Baumann, E. R., Black, C. D. (1964), Effectiveness of potassium permanganate for disinfection, J. AWWA, 56, 466- 474.

[28] Banerjea, R. (1950), The use of potassium permanganate in the disinfection of water, Ind. Med. Gaz, 85, 214- 219.

[29] Bacha, M., Achour, S., Guergazi, S. (2004), Chloration des bases puriques et pyrimidiques dans les eaux minéralisées. Colloque International « Terre et Eau » Universit2 Badji Mokhtar Annaba. Département de Géologie.

[30] APHA. (1992), Standard methods for the examinations of water and wastewater, 18th Ed, Washington D.C, American Public Health Association.

[31] Betty, M., JY, S. WU. (1985), Removal of organic precursors by permanganate oxidation and alum coagulation, Water Res, 19 (3), 309- 314

[32] Tardat- Henry et Beaudry, 1984; ADE 2005.

#### GAMME TUBES PEHD DE PRESSION PN06, PN10, PN16, PN20 ET PN25

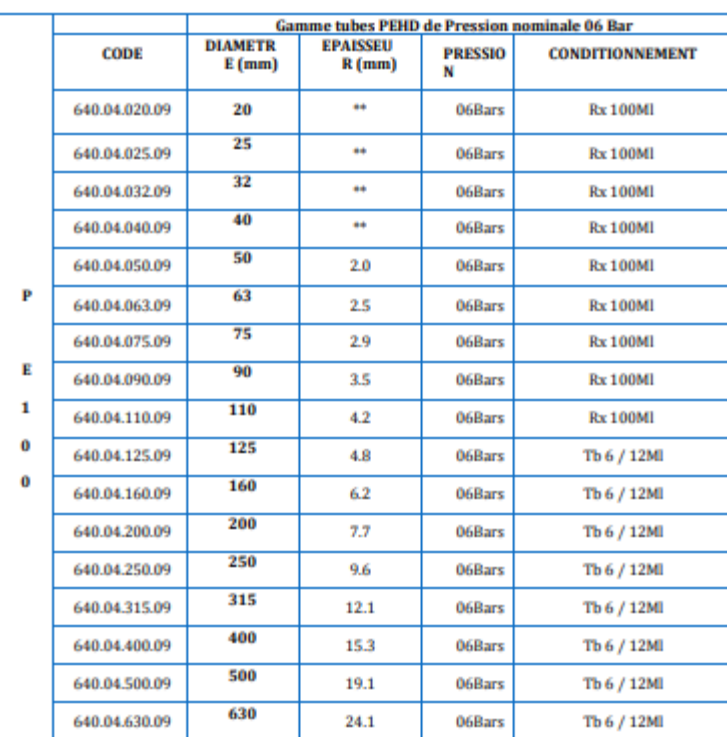

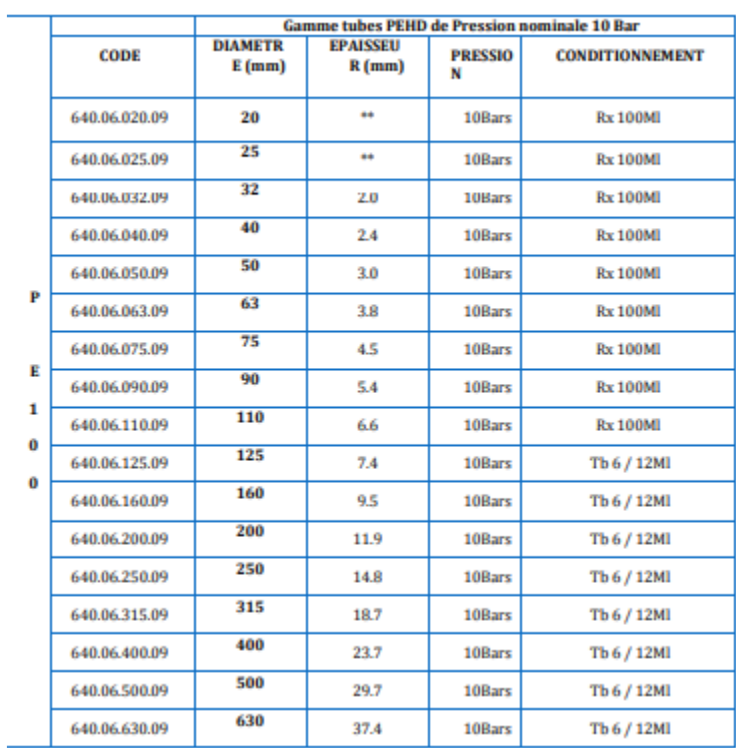

l,

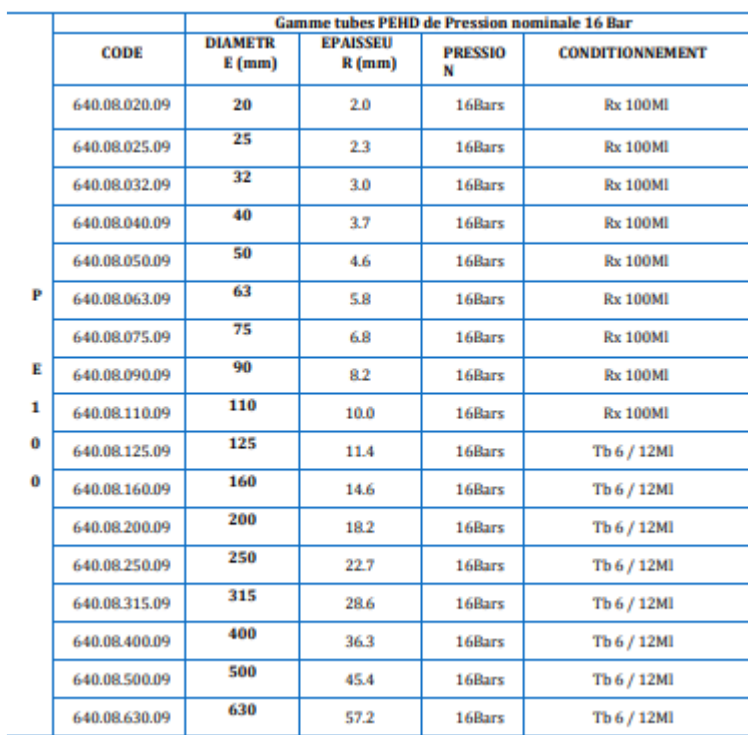

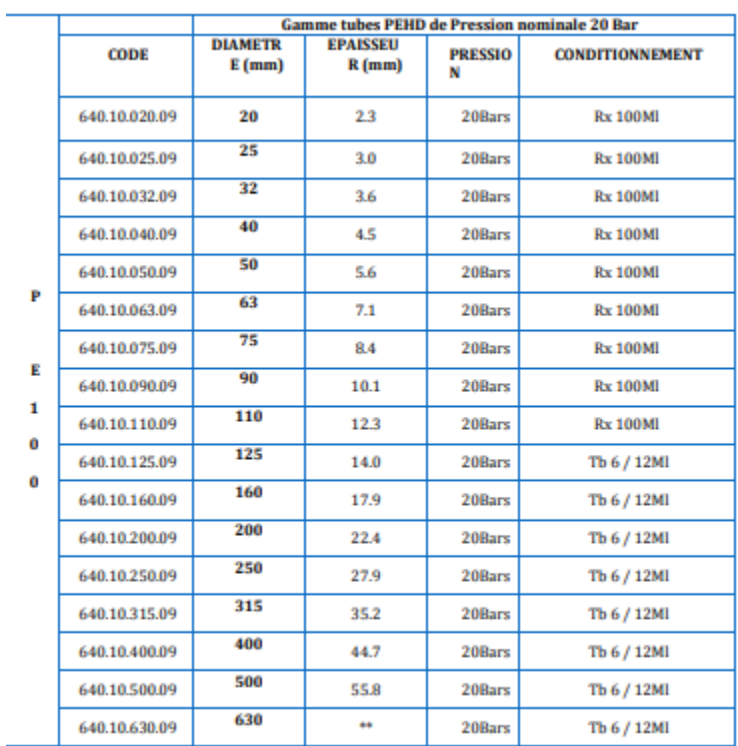

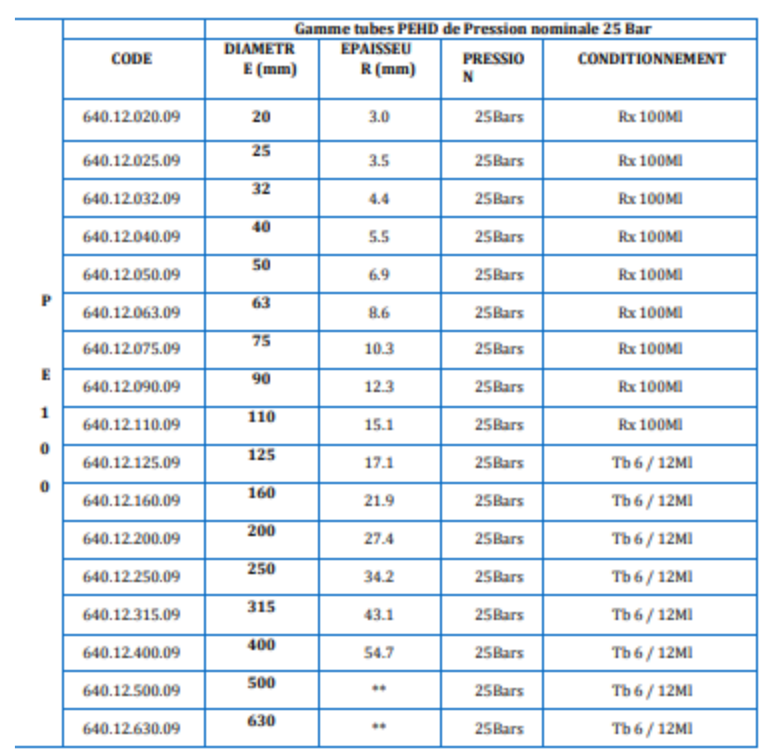